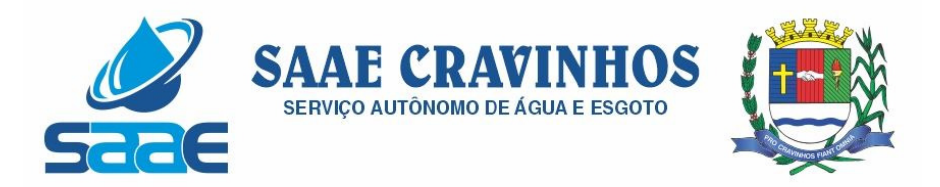

# **PREGÃO Nº 009/2021**

Objeto: CONTRATAÇÃO DE EMPRESA ESPECIALIZADA EM PRESTAÇÃO DE SERVIÇOS de Licenciamento de Uso de Programas de Computador, conforme especificações descritas neste Edital e no Termo de Referência – Anexo I, nos quantitativos, especificações e demais condições constantes do edital e seus anexos.

.

'

**Sessão de Julgamento:** 

**26/11/2021– 14:00horas** 

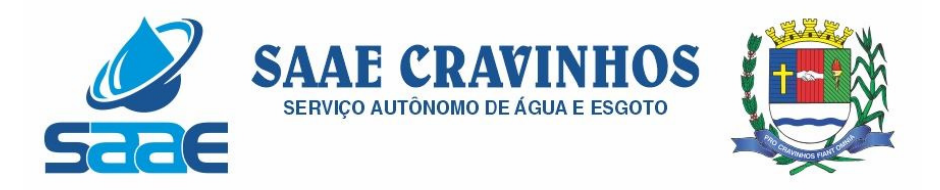

### 1. PREÂMBULO:

O Diretor Superintendente do SAAE, no uso de suas atribuições legais, torna público que, no dia 26/11/2021, às 14:00h (Quatorze horas), na sede do SAAE, sito à Av. Salvador Pagano, 190, realizar-se-á licitação, na modalidade pregão presencial nº 009/2021 do tipo menor preço Global, cujo objeto está definido abaixo, que será regida pela Lei Federal nº 10.520, de 17 de julho de 2002 e alterações, aplicando-se subsidiariamente, no que couberem, as disposições da Lei Federal nº 8.666/93 e alterações, bem como Lei Complementar n. 123/2006, alterada pela Lei Complementar 147/2014 e demais normas regulamentares aplicadas à espécie. 2. OBJETO:

2.1. O objeto da presente licitação é a seleção da proposta mais vantajosa, visando à CONTRATAÇÃO DE EMPRESA ESPECIALIZADA EM PRESTAÇÃO DE SERVIÇOS de Licenciamento de Uso de Programas de Computador, conforme especificações descritas neste Edital e no Termo de Referência – Anexo I, nos quantitativos, especificações e demais condições constantes do edital e seus anexos.

2.2. A contratação desta licitação será de acordo com as especificações constantes neste Edital.

2.3. O objeto desta licitação far-se-á mediante contrato entre o SAAE e a empresa vencedora do certame.

2.4. Os sistemas deverão ser desenvolvidos em plataforma web, sem necessidade de emulação.

2.5 O Objeto/serviços deverão ser entregues no prazo de até 180 dias, após a emissão da ordem de serviço, bem como estar de acordo com as especificações constantes do Anexo I do presente edital.

#### 3. DA ABERTURA

3.1 A abertura da presente licitação dar-se-á em sessão pública, dirigida por um Pregoeiro, a ser realizada conforme indicado abaixo, de acordo com a legislação mencionada no preâmbulo deste Edital.

DATA DA ABERTURA: 26 de Novembro de 2021 HORA: 14:00horas LOCAL: Av. Salvador Pagano, 190 – Cravinhos/SP.

4. CONDIÇÕES DE PARTICIPAÇÃO:

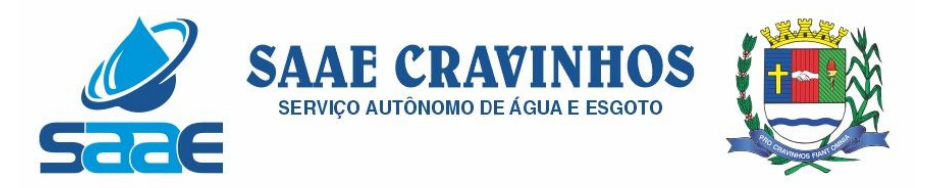

4.1. Não serão admitidas nesta licitação empresas que operem sob regime de consórcio.

4.2. Não será permitida a subcontratação dos objetos desta licitação, bem como, dar em garantia ou vincular de qualquer forma, total ou parcialmente, os objetos contratados a qualquer pessoa física ou jurídica, sem a prévia e expressa autorização do SAAE.

4.3. As proponentes se farão representar nesta licitação, e para todos os demais atos desta licitação, por procurador com poderes específicos ou por seu representante legal.

4.4. Não serão aceitas pelo Pregoeiro quaisquer substituições aos documentos exigidos sob o título de "protocolo".

4.5. Os documentos deverão ser apresentados em original ou por qualquer processo de cópia autenticada por cartório competente, ou por funcionário apto para tanto, à vista do original, ou ainda publicação em órgão da imprensa oficial, podendo ser apresentado cópia juntamente com o original para autenticação do Pregoeiro ou equipe de apoio em até 1 (um) dia antes da data marcada para o certame.

4.6. Todos os documentos deverão vir em língua portuguesa. No caso de origem estrangeira deverá vir acompanhado de tradução juramentada.

4.7. Poderão participar da licitação as empresas interessadas, doravante designadas proponentes, que atenderem a todas as exigências deste edital e de seus anexos, vedada à participação de empresas declaradas inidôneas ou impedidas de licitar e contratar com a Administração;

4.7.1. O SAAE poderá utilizar-se de meios de tecnologia de informação junto a sites oficiais ou outros meios legais admitidos, para consultar previamente a situação de empresas, conforme o item 4.7 acima.

5. CREDENCIAMENTO DOS REPRESENTANTES, RECEBIMENTO E ABERTURA DOS ENVELOPES:

5.1. No dia, hora e local estipulado no preâmbulo, as proponentes deverão estar representadas por agentes credenciados, COM PODERES ESPECÍFICOS para formular lances verbais, bem como para a prática de todos os atos inerentes ao certame, portando documento pessoal de identificação, bem como documentação comprobatória dos poderes do CREDENCIANTE, mediante a apresentação dos elementos a que se refere a letra "b" deste item, para credenciamento junto ao pregoeiro. (Observação: o credenciamento deverá ser apresentado separadamente dos envelopes de proposta "A" e documentação "B").

5.1.1. As licitantes que desejarem se manifestar durante as fases do procedimento licitatório deverão estar devidamente representadas por:

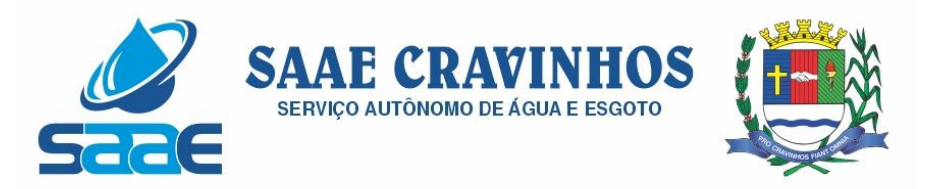

Titular da empresa licitante, devendo apresentar cédula de identidade, acompanhada do registro comercial, no caso de empresa individual; contrato social em vigor no caso de sociedades comerciais e estatuto, no caso de sociedades por ações, acompanhado de documentos de eleição de seus administradores e inscrição do ato constitutivo, no caso de sociedades civis, acompanhada de prova de diretoria em exercício;

Quando se tratar de representante designado pela licitante, este deverá apresentar instrumento público ou particular de procuração, com firma reconhecida, com poderes para formulação de propostas e para a prática de todos os demais atos inerentes ao certame, acompanhado do registro comercial, no caso de empresa individual; estatuto ou contrato social em vigor no caso de sociedades comerciais, e, no caso de sociedades por ações, acompanhado de documentos de eleição de seus administradores e inscrição do ato constitutivo, no caso de sociedades civis, acompanhada de prova de diretoria em exercício;

Não será admitida a participação de um mesmo representante para mais de 1 (uma) empresa licitante.

O registro comercial, ato constitutivo, estatuto ou contrato social poderão ser apresentados no original, por qualquer processo de cópia autenticada por cartório competente ou por servidor da Administração.

Para as microempresas e empresas de pequeno porte, a firma deverá apresentar, JUNTAMENTE COM O CREDENCIAMENTO, Certidão da Junta Comercial Estadual de que é ME ou EPP, ou declaração sob penas da lei, de que usufrui do benefício da "Lei Complementar n.º 123/2006, alterada pela Lei Complementar 147/2014" (Declaração de Enquadramento ou Prova de Inscrição no SIMPLES).

5.1.2. Fica determinado que, para participação na presente licitação, os licitantes deverão entregar Credenciamento, envelope "A" Proposta e envelope "B" Documentação, de acordo com as datas e horários informados no preâmbulo deste Edital.

5.1.3. Deverão entregar o cumprimento da exigência para habilitação, sob as penas das leis, (modelo anexo III).

5.1.4. No ato de encerramento da sessão os representantes serão informados que os envelopes de habilitação, fechados e lacrados, dos licitantes participantes e não vencedores do certame, ficarão a disposição para retirada após a contratação, no Setor de Licitação e Despesas do SAAE, pelo período de 30 (trinta) dias, ao final dos quais serão destruídos pela Administração.

5.1.5. O SAAE não se responsabilizará por envelopes de "Proposta Comercial" e "Documentação de Habilitação" que não sejam entregues ao Pregoeiro, no local, data e horário definido neste edital. Caso o licitante opte pelo envio da proposta via correio ou similar a referida proposta será aberta conjuntamente com as demais, ficando impedido a

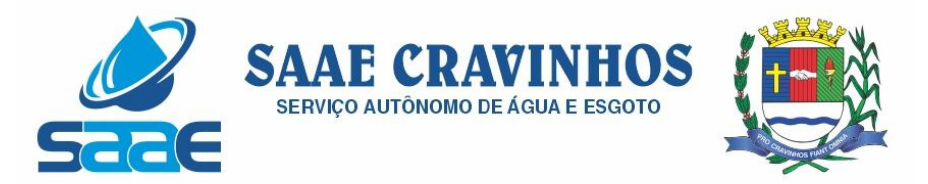

sua participação na etapa de lances verbais e desde já o mesmo ficará impedido de interpor recurso devido a sua ausência na sessão.

5.2. Os envelopes contendo as propostas comerciais e os documentos de habilitação deverão ser separados, fechados e indevassáveis, e conter ainda os seguintes dizeres em sua face externa.

SERVIÇO AUTONÔMO DE ÁGUA E ESGOTO DE CRAVINHOS - SAAE PREGÃO N.º 009/2021 Data e hora da abertura: 26/11/2021– 14:00horas Razão Social: CNPJ: Endereço completo do licitante. Objeto: Contratação De Empresa Especializada Em Prestação De Serviços de

Licenciamento de Uso de Programas de Computador, conforme especificações descritas neste Edital e no Termo de Referência – Anexo I, nos quantitativos, especificações e demais condições constantes do edital e seus anexos.

ENVELOPE nº 01: PROPOSTA DE PREÇO.

SERVIÇO AUTONÔMO DE ÁGUA E ESGOTO DE CRAVINHOS - SAAE PREGÃO N.º 009/2021 Data e hora da abertura: 26/11/2021– 14:00horas Razão Social: CNPJ: Endereço completo do licitante. Objeto: Contratação De Empresa Especializada Em Prestação De Serviços de

Licenciamento de Uso de Programas de Computador, conforme especificações descritas neste Edital e no Termo de Referência – Anexo I, nos quantitativos, especificações e demais condições constantes do edital e seus anexos.

ENVELOPE nº 02: DOCUMENTOS PARA HABILITAÇÃO.

### 6. PROPOSTA DE PREÇOS

6.1. A proposta de preço deverá:

6.1.1. Ser apresentada em 1 (uma) via, impressa em papel timbrado da proponente, redigida com clareza, sem emendas, rasuras, acréscimos ou entrelinhas, datada, rubricada em todas as folhas e assinada por seu representante legal, e deverá conter os seguintes elementos:

Indicar nome ou razão social da proponente, seu endereço completo, telefone, fax e endereço eletrônico – se houver – bem como o nome e cargo de seu representante legal;

Ter validade não inferior a 60 (sessenta) dias, contados a partir da data de sua apresentação;

AVENIDA SALVADOR PAGANO, 190 – JARDIM ALTO DAS ACÁCIAS – CRAVINHOS / SP - CEP 14140-000 e-mail: secretaria@saaecravinhos.sp.gov.br www.saaecravinhos.sp.gov.br

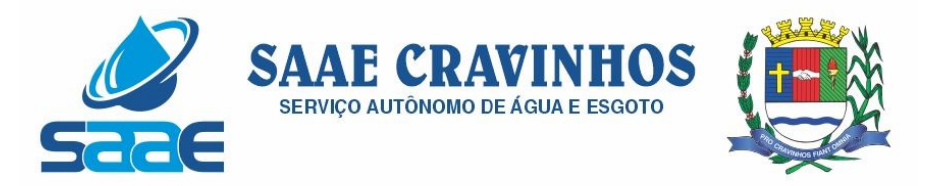

Apresentar cotação unitária e total de cada item, tendo como modelo a descrição dos objetos, expressos em algarismos com duas casas decimais, em moeda corrente do país.

6.2. Conter oferta firme e precisa, sem alternativa de preços ou qualquer outra condição que induza o julgamento a ter mais de um resultado.

6.2.3. Quaisquer tributos, custos e despesas diretos ou indiretos, omitidos da proposta ou incorretamente cotados, serão considerados como inclusos nos preços, não sendo aceitos pleitos de acréscimos a qualquer título.

6.2.4. Serão desclassificadas as propostas que não atenderem às exigências essenciais deste edital e de seus anexos, bem como as omissas e as que apresentarem irregularidades ou defeitos capazes de dificultar o julgamento.

6.2.4.1. Consideram-se exigências essenciais àquelas que não possam ser atendidas, no ato, por simples manifestação de vontade do representante e aquelas cujo atendimento, nesse momento, possa representar risco de fraude aos princípios da licitação.

6.2.5. Não serão admitidos cancelamentos, retificações de preços ou alterações nas condições estabelecidas, uma vez abertas as propostas. Os erros ou equívocos e omissões havidos nas cotações de preços, serão de inteira responsabilidade do proponente, não lhe cabendo, no caso de erro para mais e consequente desclassificação, qualquer recurso, nem tampouco, em caso de erro para menos, eximir-se do fornecimento do objeto da presente licitação, podendo o Pregoeiro sanear a proposta forma da Lei e do Regulamento.

6.2.6. Caso o prazo de validade da proposta não esteja indicado expressamente no corpo da mesma, fica estabelecido que este prazo será o estipulado no edital, no item 5.2.2, alínea "a", tópico "2", no caso 60 (sessenta) dias, contados a partir da data de sua apresentação, na forma do artigo 6° da Lei Federal 10.520/2002.

7. JULGAMENTO DAS PROPOSTAS:

7.1. Analisadas as propostas serão desclassificadas as que:

Forem elaboradas em desacordo com os termos deste edital;

Apresentarem preços excessivos ou manifestamente inexequíveis, assim considerados aqueles que não venham a ter demonstrada sua viabilidade através de documentação que comprove que os custos dos insumos são coerentes com os de mercado; Apresentarem proposta alternativa.

7.2. Aos proponentes proclamados conforme o item anterior será dada oportunidade para nova disputa, por meio de lances verbais e sucessivos, de valores distintos e decrescentes. O pregoeiro convidará individualmente os licitantes classificados, de forma sequencial, a

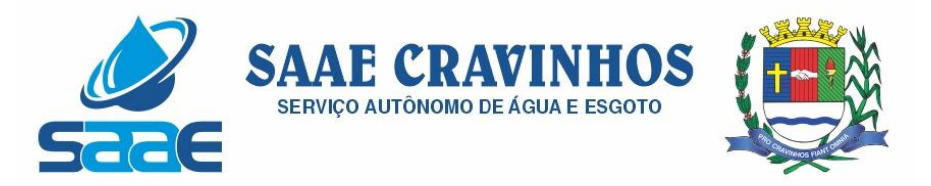

apresentarem lances verbais, a partir do autor da proposta classificada de maior preço e os demais, em ordem decrescente de valor.

7.3. No caso que o licitante for empresa de ME ou EPP, o mesmo não poderá usufruir dos benefícios da Lei Complementar 123/2006 para a primeira série de lances, sendo que a partir da segunda série de lances o benefício poderá ser utilizado normalmente.

7.4. A ausência de representante credenciado ou a desistência em apresentar lance verbal, quando convocado pelo pregoeiro, implicará no declínio do licitante da etapa de lances verbais e na manutenção do último preço apresentado pelo licitante, para efeito de ordenação das propostas.

7.5. Caso não se realize lances verbais serão verificadas a conformidade entre a proposta escrita de menor preço e o valor estimado para a contratação.

7.6. Após esse ato, será encerrada a etapa competitiva e ordenadas as ofertas definidas no objeto deste edital e seus anexos, exclusivamente pelo critério de menor preço.

7.7. Em seguida o pregoeiro examinará a aceitabilidade da primeira classificada, quanto ao objeto definido neste edital e seus anexos e valor, decidindo motivadamente a respeito.

7.8. Encerrada a fase de lances e de habilitação a licitante detentora da melhor proposta será convocada para, em cinco dias úteis, a contar da solicitação do pregoeiro, participar de reunião de comprovação de atendimento ao objeto, conforme as regras estabelecidas no roteiro contido no item 3 do Anexo I.

7.9. A ausência de representante da licitante na reunião ensejará desclassificação da proposta de preços.

7.10. Sendo aceitável a oferta, será verificado o atendimento, pelo proponente que a tiver formulado, das condições habilitatórias.

7.11. Constatado o atendimento pleno das exigências editalícias, será declarado o proponente vencedor, sendo a adjudicação do objeto definido neste edital e seus anexos pelo critério de menor preço.

7.12. Se a oferta não for aceitável ou se o proponente não atender às exigências do ato convocatório, o pregoeiro examinará as ofertas subsequentes, na ordem de classificação, até a apuração de uma proposta que atenda ao edital, sendo o respectivo proponente declarado vencedor e a ele adjudicado o objeto deste edital e seus anexos, de acordo com o subitem 7.7.

7.13. Nas situações previstas nos subitens 7.5, 7.7 e 7.12, o pregoeiro poderá negociar diretamente com o proponente para que seja obtido preço melhor.

AVENIDA SALVADOR PAGANO, 190 – JARDIM ALTO DAS ACÁCIAS – CRAVINHOS / SP - CEP 14140-000 e-mail: secretaria@saaecravinhos.sp.gov.br www.saaecravinhos.sp.gov.br

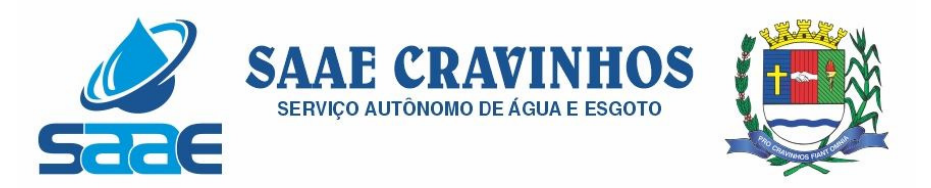

7.14. Da sessão de pregão, lavrar-se-á ata circunstanciada, na qual serão registradas as ocorrências relevantes e que, ao final, será assinada pelo pregoeiro e os proponentes presentes.

7.15. Verificando-se, no curso da análise, o descumprimento de requisitos estabelecidos neste edital e seus anexos, a proposta será desclassificada.

7.16. Em caso de divergência entre informações contidas em documentação impressa e na proposta específica, prevalecerão as da proposta.

7.17. Não se considerará qualquer oferta de vantagem não prevista no objeto deste edital e seus anexos.

7.18. No caso de empate entre duas ou mais propostas o desempate se fará, por sorteio ou por convenção entres as partes empatadas.

7.18.1. Só haverá empate no caso de propostas escritas.

7.19. O pregoeiro, na fase de julgamento, poderá promover quaisquer diligências julgadas necessárias à análise das propostas e da documentação, devendo os licitantes atender às solicitações no prazo por ele estipulado, contado do recebimento da convocação.

7.20. Caso exista algum fato que impeça a participação de algum licitante, ou o mesmo tenha sido declarado inidôneo para licitar ou contratar com a Administração Pública, este será desclassificado do certame, sem prejuízo das sanções legais cabíveis.

7.21. Quando o proponente vencedor não apresentar situação regular, no ato da assinatura do contrato, será convocado outro licitante, observada a ordem de classificação, para celebrar o contrato, e assim sucessivamente, sem prejuízo da aplicação das sanções cabíveis, observado o disposto nos subitens 7.12 e 7.13;

7.22. Se o licitante vencedor recusar-se a assinar o contrato, injustificadamente, será aplicada a regra estabelecida no subitem anterior.

7.23. Não poderá haver desistência dos lances apresentados, sob pena de aplicação das penalidades previstas neste certame.

#### 8. HABILITAÇÃO:

8.1. Após o encerramento da primeira fase de lances verbais, com o julgamento das propostas de preço na forma prescrita neste edital, proceder-se-á à abertura do envelope B, para análise dos documentos de habilitação da proponente primeira classificada.

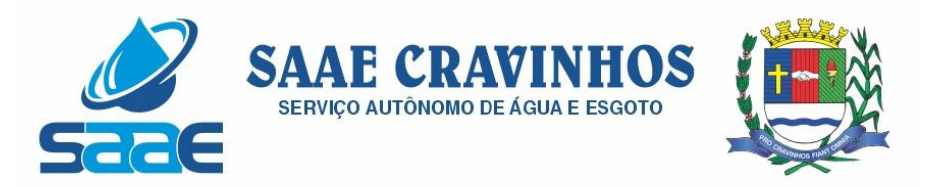

8.2. Será considerada habilitada a proponente que apresentar os documentos relacionados nos subitens 8.3. a 8.8, desde que atendidos os requisitos especificados nas OBSERVAÇÕES de "a" a "h", deste item (habilitação).

8.3. Habilitação Jurídica:

8.3.1. Registro comercial, no caso de empresa individual.

8.3.2. Ato Constitutivo, estatuto ou contrato social em vigor, devidamente registrado, em se tratando de sociedades comerciais, e, no caso de sociedades por ações, acompanhado de documentos de eleição de seus administradores.

8.3.3. Inscrição do ato constitutivo, no caso de sociedades civis, acompanhada de prova de diretoria em exercício.

8.3.4. Decreto de autorização, em se tratando de empresa ou sociedade estrangeira em funcionamento no País, e ato de registro ou autorização para funcionamento expedido pelo órgão competente, quando a atividade assim o exigir.

8.3.5. Será desclassificada a proponente que não conter em seu ato constitutivo o objeto da licitação.

8.4. Regularidade Fiscal e Trabalhista

8.4.1. Prova de inscrição no Cadastro Nacional de Pessoas Jurídicas do Ministério da Fazenda (CNPJ - MF).

8.4.2. Certidão conjunta negativa de débitos relativos a Tributos Federais e à Divida Ativa da União, expedida pela Procuradoria Geral da Fazenda Nacional/Receita Federal do Brasil (Portaria PGN/RFB nº 02 de 31/08/05), onde está sediada a empresa, com validade na data de realização desta licitação, conf. Portaria PGFN/RFN nº 1751 de 02/10/2014.

8.4.3. Certidão negativa de débitos para com a Fazenda Pública do Estado onde for sediada a empresa, com validade na data de abertura da licitação.

8.4.4. Certidão negativa de débitos para com a Fazenda Pública do Município onde for sediada a empresa, com validade na data de abertura da licitação.

8.4.5. Certidão negativa de débitos para com o Fundo de Garantia por Tempo de Serviço - FGTS, com validade na data de abertura da licitação.

8.4.6. Certidão Negativa de Débitos Trabalhistas (CNDT), com validade na data de abertura da licitação.

AVENIDA SALVADOR PAGANO, 190 – JARDIM ALTO DAS ACÁCIAS – CRAVINHOS / SP - CEP 14140-000 e-mail: secretaria@saaecravinhos.sp.gov.br www.saaecravinhos.sp.gov.br

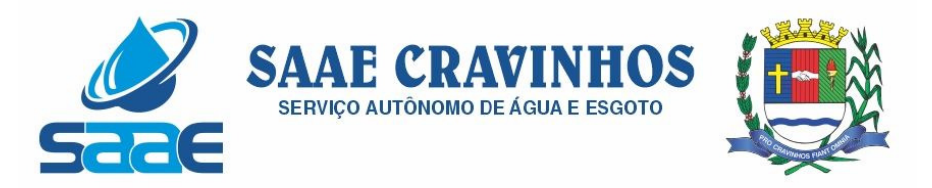

Obs. Serão aceitas certidões positivas com efeito de negativa para atendimento aos itens acima.

### 8.5. Qualificação Econômica Financeira

8.5.1. Certidão Negativa de Falência, recuperação judicial, ou recuperação extrajudicial, expedida pelos Cartórios Distribuidores competentes, da sede da pessoa jurídica, com validade na data de abertura da licitação.

8.5.1.1. Ficarão dispensadas da apresentação das certidões acima tratadas as licitantes em recuperação judicial, desde que seja apresentada, em substituição àquela, Certidão emitida pela instancia judicial competente, que certifique que a interessada etá apta, econômica e financeiramente, a participar de procedimento licitatório nos termos da Lei nº 8.666/93, sob pena de inabilitação.

8.5.1.2. A certidão que não traga consignado o prazo de validade será considerado o prazo de 30 (trinta) dias contados a partir de sua emissão.

8.6. Qualificação Técnica

8.6.1. Comprovação de aptidão para desempenho de atividade pertinente e compatível em características e quantidades com o objeto da licitação. A comprovação da capacidade técnica será feita da seguinte forma:

8.6.1.1. Atestado(s) de capacidade técnica da licitante, expedido(s) por pessoa jurídica de direito público ou privado, que demonstrem que a licitante executou serviços com características semelhantes ao do objeto desta licitação, em quantidades de 50% do objeto licitado.

8.6.1.1.1. O(s) atestado(s) solicitado(s) deverá(ão) ser emitido(s) em papel timbrado da empresa ou órgão contratante, com a identificação clara do signatário, inclusive com a indicação do cargo que ocupa.

8.6.1.1.2. Somente será(ão) aceito(s) Atestado(s) de Capacidade Técnica, emitido(s) por empresa(s) ou órgão(s) estrangeiro(s), desde que acompanhado(s) de versão para o português, através de Tradutor Juramentado e devidamente autenticado pelo Consulado, na forma da lei.

8.7. Declaração de inexistência de fato impeditivo.

8.7.1. As proponentes deverão exibir declaração em papel timbrado da empresa, firmada pelo responsável legal, com indicação do nome, cargo e RG, atestando, sob as penalidades cabíveis, a inexistência de fato impeditivo à sua habilitação (anexo VI).

8.8. Declaração de Inexistência de Trabalho Infantil.

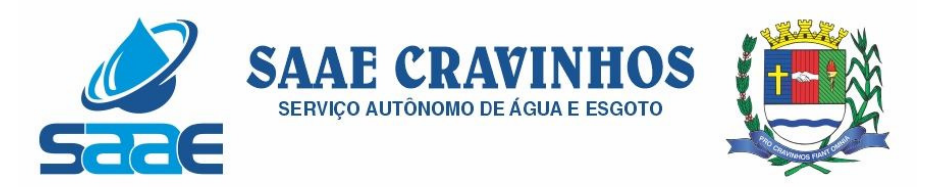

8.8.1. Declarar, sob as penas da Lei, que não possui no seu quadro de pessoal empregados menores de 18 (dezoito) anos em trabalho noturno, perigoso ou insalubre, e de 16 (dezesseis) anos em qualquer trabalho, salvo na condição de aprendiz a partir dos 14 (catorze) anos, nos termos do inciso XXXIII do art. 7º da Constituição Federal de 1988 (modelo anexo V).

OBSERVAÇÕES:

O objeto constante do ato constitutivo da empresa deve ser compatível com o objeto licitado A documentação exigida nos subitens do item 8 deverá ser compatível com as respectivas inscrições nas esferas federal, estadual e municipal, sendo vedada, na apresentação, a mesclagem dos documentos de estabelecimentos diversos (número de inscrição no CGC/CNPJ, Insc. Estadual e Insc. Municipal);

A aceitação dos documentos obtidos via "internet" ficará condicionada à confirmação de sua validade também por esse meio, pelo Pregoeiro ou pela Equipe de Apoio ou pelo Setor de Licitação e Despesa do SAAE;

Para efeito da validade das certidões de regularidade de situação perante a Administração Pública, se outro prazo não constar da lei ou do próprio documento, será considerado o lapso de (noventa) dias entre a data de sua expedição e a da abertura do certame;

Só serão aceitos certificados de registro cadastral cujo objeto seja compatível com o objeto licitado;

Os documentos poderão ser apresentados no original, por qualquer processo de cópia reprográfica autenticada por tabelião de notas ou por oficiais do Registro Civil das pessoas naturais, competentes por força da Lei Estadual nº 4.225, de 10/09/1984, ou em publicação de órgão da imprensa na forma da lei, exceto a proposta, para a qual deve ser observado o disposto no subitem 5.2.1;

Na hipótese da apresentação de documentos originais, estes serão anexados ao processo licitatório;

Os documentos exigidos para habilitação, consoante o estabelecimento no item 8 deste edital, não poderão, em hipótese alguma, ser substituído por protocolos que configurem o seu requerimento, não podendo, ainda, ser remetidos posteriormente ao prazo fixado para a abertura do certame.

### 9. DA ADJUDICAÇÃO E DA HOMOLOGAÇÃO:

9.1. O objeto deste Pregão será adjudicado pelo Pregoeiro, salvo quando houver recurso, hipótese em que a adjudicação caberá a autoridade competente para homologação.

9.2. A homologação deste Pregão compete à autoridade competente.

10. DO CONTRATO:

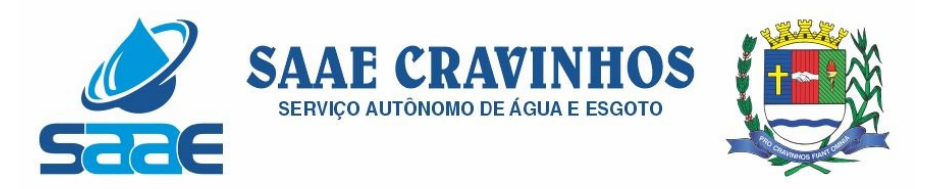

10.1. A licitante vencedora será convocada para assinar o termo de contrato, cuja minuta encontra-se no Anexo VIII, no prazo de 03 (três) dias, a contar da notificação, na forma do art. 64 da Lei nº 8.666/93.

10.2. Caso a notificação não seja atendida pela adjudicada, sem prejuízo de enquadrá-la nas penalidades legalmente estabelecidas, o Contratante poderá optar pela convocação das demais proponentes, obedecida a ordem de classificação, para fazê-lo em igual prazo e nas mesmas condições propostas pelo primeiro classificado, inclusive quanto aos preços, ou revogar a licitação, caso entenda necessário.

11. RECEBIMENTO:

11.1. O objeto será recebido definitivamente, por servidor ou comissão designada, mediante termo circunstanciado, assinado pelas partes, após vistoria que comprove a adequação do serviço aos termos contratuais.

11.2. Os sistemas serão conferidos e Constatadas irregularidades no funcionamento da solução integrada, o SAAE poderá determinar à contratada a correção da falha, devendo a nova solução ser adequada inteiramente ao exigido pelo edital, no prazo máximo de 30 (trinta) dias, contados da notificação por escrito, mantido o preço inicialmente contratado.

11.3. A contratada será responsável pelos danos causados diretamente à Contratante ou a terceiros, decorrentes de sua culpa ou dolo, durante a execução do contrato, não excluindo ou reduzindo essa responsabilidade, a fiscalização ou o acompanhamento pela Contratante.

12. CONDIÇÕES DE PAGAMENTO E REAJUSTE DE PREÇOS:

12.1. O pagamento do preço pactuado será efetuado em até 30 (trinta) dias, de acordo com a prestação de serviços efetuada, devendo a Contratada emitir as respectivas faturas que, devidamente comprovado e atestado pelo Órgão Gestor do objeto desta licitação.

12.1.1. Caso venha ocorrer à necessidade de providências complementares por parte da adjudicatária, a fluência do prazo será interrompida, reiniciando-se a sua contagem a partir da data em que estas forem cumpridas.

12.2. Nenhum pagamento isentará a LICITANTE das responsabilidades assumidas nesta licitação, quaisquer que sejam, nem implicará no recebimento definitivo.

12.3. Nas notas fiscais/faturas deverá constar o número do procedimento licitatório que originou a aquisição.

12.4. As Notas Fiscais que se apresentarem sem assinatura do funcionário competente do Órgão Gestor do objeto desta licitação, ou que estas estejam assinadas por pessoa não credenciada, não serão pagas pelo SAAE.

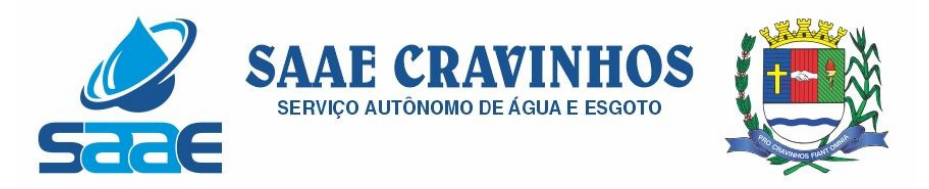

12.5. Os preços propostos serão fixos e irreajustáveis, pelo período de 12 (doze) meses, a partir da assinatura do contrato.

12.6 Hipóteses de reajuste e/ou reequilíbrio econômico-financeiro somente serão analisadas em acordo com o disposto pela Lei Federal n.º8.666/93, devendo o pedido do mesmo ser apresentado por escrito, juntamente com planilha estimada de custos e todos os documentos comprobatórios do reajuste e/ou reequilíbrio econômico-financeiro solicitado, sendo que o reajuste somente poderá ser requisitado após 12 (doze) meses da contratação, pela variação do IGPM, e o reequilíbrio econômico-financeiro a qualquer tempo desde que devidamente comprovado por documentação competente.

13. PENALIDADES:

13.1. São aplicáveis às sanções previstas no capítulo IV da Lei Federal nº 8.666/93, com as alterações introduzidas pela Lei Federal nº 8.883/94 e demais normas pertinentes, bem como as seguintes:

13.2. Multa a ser estipulada pela recusa injustificada da adjudicatária em assinar o contrato, aceitar ou retirar o instrumento equivalente "receber a nota de empenho", dentro do prazo estabelecido pela Administração, caracteriza o descumprimento total da obrigação assumida, sujeitando-o às penalidades legalmente estabelecidas, sem prejuízo da aplicação da pena de suspensão temporária do direito de licitar e contratar com o SAAE, pelo prazo de até 2 (dois) anos.

13.3. Multa, por atraso: 1,0% (um por cento) por dia de atraso na entrega programada, não superior a 20% (vinte por cento), a qual incidirá sobre o valor da quantidade que deveria ser entregue.

13.4. Multa, por inexecução total do contrato: 30% (trinta por cento) sobre o valor do contrato.

13.5. Multa, de 10% (dez por cento), por descumprimento de quaisquer das obrigações decorrentes do ajustes, que não estejam previstas nos subitens acima, a qual indicará sobre o valor do contrato.

13.6. As penalidades são independentes e a aplicação de uma não exclui a das outras, quando cabíveis.

13.7. O prazo para pagamento das multas será de 05 (cinco) dias úteis a contar da intimação da empresa apenada. A critério da Administração e sendo possível, o valor devido será descontado da importância que a empresa tenha a receber do SAAE. Não havendo pagamento, o valor será inscrito como dívida ativa, sujeitando a devedora a processo executivo.

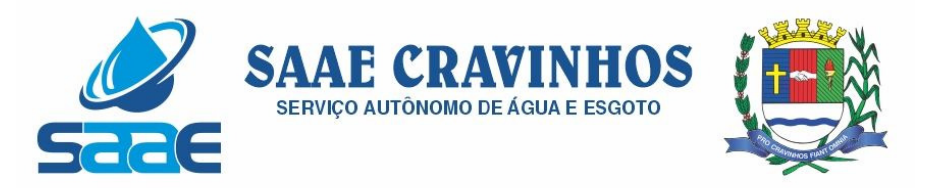

13.8. Sem prejuízo da aplicação de outras penalidades cabíveis, a ocorrência das hipóteses a seguir listadas acarretará a aplicação da penalidade especificada.

13.9. À proponente que ensejar o retardamento da execução do certame, apresentar proposta superfaturada, não mantiver a proposta ou lance, faltar ou fraudar na execução das obrigações assumidas para execução do objeto, comportar-se de modo inidôneo, fizer declaração falsa ou cometer fraude fiscal, será aplicada a penalidade de impedimento de licitar e contratar com o SAAE, pelo prazo de até 2 (dois) anos, sem prejuízo de aplicação das penalidades do artigo 7° da Lei Federal 10.520/2002 cc. artigo 87 da Lei Federal 8.666/93.

14. DAS OBRIGAÇÕES DA CONTRATADA:

14.1. A contratada, no decorrer da execução do contrato, obriga-se a:

14.1.1. Executar o objeto licitado e responsabilizar-se pela qualidade do mesmo.

14.1.2. Executar diretamente o objeto da contratação, conforme o estabelecido neste Edital e seus anexos, sem transferência de responsabilidades ou subcontratações, salvo se autorizado por escrito pelo SAAE.

14.1.3. Responder pelos encargos tributários, previdenciários, trabalhistas, referentes ao serviço executados por seus empregados, obrigando-se a saldá-los em época própria, uma vez que o mesmo não têm nenhum vínculo empregatício com o Contratante.

14.1.4. Permitir ao CONTRATANTE, quando este entender indispensável, a fiscalização de documentação pertinente visando ao cumprimento do inciso anterior.

14.1.5. Comparecer, sempre que solicitada, à Sede do Contratante, em horário por esta estabelecida, a fim de receber e fornecer informações, instruções e acertar providências, incidindo a CONTRATADA, no caso de não atendimento desta exigência, na multa estipulada neste contrato.

14.1.6. Responsabilizar-se por eventuais danos que vier a causar o CONTRATANTE ou a terceiros decorrentes de sua culpa ou dolo na execução deste Contrato; bem como os relativos à omissão pelos encargos trabalhistas, previdenciários, fiscais, comerciais e quaisquer outras exigências legais inerentes a este instrumento.

14.1.7. Responsabilizar-se por quaisquer compromissos assumidos com terceiros, ainda que vinculados à execução do presente contrato.

14.1.8. Cumprir todas as especificações previstas no Edital do Presente Pregão Presencial, que deu origem ao presente instrumento.

15. DAS OBRIGAÇÕES DO CONTRATANTE:

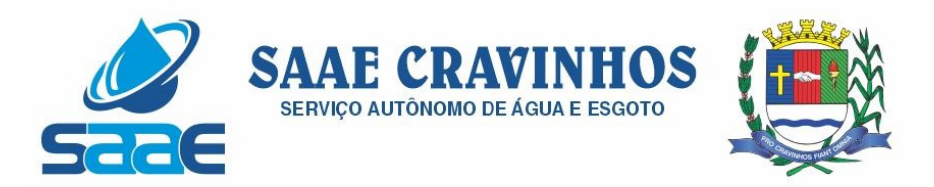

15.1. O CONTRATANTE, durante a execução do contrato deverá:

15.1.1. Dar ciência à Contratada imediatamente sobre qualquer anormalidade que verificar na execução do objeto.

15.1.2. Atestar a execução do objeto do contrato por meio da fiscalização do Contrato.

15.1.3. Efetuar pagamento à Contratada de acordo com as condições de preço e prazo estabelecidas no contrato.

15.1.4. Oferecer todas as condições para pleno funcionamento da solução integrada, não sendo de responsabilidade da CONTRATADA os seguintes serviços:

15.1.5. Realizar o monitoramento e backup dos servidores de banco de dados, arquivos e aplicações;

15.1.6. Garantir pleno funcionamento dos equipamentos servidores de banco de dados, servidores de aplicação Web e estações de trabalho;

15.1.7. Realizar configurações de Redes e Firewalls na infraestrutura de tráfego de dados;

15.1.8. Realizar a instalação e Configuração de Sistema Operacional, Sistema Gerenciador de Banco de Dados e Servidor de Aplicação Web;

15.1.9. Garantir pleno funcionamento de link de banda larga de dados

16. DOTAÇÃO ORÇAMENTÁRIA:

As despesas decorrentes da aquisição do objeto desta licitação correrão à conta da dotação orçamentária do exercício de 2021, conforme abaixo descriminado:

03.00.00 SERV AUT DE AGUA E ESGOTO CRAVINHOS 03.02.00 SEÇÃO DE ADMINISTRAÇÃO 03.02.02 SETOR DE FINANÇAS 3390.40.00 04.123.0301.2.312 LOCAÇÃO DE SOFTWARE

17. ESCLARECIMENTOS, IMPUGNAÇÃO E RECURSOS:

17.1. Até 2 (dois) dias úteis antes da data fixada para recebimento das propostas, qualquer pessoa poderá solicitar esclarecimentos, providências ou impugnar o ato convocatório do presente pregão.

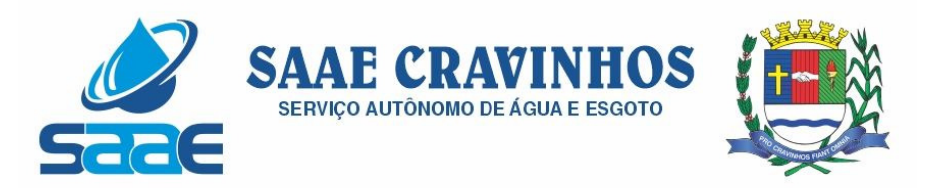

17.1.1. A apresentação de impugnação contra o presente edital será processada e julgada na forma da legislação vigente, devendo ser entregue diretamente ao pregoeiro, no Setor de Licitação e Despesas.

17.1.2. Acolhida a petição contra o ato convocatório, será designada nova data para a realização do certame.

17.2. A entrega da proposta, sem que tenha sido tempestivamente impugnado o presente edital, implicará na plena aceitação, por parte dos interessados, das condições nele estabelecidas.

17.3. Dos atos do pregoeiro neste processo licitatório cabe recurso, sendo a manifestação da intenção de interpô-lo expressa no final da sessão pública, com registro em ata da síntese das suas razões e contrarrazões, podendo os interessados juntar memoriais no prazo de 3 (três) dias úteis.

17.4. O recurso contra decisão do pregoeiro não terá efeito suspensivo.

17.5. O acolhimento do recurso importará a invalidação apenas dos atos insuscetíveis de aproveitamento.

17.6. Se não reconsiderar sua decisão, o pregoeiro submeterá o recurso, devidamente informado, à consideração da autoridade superior competente, que proferirá decisão definitiva antes da homologação do procedimento.

17.7. Os memoriais dos recursos e contrarrazões deverão dar entrada no Setor de Licitação, observado o disciplinamento do item 17.3;

17.8. Declarada a vencedora, as demais proponentes presentes poderão manifestar imediata e motivadamente a intenção de recorrer, sendo concedido o prazo de 3 (três) dias úteis para apresentação das razões e de igual prazo para as contrarrazões, com imediata intimação de todas as presentes e assegurada também imediata vista dos autos.

17.8.1. A petição de recurso poderá ser feita na própria sessão.

17.8.2. A falta de manifestação, nos termos do subitem 17.8., importará na decadência do direito de recurso.

17.9. Os autos permanecerão com vista franqueada aos interessados no Setor de Licitações de Despesas.

18. DISPOSIÇÕES GERAIS:

18.1. Eventuais impugnações ao edital e pedidos de esclarecimentos deverão ser dirigidas ao pregoeiro através o e-mail secretaria@saaecravinhos.sp.gov.br, observando o prazo

AVENIDA SALVADOR PAGANO, 190 – JARDIM ALTO DAS ACÁCIAS – CRAVINHOS / SP - CEP 14140-000 e-mail: secretaria@saaecravinhos.sp.gov.br www.saaecravinhos.sp.gov.br

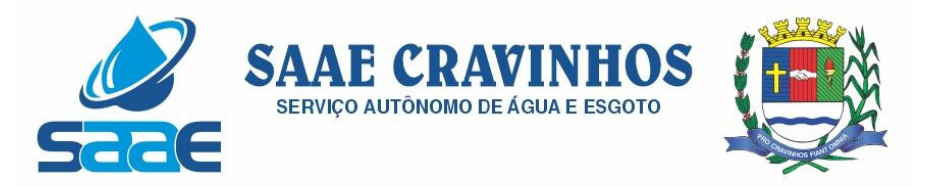

previsto nos parágrafos 1º e 2º do artigo 41 da Lei Federal nº 8.666/93, com as alterações introduzidas pela Lei Federal nº 8.883/94 e seguintes.

18.2. Para solucionar quaisquer questões oriundas desta licitação, é competente, por disposição legal, o Foro da Comarca de Cravinhos, observadas as disposições do § 6º do artigo 32 da Lei Federal nº 8.666/93.

18.3. É facultado ao pregoeiro ou à autoridade superior, em qualquer fase da licitação, a promoção de diligência destinada a esclarecer ou complementar a instrução do processo, vedada a inclusão posterior de documento ou informação que deveria constar no ato da sessão pública.

18.4. As proponentes assumem todos os custos de preparação e apresentação de suas propostas e o SAAE não será, em nenhum caso, responsável por esses custos, independentemente da condução ou do resultado do processo licitatório.

18.6. As proponentes são responsáveis pela fidelidade e legitimidade das informações e dos documentos apresentados em qualquer fase da licitação.

18.6. Não havendo expediente ou ocorrendo qualquer fato superveniente que impeça a realização do certame na data marcada, a sessão será automaticamente transferida para o primeiro dia útil subsequente, no mesmo horário e local anteriormente estabelecido, desde que não haja comunicação do pregoeiro em contrário;

18.7. Na contagem dos prazos estabelecidos neste Edital e seus Anexos, excluir-se-á o dia do início e incluir-se-á o do vencimento. Só se iniciam e vencem os prazos em dias de expediente no SAAE.

18.8. As empresas que retirarem o edital por meio eletrônico serão responsáveis pelo envio do aviso de recebimento ao Pregoeiro. Se não enviado este aviso, a empresa poderá não ser notificada sobre eventuais alterações do presente edital ou informações prestadas pela Pregoeiro(a).

18.9. O SAAE poderá considerar rescindido o contrato, de pleno direito, independentemente de notificação judicial, sem que assista à contratada o direito a qualquer indenização, nos casos e formas fixados na Lei nº 8.666/93 e Lei nº 10.520/2002, e outras normas aplicáveis ao presente certame.

18.10. A CONTRATADA fica obrigada a aceitar, nas mesmas condições contratuais, os acréscimos ou supressões que se fizerem necessárias, até 25% (vinte e cinco por cento) do valor total do contrato.

18.11 O SAAE poderá ainda nos termos do disposto no art. 78, XII da Lei Federal n. 8.666/93 rescindir o contrato administrativo decorrente do presente certame, no caso de ocorrência relativa a razões de interesse público e alta relevância e amplo conhecimento,

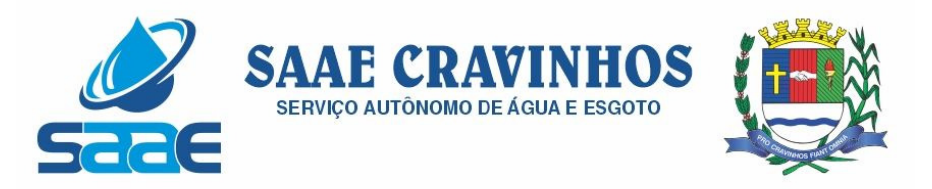

justificadas e determinadas pela máxima autoridade da esfera administrativa a que está subordinado o contratante e exaradas no processo administrativo a que se refere o contrato, sem prejuízo das eventuais supressões de parte do objeto que se fizerem necessárias.

18.12. O SAAE, reserva-se no direito de revogar total ou parcialmente a presente licitação, tendo em vista o interesse público, ou ainda anulá-la por ilegalidade, de ofício ou mediante provocação de terceiros, nos termos do art. 49 da Lei 8.666/93, não cabendo às licitantes o direito de indenizações, ressalvado o disposto no parágrafo único do art. 59 da citada lei.

18.13. Quaisquer dúvidas quanto à redução entre os lances serão resolvidas pelo pregoeiro e sua equipe de apoio.

Cravinhos,12 de Novembro de 2021.

ENGº LAURO CATAPANI FILHO SUPERINTENDENTE DO SAAE

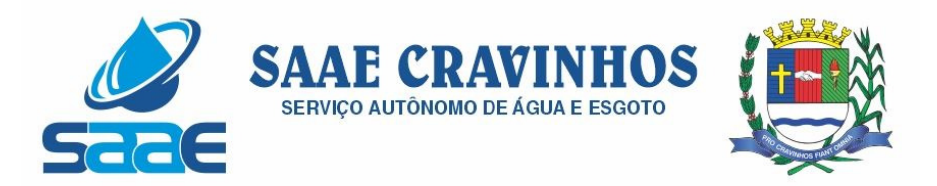

## **ANEXO I – TERMO DE REFERÊNCIA**

Pregão Presencial nº 009/2021

O atual cenário obriga os órgãos públicos a instrumentalizar a área administrativa com ferramentas da Tecnologia da Informação, de modo a permitir maior controle dos processos e dos custos, registros hábeis de dados com geração de informações gerenciais rápidas e confiáveis para tomada de decisões, redução de retrabalho e maior eficiência, eficácia e efetividade administrativa.

Atualmente, algumas dificuldades encontradas na gestão e realização dos programas de governo consistem na ausência e/ou deficiência de normatização dos processos de trabalho, na ausência de sistemas de gestão e/ou deficiência operacional dos sistemas existentes no que se refere à integração dos processos de trabalho.

Além disso, os atuais recursos de informática ofertados no mercado têm possibilitado uma nova forma de administração alicerçada na gestão por processos, contemplando funcionalidades diversas, favorecendo uma gestão focada nos processos organizacionais e permitindo racionalizar a utilização dos recursos institucionais, além de permitir um maior controle por parte dos órgãos fiscalizadores.

O uso de um Sistema Integrado de Informação e Gestão é essencial para garantir o adequado controle e a maior fidedignidade das informações relacionadas à administração da CONTRATANTE, provendo agilidade e eficiência na execução das atividades gerenciais, além de proporcionar a implantação de melhores práticas de mercado em processos críticos relacionados à atividade final do SAAE e atender às demandas estabelecidas pelo Órgão.

Este termo de referência apresenta as principais orientações e especificações para a realização das atividades, tendo como objeto a CONTRATAÇÃO DE EMPRESA ESPECIALIZADA EM PRESTAÇÃO DE SERVIÇOS de Licenciamento de Uso de Programas de Computador, constituindo uma solução integrada para as seguintes áreas:

Sistema Web de Administração Orçamentária e Financeira Sistema Web de Administração de Recursos Humanos; Sistema Web de Aquisições Públicas, Estoque, Patrimônio e Gestão de Suprimentos;

Os sistemas deverão ser desenvolvidos em plataforma web, sem necessidade de emulação.

A Contratada deverá apresentar a metodologia a ser adotada para a implantação dos sistemas, contemplando a identificação das fases, etapas, atividades e tarefas e prazos.

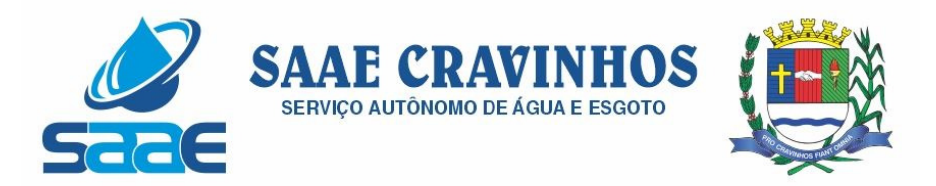

Todas as atividades componentes das metodologias a serem adotadas devem ser descritas em língua portuguesa, assim como todos os demais elementos.

Será considerado o prazo máximo de 180 (cento e oitenta) dias, após a emissão da ordem de serviço, para a implantação total dos sistemas licitados. O serviço deverá ser executado por módulos para facilitar a assimilação e o treinamento para utilização do novo sistema pelos funcionários do SAAE.

A CONTRATADA deverá prestar serviço de treinamento dos sistemas contratados.

A CONTRATADA deverá apresentar um plano de treinamento para que o SAAE possa montar as turmas da melhor maneira, podendo ser variável o número de horas para cada um dos sistemas contratados, sendo que os treinamentos não poderão ser superiores a 16 horas por turma.

Os treinamentos deverão ser ministrados para um total máximo de 40 servidores com turmas de no máximo 10 servidores.

A contratada deverá disponibilizar suporte técnico na sede do SAAE:

Durante todo o processo de levantamento para customização e na implantação; Durante a implantação no tocante ao ambiente operacional de produção.

No caso de necessidade de atendimento in-loco, o SAAE notificará a contratada que terá o prazo máximo de 24 (vinte e quatro) horas para início do atendimento. Em caso de necessidade de deslocamentos, hospedagem e alimentação dos técnicos, as despesas correrão exclusivamente por conta da contratada, devendo tais custos estar previstos no valor ofertado.

A CONTRATADA deverá possuir um sistema WEB, disponível através da rede mundial de computadores (internet), para abertura de chamados técnicos, de qualquer natureza, que possibilite o acompanhamento do status do referido chamado através do número de protocolo.

#### 1. CARACTERIZAÇÃO TECNOLÓGICA DA SOLUÇÃO INTEGRADA

O sistema gerenciador de banco de dados deverá ser o Microsoft SQL SERVER versão 2008 ou versão superior;

O sistema gerenciador das aplicações web deverá ser o Microsoft Internet Information Service 7 ou versão superior, juntamente com o framework .NET 3.0 e 4.5 ou versão superior;

O sistema deverá ser executado através de navegador web e ser compatível com o Google Chrome versão 30, Mozilla Firefox versão 33.1, Internet Explorer versão 10 ou versões superiores destes navegadores;

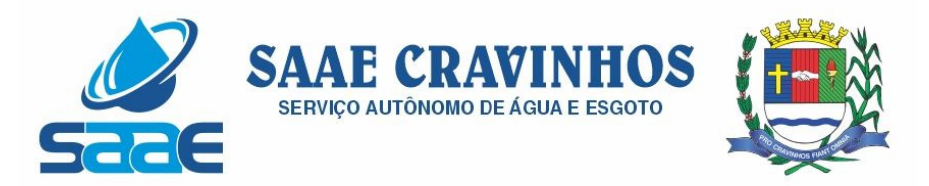

A arquitetura do sistema proposto deverá ser estruturada por micro services, utilizando-se de APIs HTTP/HTTPS para a integração com qualquer módulo do próprio sistema ou qualquer sistema de terceiros, possibilitando escalabilidade horizontal e proporcionando ganhos de flexibilidade e desempenho das aplicações;

A autenticação no sistema deverá permitir no mínimo 4 modalidades de escolha sendo: Método convencional (usuário e senha);

Validação com a conta no domínio do Microsoft Windows (Active Directory);

Integrado à autorização de um serviço de email;

Por autenticidade digital e-cpf;

O sistema deverá mostrar as informações de endereço IP e data/hora, do último acesso que o usuário realizou;

O sistema deverá ter o recurso de Single sign on, possibilitando que o usuário acesse todos os módulos disponíveis na solução, sem ter que se logar novamente. Todas as permissões para cada módulo deverão ser validadas no acesso;

O sistema deverá disponibilizar de recurso parametrizado para solicitar/forçar o nível de senha do usuário, devendo este ter no mínimo 5 possibilidades de escolha;

Possuir mecanismo de time out para logoff de usuários após determinado tempo de inatividade, a ser controlado por parametrização;

Permitir recurso de bloqueio de acesso para o caso de tentativas fracassadas de login, de forma parametrizável;

Em caso de falha operacional ou lógica, o sistema deverá recuperar-se automaticamente, sem intervenção de operador, de modo a resguardar a última transação executada com êxito, mantendo a integridade interna da base de dados correspondente ao último evento completado antes da falha.

O sistema não deverá permitir a eliminação de transação já concretizada. Caso seja necessária uma retificação de qualquer informação, esta deverá ser estornada para que fique registrada permanentemente.

Possibilitar que o administrador do sistema configure qual será o sistema default para cada usuário;

Dar autonomia ao administrador do sistema para que ele consiga bloquear qualquer usuário no sistema, desde que tenha as devidas permissões para isso;

Permitir que os usuários possam realizar a recuperação de senha através do e-mail que consta em seu cadastro;

O acesso aos dados deve poder também ser limitado para um determinado setor do organograma, de forma que usuários de setores que descentralizam o controle de recursos não visualizem ou possam alterar dados de outros setores.

Deverá disponibilizar documentação on-line sobre o modo de operação das tarefas e funcionalidades;

Para os processos de negócio onde o fluxo das ações deve ser seguido, deverá haver assistentes automáticos (wizards) que tem por objetivo guiar e auxiliar o operador do sistema. As etapas de cada passagem deverão ser visualizadas através de identificação (breadcrumbs);

Possibilitar que todos os usuários do sistema possam realizar a mudança de tema (cor) do sistema como um todo;

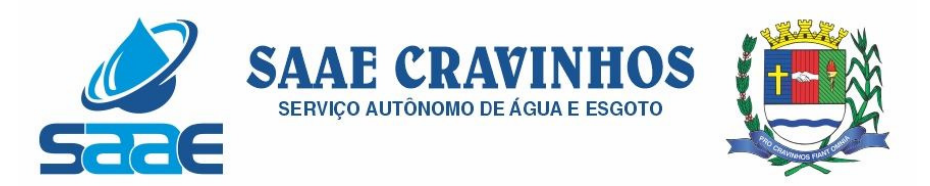

Cada usuário deve possuir privilégios de salvar algumas configurações da tabela/grid em que trabalha, possibilitando que ele salve quantas quiser.

Oferecer mecanismo de favoritar as funcionalidades no próprio sistema, dando agilidade ao operador do sistema;

Possuir funcionalidade de gerenciamento SMTP, possibilitando que o envio de e-mails pelo sistema seja configurado por sistema/módulo;

As pesquisas deverão ser por todos os campos que são apresentados na lista, podendo informar um ou mais campos, por valor ou por faixa, de acordo com o tipo de dado, consulta com exatidão, no início ou qualquer parte do valor informado, seleção de registros não coincidentes com os valores pesquisados e ordenação do resultado dos registros por qualquer campo disponível na listagem;

As transações devem ficar registrados permanentemente, de acordo com a necessidade do usuário, processo este, que pode ser habilitado ou desabilitado pelo administrador do sistema, com a indicação do usuário, data, hora exata, hostname e endereço IP, informação da situação antes e depois, para eventuais necessidades de auditoria posterior;

As regras de Integridade dos Dados devem estar parcialmente alojadas no Servidor de Banco de Dado, de tal forma que um usuário que acesse o Banco de Dados por outras vias não o torne inconsistente;

As funcionalidades deverão ser acessíveis somente aos usuários autorizados especificamente a cada uma delas. A solução integrada deve contar com um catálogo de perfis de acesso, podendo ser agrupados, e esses deverão ser associados aos usuários. Para cada funcionalidade autorizada, o administrador de segurança poderá alterar o perfil de acesso, modificando as ações que estão disponíveis para cada funcionalidade. Ex: Visualização, Inclusão;

Os menus de acesso às funcionalidades do sistema devem aparecer apenas quando o usuário tem acesso, impossibilitando o clique/apresentação deste quando o usuário não possuir acesso liberado, podendo atribuí-los a grupos ou usuários específicos;

Prover controle de restrição de acesso às funcionalidades da solução integrada, através do uso de dupla abordagem de autorização, utilizando o conceito de usuário autorizador e senha em qualquer função, selecionado a critério do usuário;

Os relatórios deverão permitir a inclusão do brasão da Contratante;

Possibilitar a inclusão nos relatórios em que se faça necessário, de campo destinado à assinatura do responsável pela exatidão das informações, de forma parametrizada;

Permitir a visualização dos relatórios em tela, bem como possibilitar que sejam gravados em disco, em formatos como HTML, PDF, RTF, XML, XLS, TXT e JPG que permitam serem visualizados posteriormente ou impressos, além de permitir a seleção e configuração da impressora local ou de rede disponível;

Permitir que os relatórios possam ser salvos em disco, em formato PDF assinados com certificados digitais, evitando que possam ser efetuadas alterações em seu conteúdo, garantindo assim a integridade da informação;

Permitir o envio de relatórios por e-mail a partir da tela de seleção do relatório;

Permitir que o usuário defina os critérios de seleção e classificação das informações constantes de cada relatório, e que essas opções de filtro e classificação fiquem gravadas na tela de chamada do relatório, para posteriores consultas, enquanto não seja feito novo logon;

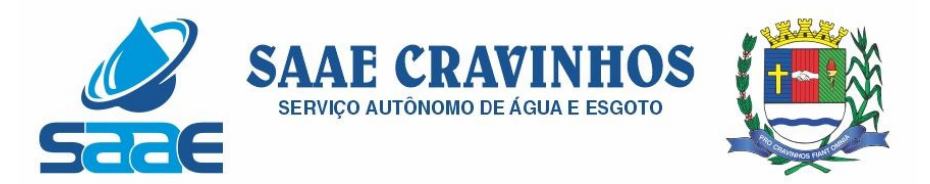

O sistema, para fins de recursos de integração, deverá suportar de forma nativa os padrões abertos de conectividade: REST, WSDL, SOAP;

Deverá possuir APIs para integração, que devem estar documentadas para possibilitar o consumo destes artefatos funcionais;

Suportar de forma nativa, o padrão aberto de transferência de arquivos no protocolo FTP;

As operações de maior processamento, como relatórios analíticos, devem suportar execução síncrona e assíncrona, devendo inclusive ser parametrizável sua escolha de execução;

Deverá possuir aplicações disponíveis ao público externo (população em geral), que respeitem layout responsivo, adaptando-se em quaisquer dispositivos (mobile, tablet e desktop) e possuir recursos de acessibilidade para deficientes visuais;

O sistema deverá ter recurso de integração com o Google Maps;

Possuir recurso para configuração e consumo de serviços SMS, por sistema e módulo, para que cada um tenha características próprias;

Possuir recurso para geração de QR codes, a partir de qualquer input de dados;

Deverá possuir aplicações móveis para smartphones ou tablets, que serão disponibilizadas à população e que sejam capazes de acessar os recursos dos dispositivos, como GPS e câmera digital;

As aplicações móveis devem ser capazes de ler códigos QR Code e consumir serviços de localização.

### 2. FUNCIONALIDADES DOS SISTEMAS INTEGRADOS

SISTEMA WEB DE ADMINISTRAÇÃO ORÇAMENTÁRIA E FINANCEIRA

1- CONTROLES GERAIS:

1.1. Controlar o acesso do usuário ao sistema por Unidade Gestora, podendo o mesmo acessar somente uma ou várias delas;

1.2. Permitir o gerenciamento de rotinas, módulos e tarefas por usuário controlando o nível de acesso que pode ser de consulta ou inclusão e manutenção de dados;

1.3. Disponibilizar recurso de dupla custódia utilizando o conceito de usuário autorizador, em qualquer rotina, selecionada a critério do usuário;

1.4. Efetuar o controle de máscaras pré-definidas para os códigos de planos de contas, sem delimitação de níveis ou quantidade de dígitos, gerenciadas de forma independente por exercício;

1.5. Visualização dos planos de contas de receita, despesa e contábil em modo hierárquico:

1.6. Mesmo sem o encerramento contábil do mês ou exercício anterior, permitir a execução de lançamentos em mês posterior, sem afetar a consistência dos dados e atualizando saldos;

1.7. Possibilidade gerenciamento de datas dos últimos lançamentos das rotinas de receita, despesa e financeiro, sendo que nas operações de inserção a última data de cada rotina deve ser carregada, porém permitindo que a mesma pode ser alterada;

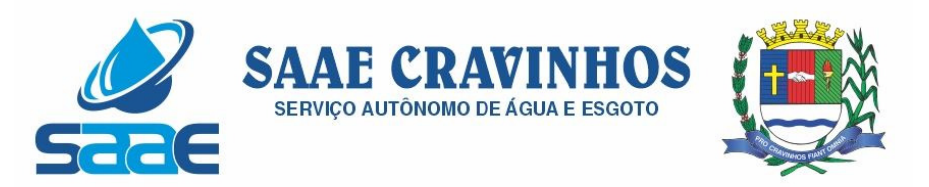

1.8. Ainda sobre o gerenciamento do item 1.7, permitir parametrização para Avisar ou Bloquear lançamentos com data inferior à do último lançamento efetuado;

1.9. Possibilitar a consulta em cada rotina, de saldo até a data do lançamento;

1.10. Permitir que a emissão dos relatórios seja realizada de forma Consolidada ou individual por Unidade Gestora, trazendo no cabeçalho informações que permitam a identificação do Órgão ou Unidade Gestora responsável, tendo no mínimo o nome e brasão; 1.11. Permitir que os relatórios sejam emitidos em intervalos de período variados, podendo ser em dias específicos, intervalos de dias, meses ou de exercícios anteriores;

1.12. Possibilitar que sejam definidas para cada relatório assinaturas individualizadas em cada exercício de forma independente, podendo ser por Unidade Gestora ou Unidade Orcamentária:

1.13. Permitir que o usuário mude de uma unidade gestora e de exercício sem ter que realizar um novo login no sistema;

### 2 – PLANO PLURIANUAL

2.1. Permitir configurar o nível de detalhamento em que o PPA será elaborado. As informações de 'Unidade Executora', 'Função / Subfunção', 'Ação' e 'Fonte de Recurso' poderão ou não ser solicitadas no PPA conforme parametrização individual de cada informação;

2.2. Possuir cadastros básicos de suporte às rotinas do PPA como os cadastros de: Natureza da Receita, Função e Subfunção Programática, Natureza da Despesa, Unidade Orçamentária e Vínculo/Fonte de Recurso;

2.3. Possuir cadastro de Programas contendo a unidade responsável, o objetivo, a justificativa, o coordenador, prioridade, se é exclusivo de uma LDO, data de início e término, a possível restrição para a conclusão do mesmo, o status (original, inclusões), público alvo e horizonte temporal;

2.4. Possuir cadastro de Ações contendo o eixo de desenvolvimento, objetivo do milênio, prioridade, unidade responsável, horizonte temporal, produto, indicador, data de aferição, unidade de medida, índice recente e futuro do indicador;

2.5. Possuir cadastro de Indicadores de programas permitindo o gerenciamento de metas para cada ano do PPA. Deverá possuir no mínimo unidade, índice recente, índice futuro, produto, metodologia de cálculo e base geográfica;

2.6. Permitir o cadastro das fontes de financiamento do PPA estimadas para os 04 anos com possibilidade de inclusão de novas fontes (inclusões) e alterações nas fontes já lançadas após a aprovação da peça original;

2.7. Permitir o cadastro da Despesa do PPA prevista para os 04 anos informando metas físicas e financeiras de cada ação com possibilidade de inclusão de novas despesas (inclusões) e alterações nas despesas já lançadas após a aprovação da peça original;

2.8. Permitir que as inclusões e alterações na despesa do PPA original possam ser aprovadas individualmente ou em lote informando número, data e publicação da legislação que as autorizou;

2.9. Possuir rotina de atualização dos valores das peças de planejamento da receita através de percentuais de acréscimo ou decréscimo informados, podendo haver ou não arredondamento;

AVENIDA SALVADOR PAGANO, 190 – JARDIM ALTO DAS ACÁCIAS – CRAVINHOS / SP - CEP 14140-000 e-mail: secretaria@saaecravinhos.sp.gov.br www.saaecravinhos.sp.gov.br

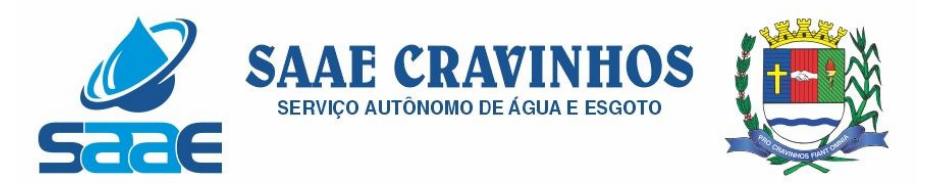

2.10. Possuir rotina de atualização dos valores das peças de planejamento da despesa através de percentuais de acréscimo ou decréscimo informados, podendo haver ou não arredondamento;

2.11. Permitir a criação de simulações do planejamento da despesa, inclusive com a possibilidade emissão dos relatórios baseados nos dados de simulação;

2.12. Permitir que as simulações do planejamento possam ser armazenadas e posteriormente restauradas a critério do usuário;

2.13. Emissão de Anexo I – Fontes de Financiamento dos Programas;

2.14. Emissão de Anexo II – Descrição dos Programas Governamentais/Metas/Custos;

2.15. Emissão de Anexo III – Unidades Executoras e Ações Voltadas ao Desenvolvimento do Programa Governamental;

2.16. Emissão de Anexo IV – Estrutura de Órgãos, Unidades Orçamentárias e Executoras;

2.17. Emissão de Anexo V – Descrição dos Programas Governamentais/Metas/Custos para o Exercício;

2.18. Emissão de Anexo VI – Unidades Executoras e Ações Voltadas ao Desenvolvimento do Programa Governamental;

2.19. Emissão de Quadro de Detalhamento – Programas Governamentais;

2.20. Emissão de relatório de Programas e seus Respectivos Indicadores;

2.21. Geração e emissão dos Anexos de Metas e Riscos Fiscais de acordo com a 7ª Edição dos Demonstrativos Fiscais (MDF) publicado pela Secretaria do Tesouro Nacional-STN.

# 3- ELABORAÇÃO E PROGRAMAÇÃO ORÇAMENTÁRIA:

3.1. Permitir que para um novo PPA possam ser importadas, a partir de planejamentos anteriores, as informações de receita e/ou despesa;

3.2. Possibilitar a importação dos dados da LOA de um exercício anterior informado pelo usuário para a geração dos dados da LOA de exercício futuro;

3.3. Permitir a definição da proposta orçamentária da receita, individualizada por Unidade Gestora e contendo Natureza da Receita, Vínculo e Tipo de Receita (Fiscal, Seguridade Social e Encargos Sociais);

3.4. Permitir que em cada classificação da receita da LOA, mais de um vínculo possa ser relacionado;

3.5. Permitir a definição da proposta orçamentária da despesa, individualizada por Unidade Gestora e contendo Unidade Orçamentária, Natureza de Despesa, Classificação Funcional, Vínculo e Tipo de Despesa (Fiscal, Seguridade Social e Encargos Sociais);

3.6. Permitir que a critério do órgão, ao elaborar a proposta orçamentária, divergências de valores entre ela e as peças PPA e LDO sejam regularizadas automaticamente.

3.7. Possibilitar a emissão dos relatórios relativos à proposta orçamentária de forma individualizada por Unidade Gestora ou de forma Consolidada;

3.8. Emissão de Anexo 1 – Demonstração da Receita e Despesa Segundo as Categorias Econômicas;

AVENIDA SALVADOR PAGANO, 190 – JARDIM ALTO DAS ACÁCIAS – CRAVINHOS / SP - CEP 14140-000 e-mail: secretaria@saaecravinhos.sp.gov.br www.saaecravinhos.sp.gov.br

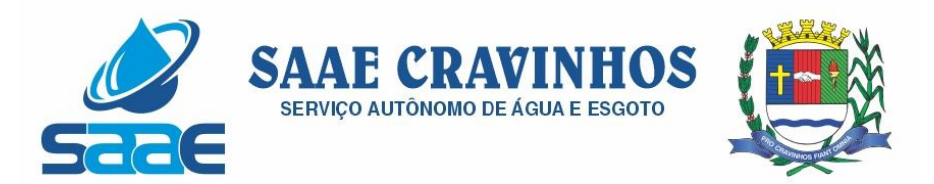

- 3.9. Emissão de Anexo 2 Resumo Geral da Receita;
- 3.10. Emissão de Anexo 2 Natureza da Despesa;

3.11. Emissão de Anexo 2 – Consolidação da Despesa por Órgão;

3.12. Emissão de Anexo 2 – Consolidação Geral da Despesa;

3.13. Emissão de Anexo 6 – Programa de Trabalho;

3.14. Emissão de Anexo 7 – Demonstrativo de Funções, Sub-Funções e Programas por Projetos, Atividades e Operações Especiais;

3.15. Emissão de Anexo 8 – Demonstrativo da Despesa por Funções, Sub-Funções e Programas conforme o vínculo com os Recursos;

3.16. Emissão de Anexo 9 – Demonstrativo da Despesa por Órgãos e Funções;

3.17. Emissão de Especificação da Receita por Fontes e Legislação;

3.18. Emissão de Tabela Explicativa da Evolução da Receita;

3.19. Emissão de Sumário Geral da Receita por Fontes e da Despesa por Funções de Governo;

3.20. Emissão de Tabela Explicativa da Evolução da Despesa;

3.21. Emissão de Quadro de Detalhamento da Despesa (QDD);

3.22. Emissão de Orçamento da Seguridade Social;

3.23. Permitir a criação de novos créditos Especiais ou Extraordinários, não contemplados nas peças de planejamento originais, com a devida autorização legal;

3.24. Permitir que a criação desse novo crédito possa, a critério do usuário, atualizar as peças PPA e LDO, inclusive com a possibilidade de aprovação dessas alterações com legislação diferente da que criou os novos créditos;

# 4- EXECUÇÃO ORÇAMENTÁRIA E FINANCEIRA:

4.1. Permitir a realização de controle no cadastro de fornecedores para permitir ou não a inclusão de fornecedores com CNPJ/CPF duplicado e/ou inválido. Sendo que esse cadastro deve conter no mínimo as informações de endereçamento (logradouro, bairro, cidade, estado e CEP), contato (e-mail e telefone) e documentação (CPF, CNPJ, Inscrição Municipal, Inscrição Estadual, Inscrição no INSS e PIS/PASEP);

4.2. Para o caso do fornecedor ser um consórcio deverá ser possível informar a área de atuação do mesmo, além de data de encerramento e finalidade.

4.3. Permitir unificar cadastro e movimentação de fornecedores com o mesmo número de CNPJ/CPF.

4.4. Permitir o gerenciamento de acesso do usuário às dotações de forma geral, por unidade orçamentária, por dotação ou por vínculo;

4.5. Permitir que a realização das movimentações de despesa (alteração orçamentária, reserva, empenho, liquidação, ordem bancária e pagamento) seja realizada de forma individualizada por Unidade Gestora e com a Unidade Consolidadora ser realizada somente consulta;

4.6. Permitir que no cadastro de dotações possam ser inseridos mais de um vínculo para cada dotação;

4.7. Possuir cadastro de modelos padronizados de impressão de minutas de decretos e projetos de lei, sendo que ao emiti-la deverá ser possível a seleção do modelo

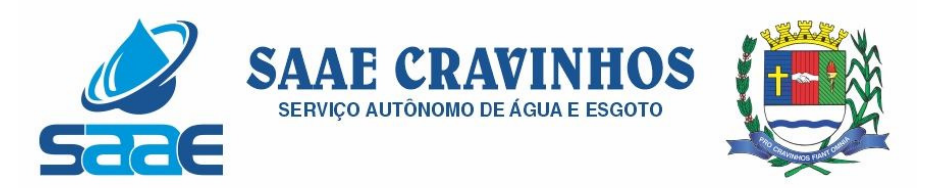

4.8. Permitir gerar Minuta de Decreto de alteração orçamentária a ser enviada ao Legislativo. Após a aprovação do mesmo, possibilitar a inclusão automática destas alterações na rotina de alteração orçamentária;

4.9. Possuir no cadastro de alterações orçamentárias informações do tipo de autorização (lei, decreto, portaria e ato), do tipo de alteração (suplementação e anulação) e do valor por recurso empregado;

4.10. No cadastro de alteração orçamentária, quando se referir a abertura de Créditos Adicionais, não permitir a finalização deste procedimento sem a informação da legislação que autorizou;

4.11. Possuir controle para possibilitar nos casos de alteração orçamentária por redução orçamentária que seja informada as dotações que receberão os recursos;

4.12. Permitir o controle de limites da autorização legal para criação de créditos adicionais e operações de Remanejamento, Transposição ou Transferência de acordo com percentual definido pelo usuário, observando critérios definidos na LOA ou na LDO;

4.13. Permitir que o usuário defina os conceitos de Remanejamento, Transposição e Transferência e que a partir desses conceitos, o sistema identifique automaticamente essas operações ao cadastrar alterações orçamentárias

4.14. Permitir que o usuário configure o comportamento do sistema ao ultrapassar os limites definidos no item 4.12, se a operação deve ser bloqueada ou se deverá apenas emitir um alerta.

4.15. Permitir a atualização do PPA e LDO a partir das alterações orçamentárias lançadas na LOA;

4.16. Possuir rotina de cadastro de históricos padronizados para serem utilizados em reservas e empenhos;

4.17. Permitir o gerenciamento de numeração de documentos de forma individualizada por Unidade Gestora e exercício para as rotinas de: reserva, anulação de reserva, empenho, anulação de empenho, liquidação, anulação de liquidação e ordem bancária, sendo que a numeração de empenho e liquidação extraorçamentários deve ser independente das movimentações orçamentárias;

4.18. Possibilitar a realização de complemento ou anulação de reserva de dotação orçamentária;

4.19. Integração entre as rotinas de reserva e empenho permitindo a transferência automática de dados relativos a reserva para o empenho. Permitir através de configuração, que o histórico lançado na reserva seja transferida automaticamente para o registro de empenho;

4.20. Permitir informar os dados do processo licitatório (modalidade, número do processo, exercício, causa da dispensa ou inexigibilidade) na inclusão do empenho;

4.21. Permitir o controle da execução orçamentária através de estrutura de eventos\centros de custos estruturados de forma hierárquica;

4.22. Permitir o controle da execução orçamentária por fontes de recursos gerenciais;

4.23. Utilização do empenho para controle do comprometimento de créditos orçamentários, permitindo sua anulação total ou parcial;

4.24. Possuir rotina que permita ao usuário na inclusão do empenho determinar se a despesa orçamentária executada será ou não considerada na geração do arquivo da DIRF,

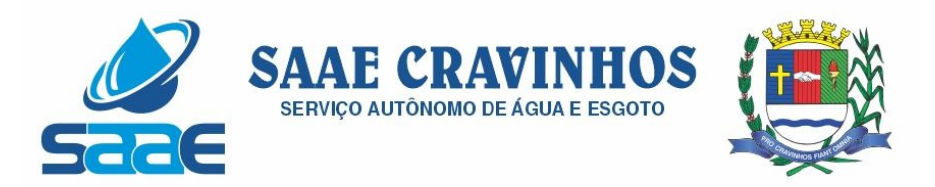

podendo esta informação ser alterada nas rotinas de pagamento ou ordem bancária conforme necessário;

4.25. Permitir a movimentação e controle de empenhos de restos a pagar em exercícios futuros ao seu exercício de origem em base única e respeitando sua numeração e classificação da despesa originais;

4.26. Permitir a realização de liquidação total ou parcial dos empenhos e da mesma forma a anulação total ou parcial das liquidações;

4.27. Permitir através de configuração, que o histórico lançado no empenho seja transferida automaticamente para o registro de liquidação;

4.28. Possuir rotina para cadastramento de descontos individualizado por Unidade Gestora, onde os mesmos serão vinculados a rubricas de receita, sendo também possível definir a rotina em que serão gerados de forma automática (empenho, liquidação ou pagamento) e se houver apropriação, a rotina em que isto ocorrerá (liquidação ou pagamento);

4.29. Possuir rotina para o cadastramento de serviços que serão associados a descontos, individualizado por Unidade Gestora, permitindo definição do percentual de desconto a ser calculado e a associação de mais de um desconto por serviço;

4.30. Possuir rotina que permita ao usuário selecionar qual tipo de dotação utilizada no pagamento (orçamentária, extraorçamentária, restos a pagar de outros exercícios ou todas) e qual o tipo de desconto (orçamentário, extraorçamentário ou ambos) serão lançados de forma automática no movimento de receita;

4.31. Possuir rotina para correta apuração de INSS a ser retido de pessoas físicas de acordo com cadastro de retenções em outras fontes para o fornecedor;

4.32. Permitir a emissão de guias padronizadas de INSS, IRRF e ISS a partir das retenções realizadas nas rotinas de liquidação, ordem bancária e pagamento. As guias de IRRF e ISS poderão ser geradas com código de barras (FEBRABAN) ou certificadas contabilmente;

4.33. Permitir a integração com Sistema de Administração de Pessoal / Recursos Humanos para a geração automática de reservas, empenhos, liquidações e pagamentos;

4.34. Permitir que a geração da movimentação do item 4.33 seja feita por fonte de recurso;

4.35. Possuir relatório para conferência prévia dos lançamentos a serem gerados na integração citada no item 4.33, permitindo ao usuário a identificação de inconsistências de classificação da despesa antes da realização de reservas, empenhos, liquidações e pagamentos oriundos da mesma;

4.36. Permitir a integração com Sistema de Administração de Materiais e Compras para a geração automática de reservas, empenhos e liquidações;

4.37. Possuir rotina de cadastramento de ordens bancárias onde podem ser relacionadas uma ou mais liquidações;

4.38. Possuir rotina de cadastramento de ordens bancárias onde as liquidações são inseridas automaticamente a partir de filtros diversos definidos pelo usuário;

4.39. Permitir a anulação total ou parcial de ordens bancárias;

4.40. Efetuar a partir de ordem bancária a geração de arquivos em formato determinado pelo banco (OBN601 ou CNAB240) contendo registros para pagamentos em

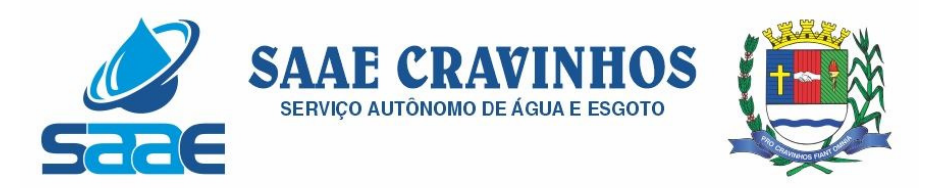

meio eletrônico e com número de remessa dos mesmos gerados de forma independente por Unidade Gestora;

4.41. Permitir a realização de pagamento de empenhos e liquidações através de ordem bancária ou pagamento direto, realizando o controle de saldos dos empenhos e liquidações já vinculados a alguma(s) destas formas de pagamento;

4.42. Efetuar controle para não permitir o pagamento de liquidação com data de vencimento superior à data de pagamento;

4.43. Possuir rotina para gerenciamento de quebra de ordem cronológica de pagamentos, com validação e justificativa de registros que incorreram na quebra através de dupla custódia e log de ocorrências para consulta.

4.44. Permitir indicar quais naturezas da despesa devem controlar a ordem cronológica de pagamentos.

4.45. Permitir excluir uma liquidação que inicialmente deveria entrar no controle de ordem cronológica, com registro de autorização de usuário com privilégio superior e justificativa.

4.46. Permitir suspender o pagamento de uma liquidação que está no controle de ordem cronológica, caso haja pendência por parte do fornecedor. Não prejudicando o pagamento das demais liquidações que fazem parte do controle de Ordem Cronológica de Pagamento.

4.47. Permitir a informação de histórico complementar para identificação nos movimentos de anulação de todas as rotinas da execução orçamentária;

4.48. Permitir ao usuário a configuração da anulação automática de movimentos anteriores ao movimento de pagamento quando da anulação de pagamento podendo optar para todos os empenhos ou somente empenhos de adiantamento e podendo anular até o documento de pagamento; liquidação, empenho ou reserva;

4.49. Permitir controle para bloquear a alteração do processo administrativo nas rotinas de liquidação, ordem bancária ou pagamento;

4.50. Permitir o envio de e-mail contendo a nota de empenho e nota de liquidação ao fornecedor relacionado às mesmas;

4.51. Permitir a inserção automática (caneta óptica) ou manual do código de barras quando de liquidação de convênios tais como água, luz e telefone para posterior geração de informação em ordens bancárias nos padrões OBN601 e CNAB240;

4.52. Permitir o gerenciamento de acesso do usuário às rubricas de receita de forma geral, por rubrica ou por vínculo;

4.53. Permitir que a realização das movimentações de receita (arrecadação, previsão atualizada) seja realizada de forma individualizada por Unidade Gestora e com a Unidade Consolidadora ser realizada somente consulta;

4.54. Permitir a integração com Sistema de Administração Tributária para a geração automática de arrecadações de tributos;

4.55. Possuir relatório para conferência prévia dos registros a serem gerados a partir da integração citada no item 4.54, permitindo ao usuário a identificação de inconsistências de classificação da receita antes da realização da mesma;

4.56. Permitir controle de receitas vinculadas ao Sistema de Administração Tributária, não permitindo a inclusão e alteração destas receitas através de lançamentos

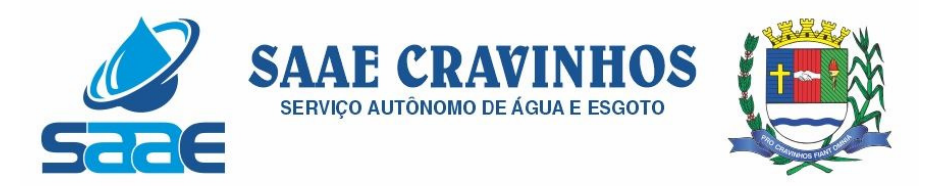

diretos no Sistemas de Contabilidade, sendo possível a movimentação destas receitas somente através da rotina de integração;

4.57. Permitir a exclusão de lançamentos de receitas oriundas da integração com o Sistema de Administração Tributária apenas quando selecionado o lote completo;

4.58. Permitir que no cadastro de rubricas possam ser inseridos mais de um vínculo para cada rubrica;

4.59. Possuir rotina para geração e controle da previsão atualizada da receita do exercício, sendo que para cada rubrica e vínculo deverá ser possível definir o percentual correspondente de cada mês em relação ao total previsto no ano;

4.60. Emissão de Previsão Atualizada da Receita contendo os campos data do movimento das previsões, código da receita e sua descrição, vínculo da receita (fonte de recurso), valor arrecadado e valor individualizado das previsões com o histórico, totalizando todos os valores das previsões, arrecadado até a data base e calculando a diferença entre o valor das previsões e o valor arrecadado;

4.61. Emissão de Movimento Diário da Receita – Analítico contendo os campos data de registro do lançamento, histórico registrando quando do lançamento, valor do lançamento, número da ficha da receita, sua natureza, descrição e vínculo (fonte de recurso). Deverá ser totalizado por conta bancária, quando existir. Caso não tenha sido registrado pela rede bancária, ou seja, transferência entre receitas, os dados deverão ser impressos no início do relatório. O relatório poderá ser selecionado por período (data), conta bancária, vínculo (fonte de recurso);

4.62. Emissão de Balancete da Receita contendo os campos código da natureza da receita e sua descrição, valor da previsão orçamentária, valor do arrecadado até o mês anterior, valor arrecadado no mês, valor arrecadado até o mês referência e o valor da diferença da previsão para o arrecadado até o mês. Deverá totalizar por grupo de contas da receita e o total orçamentário. Deverá emitir para as receitas extras orçamentárias o código da conta contábil e sua descrição, devendo ter os campos valor do arrecadado até o mês anterior, valor arrecadado no mês, valor arrecadado até o mês referência. Deverá conter um totalizador por grupo de contas contábil e um total das receitas extras orçamentárias. Deverá trazer os valores analíticos (saldo) das contas bancárias do exercício anterior e um total geral;

4.63. Emissão de Demonstrativo da Receita Arrecadada onde permita selecionar o período e nível hierárquico da receita, contendo os campos descrição da receita, campo com a receita prevista, receita arrecadada no período, receita arrecadada até o período. As colunas dos valores deverão ter um total geral;

4.64. Emissão de Movimento da Receita – Extrato contendo os campos código da natureza da receita, descrição e vínculo (fonte de recurso) e descrição; data do registro do lançamento, histórico, valor do lançamento, acumulado no mês e acumulado até o mês; deverá trazer o campo do valor acumulado anterior ao período selecionado. Deverá ter os campos da previsão, arrecadado até o mês selecionado e um saldo que deverá ter o resultado da previsão menos o arrecadado;

4.65. Permitir controle de movimentações extraorçamentárias permitindo somente o pagamento de despesas cujos valores foram previamente arrecadados (retidos) ou a arrecadação de receitas cujos valores foram previamente pagos (recolhidos);

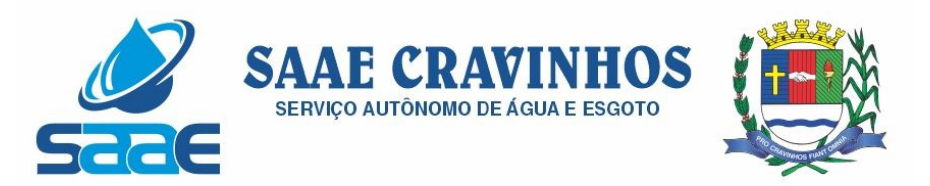

4.66. Possuir rotina para gerenciamento de concessão de adiantamento a funcionários e prestação de contas do mesmo via web;

4.67. Emissão de Saldo de Dotação com a seleção por período (data de início e fim), e deverá ter os seguintes campos: ordenar por secretaria (unidade orçamentária), classificação funcional programática e descrição, código da natureza da despesa, descrição e vínculo (fonte de recurso), detalhando os valores da dotação inicial, a movimentação e o saldo atual;

4.68. Emissão de Movimento Alteração Orçamentária contendo os campos período da seleção (data inicial e final), ordenado por Secretaria (Unidade orçamentária), natureza da despesa e descrição, código da funcional programática, tipo de crédito, vínculo (fonte de recurso) e descrição, data do lançamento, tipo da autorização, data da autorização, tipo de movimentação, número e data do decreto e valor da alteração, fonte de recurso utilizado e o valor por recurso;

4.69. Emissão de Movimento Alteração Orçamentária por Ato Legal contendo os campos: ordenado por tipo de ato, campos número da autorização, data da autorização, Unidade Orçamentária, códigos da natureza da despesa e funcional programática, tipo de crédito, vínculo (fonte de recurso) e valor. Deverá ter total de suplementações e anulações por tipo de ato e total geral de suplementações e anulações;

4.70. Emissão de Movimento de Reserva que deverá ser por Secretaria (Unidade Orçamentária) e período selecionado, contendo os seguintes campos: código da natureza da despesa e descrição, código da funcional programática, vínculo (fonte de recurso), data da reserva,  $n^{\circ}$  da requisição e  $n^{\circ}$  da reserva, razão social quando existir,  $n^{\circ}$  do processo, código do evento e descrição, histórico, valor unitário e valor total;

4.71. Emissão de Movimento de Reserva – Cálculo de Saldo. A seleção deverá permitir por período ou anual, indicando a data pelo usuário, deverá ser ordenado por Secretaria (Unidade Orçamentária) com os campos para cada registro: código da natureza da despesa até o nível de subelemento e sua descrição, código da funcional programática e a descrição da ação, código do vínculo (fonte de recurso) e sua descrição, data da reserva,  $n<sup>°</sup>$  da reserva, fornecedor, se houver,  $n<sup>°</sup>$  do processo e valor. No final de cada registro, o sistema deverá totalizar por vínculo (fonte de recurso) com os campos Dotação inicial, suplementação / remanejamento, anulação / remanejamento, despesa autorizada, valor reservado e o saldo;

4.72. Emissão de Relação de Reservas a Empenhar. Deverá ordenar por Secretaria (unidade orçamentária), com totalizadores por dotação, e por órgão/Secretarias (unidade orçamentária) e total geral. Os registros devem conter os seguintes campos: nº da reserva, fornecedor, se houver, data do registro,  $n<sup>°</sup>$  do processo e valor, vínculo (fonte de recurso) e sua descrição, código do evento e sua descrição;

4.73. Emissão de Relação de Reservas e seus Movimentos. Deverá ter os seguintes campos: nº da reserva, data da reserva, nº do processo, valor da reserva e histórico. Deverá conter a movimentação da reserva (complemento, anulação de reservas, empenhos e anulação de empenhos), com os campos data do registro, nº do documento e nº das anulações quando for o caso,  $n<sup>°</sup>$  do processo, valor e saldo da reserva. O relatório deverá conter campo com 50 caracteres para digitação pelo usuário e o mesmo deverá ser impresso no início de cada folha no canto superior a direita;

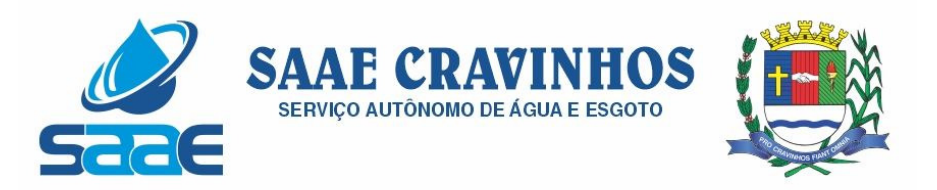

4.74. Emissão de Movimento de Empenho, por secretaria (Unidade orçamentária) com os campos: exercício do empenho, código da natureza da despesa e descrição, código da classificação funcional programática, código do vínculo (fonte de recurso), data do empenho, requisição, se houver, nº do empenho, nº da reserva, nome do fornecedor, nº do processo, fonte de recurso (centro de custos), tipo de licitação, nº da licitação quando houver, tipo do empenho, código do evento do empenho e sua descrição, histórico e valor. Deverá ter um totalizador por empenho, com os campos: saldo anterior, valor do empenho e saldo atual do empenho;

4.75. Emissão da relação de Empenho e seus Movimentos. Deverá ser selecionado pelo  $n<sup>°</sup>$  do empenho e deve conter os seguintes campos:  $n<sup>°</sup>$  do empenho, tipo do empenho, data do empenho, fornecedor, valor,  $n^{\circ}$  da reserva,  $n^{\circ}$  do processo, histórico do empenho. Deverá conter a movimentação, quando houver, (anulação do empenho, liquidação / anulação, seleção por ordem bancária / anulação e pagamento / cancelamento) com suas datas, nº do processo, histórico, valor do movimento e saldo do empenho. Deverá ter o resumo das rotinas efetuadas no empenho como: Totais acumulados de: empenho, liquidação, pagamento, ordem bancária, os totais de anulação quando houver, e os saldos das mesmas rotinas referentes ao empenho específico;

4.76. Emissão de Movimento de Liquidação. Deverão ser ordenados por Secretaria (Unidade orçamentária) e dotação, contendo os seguintes campos: Código e descrição da Secretaria (Unidade orçamentária), código da natureza da despesa e sua descrição, código da funcional programática, código do vínculo (fonte de recurso) e sua descrição, nº da liquidação e data,  $n^{\circ}$  do empenho e fornecedor,  $n^{\circ}$  do processo, valor do empenho, histórico da liquidação, saldo anterior liquidado, valor liquidado, saldo a liquidar, valor dos descontos, se houver e total líquido da liquidação. Para cada registro deverá conter o tipo de documento (Nota fiscal, fatura, etc.) e seu número e data da emissão do documento. Deverá ainda ter o total por vínculo e o total por dotação. No final do relatório, deverá ter o resumo (total geral) das colunas: saldo anterior liquidado, valor liquidado, saldo a liquidar, valor dos descontos, se houver e total líquido da liquidação. O relatório deverá conter campo com 50 caracteres para digitação pelo usuário e o mesmo deverá ser impresso no início de cada folha no canto superior a direita;

4.77. Emissão de relatório de Ordem Bancária sintética, para envio ao banco. Deverá ser numerada sequencialmente a partir dos registros incluídos quando da rotina de inclusão de ordem bancária para cada conta bancária separadamente, com a mesma numeração da ordem bancária. No início do relatório deverá ter a seguinte descrição "Autorizamos efetuarem os pagamentos dos processos abaixo relacionados, a débito da conta corrente número: ......". Deverá conter os seguintes campos: nome do fornecedor e CPF/CNPJ, dados da conta bancária do fornecedor como: código do banco, código da agência e conta bancária, valor líquido a ser creditado para cada fornecedor. Deverá ter total a ser debitado na conta bancária em Real e o valor por extenso. Deverá sair impresso no final do relatório até seis assinaturas;

4.78. Emissão de relatório de Ordem Bancária analítica. Deverá ser numerada sequencialmente a partir dos registros incluídos quando da rotina de inclusão de ordem bancária para cada conta bancária separadamente. No início do relatório deverá ter a seguinte descrição "Autorizamos efetuarem os pagamentos dos processos abaixo relacionados, a débito da conta corrente número: .......". Deverá conter os seguintes campos:

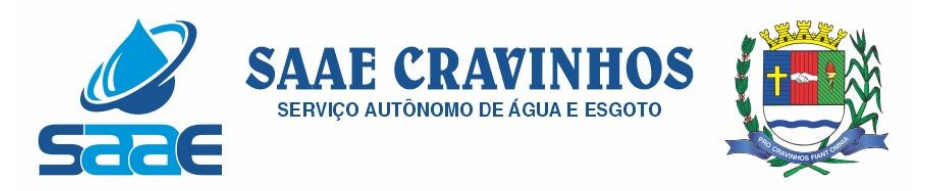

nome do fornecedor e CPF/CNPJ, exercício do empenho e número do empenho, código da dotação, histórico, número da liquidação, dados da conta bancária do fornecedor como: código do banco, código da agência e conta bancária, código de depósito identificado, se houver, valor bruto do pagamento, descontos, se houver, e o valor líquido a ser creditado. No caso de descontos, deverá discriminar o nome do desconto tipo de documento (NF, fatura, etc., digitados na liquidação) e o valor do desconto. Deverá ter um total por fornecedor, total bruto, total dos descontos e total líquido. No final do relatório deverá ter totais gerais do valor bruto, descontos e líquido. Deverá ter a quantidade de liquidações selecionadas e o total a ser debitado na conta bancária em Real e o valor por extenso. Deverá sair impresso no final do relatório até seis assinaturas;

4.79. Relatório contendo um Resumo de Pagamentos Via Ordem Bancária, ordenados por dia e nº da ordem bancária, contendo os seguintes campos: dados cadastrais do fornecedor, inclusive com os dados bancários, Tipos de documentos pagos e número, Valor bruto pago e a discriminação dos descontos analiticamente, totalização dos descontos e o total líquido, número do processo de pagamento,  $n<sup>°</sup>$  da ordem bancária, data da emissão da ordem bancária, conta em que foi debitada;

4.80. Emissão de relatório de Ordem Bancária contendo os valores enviados e recebidos via ordem bancária em meio magnético aos bancos de acordo com seus respectivos leiautes, que deverão ser lidos a partir dos arquivos gerados em meio magnético e os enviados pelos bancos como retorno;

4.81. Emissão de relatório de Ordem Bancária por Fornecedor e Tipo de Serviço. Deverá ter os seguintes campos: nome do fornecedor e CPF/CNPJ, tipo de serviços relativo ao desconto (descrição), valor bruto, valor retido, valor líquido, número do processo de pagamento e data da ordem bancária. Deverá ter os totais dos valores bruto, retido e líquido; 4.82. Emissão de relatório de Movimento de Pagamento. Deverá ser ordenado por exercício da dotação e código da dotação. Deverá ter os seguintes campos: código da natureza da despesa e sua descrição, código da funcional programática, vínculo (fonte de recurso) e sua descrição, data do pagamento, número do empenho e número da liquidação, nome do fornecedor, número do processo de pagamento, código e descrição da conta bancária de pagamento, tipo de pagamento (ordem bancária e pagamento normal) e seu número, valor do pagamento bruto, desconto e valor líquido, tipo de documento e seu número, histórico do empenho e o valor do empenho. No final do relatório deverá ser apresentado os totais gerais dos campos valor bruto, valor desconto e valor líquido, total geral orçamentário e extraorçamentário;

4.83. Permitir a emissão / reemissão da nota de Reserva, de Complemento de Reserva e de Anulação de Reserva contendo número do documento, data da operação, classificação funcional, natureza de despesa, vínculo (fonte de recurso), número da dotação, código e nome do credor (se houver), valor da operação;

4.84. Permitir a emissão / reemissão da nota de Empenho e de Anulação de Empenho contendo número do documento, data da operação, classificação funcional, natureza de despesa, vínculo (fonte de recurso), número da dotação, código e nome do credor, valor do empenho ou anulação;

4.85. Permitir a emissão / reemissão da nota de Liquidação e de Anulação de Liquidação contendo número do documento, data da operação, classificação funcional,

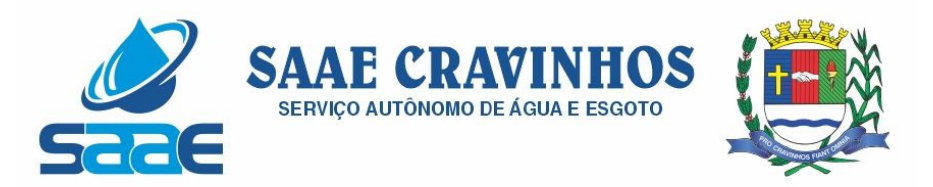

natureza de despesa, vínculo (fonte de recurso), número da dotação, código e nome do credor, valor da liquidação ou anulação;

4.86. Emissão de relatório de Pagamentos por Fornecedor. Deverá ser ordenador por fornecedor, contendo seus pagamentos com os seguintes campos: nome do fornecedor, exercício do empenho, nº do empenho, nº da liquidação, código da unidade orçamentária, código da natureza da despesa, código da classificação funcional programática. Deverá ter total por exercício do empenho, por fornecedor e total geral;

4.87. Emissão de relatório de Empenhos Pagos no Período. Deverá permitir selecionar a data, mostrar o período selecionado, imprimir os registros separados por dia com total, e deverá ter os seguintes campos: nome do fornecedor, código da dotação, nº do empenho, data da emissão do empenho, valor pago, nº da liquidação, nº do documento/histórico e no final do relatório deverá ter um total geral;

4.88. Emissão de relatório de Empenhos a Pagar por Dotação ordenados por secretaria (Unidade Orçamentária) e dotação. Deverá ter os seguintes campos: Unidade orçamentária, exercício do empenho, descrição da dotação, nome do fornecedor, nº do empenho, data do empenho, nº do processo, valor, vínculo (fonte de recurso) e sua descrição, código do evento e sua descrição e o total da dotação. No final do relatório deverá totalizar geral por Secretaria (Unidade orçamentária) e total geral;

4.89. Emissão de relatório Empenhos a Pagar Processados e Não Processados. Deverá ser impresso por exercício, por secretaria (Unidade orçamentária) com os seguintes campos: exercício do empenho, código da função e sua descrição, código da sub-função e sua descrição, nome do fornecedor, nº do empenho, código do vínculo (fonte de recurso) e sua descrição, data do empenho, nº do processo, valor do empenho, valor processado (total), valor não processado, valor pago no empenho, e o valor a pagar. Deverá ter um totalizador por cada dotação e total da secretaria (Unidade orçamentária). No final do relatório deverá ter um total geral por exercício e um total geral de todos os exercícios;

4.90. Emissão de Balancete da Despesa. No nível de elemento da natureza da despesa. Deverá ser emitido por mês, por secretaria (Unidade orçamentária) com os seguintes campos e totalizadores: código da natureza da despesa e descrição do elemento, código da classificação funcional e a descrição da ação, valor inicial da dotação, valor suplementado no ano, valor anulado do ano, valor da dotação autorizada, valor empenhado no mês, valor empenhado no ano, valor liquidado no mês, valor liquidado no ano, valor pago no mês, valor pago no ano, valor a pagar da dotação e o campo saldo atual da dotação. Totalizar os campos acima no final de cada Unidade orçamentária e órgão. Emitir para as despesas extras orçamentárias o código da conta contábil e sua descrição, o valor pago no mês e no ano. Emitir o saldo das contas bancárias que passa para o mês seguinte, com o nome da conta bancária (descrição) e o saldo no final do mês solicitado. Deve totalizar por grupo de contas bancárias, valor total das contas bancárias e um total geral do Balancete da despesa;

4.91. Emissão de relatório de Despesa por Função e Grupo de Despesa. Deverá selecionar por mês e deverá conter os seguintes campos: código da função e sua descrição, código da natureza da despesa no nível de grupo de despesa e sua descrição, valor empenhado no mês e empenhado no ano, valor liquidado no mês e no ano, valor pago no mês e no ano. Deverá totalizar por função de governo e no final do relatório um total geral dos campos citados acima;

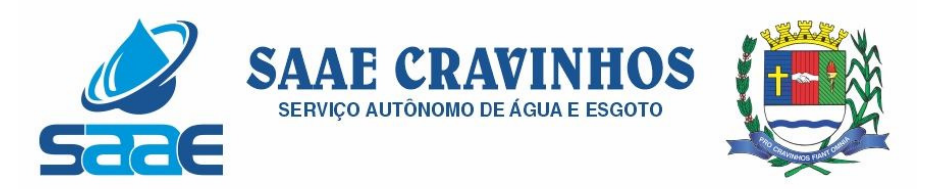

4.92. Emissão de Demonstrativo da Despesa Realizada, permitindo a seleção por período (data inicial e data final) se empenhada, liquidada, paga e reservada, nível da natureza da despesa, se modalidade, elemento e subelemento apresentando seus graus superiores. Deverá ter os seguintes campos: Descrição do código da natureza da despesa, valor orçado, valor da dotação autorizada, valor da realização do período selecionado, valor da realização até o período selecionado. Deverá no final do relatório ter um totalizador dos campos citados acima;

4.93. Emissão de Posição da Situação Atual da Despesa demonstrando a posição atual da Despesa, com a seleção por período (data inicial e data final), ordenado por secretaria (Unidade orçamentária) com os seguintes campos: código da secretaria (Unidade orçamentária) e descrição, código da classificação funcional programática e descrição, código da natureza da despesa e sua descrição, código do vínculo (fonte de recurso) e sua descrição, valor da dotação inicial, valor suplementado, valor anulado, valor remanejado por acréscimo e valor remanejado por redução, valor autorizado da dotação, valor reservado na dotação e a reservar, valor empenhado e a empenhar, valor liquidado e a liquidar, valor pago e a pagar e o saldo da dotação. Deverá ter um total por Secretaria (Unidade orçamentária) e um total geral dos campos citados acima;

4.94. Emissão de relação de Empenhos por Unidade Orçamentária e Evento. Deverá ordenar por Secretaria (Unidade orçamentária) e por código do evento e sua descrição, com os campos: código da classificação funcional programática, código da natureza da despesa, n<sup>º</sup> do empenho e nome do fornecedor, data do empenho, histórico e valor. Deverá ter um total por evento e secretaria e um total geral;

4.95. Emissão de relação de Pagamentos por Unidade Orçamentária e Evento. Deverá ordenar por Secretaria (Unidade orçamentária) e por código do evento e sua descrição, com os campos: código da classificação funcional programática, código da natureza da despesa, nº do empenho e nome do fornecedor, data do pagamento, histórico e valor. Deverá ter um total por evento e secretaria e um total geral;

4.96. Emissão de Quadro de Detalhamento da Despesa (QDD) da execução orçamentária, permitindo a seleção por mês, analítico ou sintético, com ou sem vínculo (fonte de recurso). Caso analítico, poderá selecionar a emissão dos vínculos ou não. No caso de sintético não permitirá a emissão dos vínculos (fontes de recursos). Quando analítico deverá ter os seguintes campos: código da Secretaria (Unidade orçamentária) e sua descrição, código da classificação funcional programática e a descrição da ação, código da natureza da despesa e sua descrição, código do vínculo (fonte de recurso) e sua descrição, valor da dotação inicial, dotação autorizada, empenhado no mês, empenhado no ano, liquidado no mês, liquidado no ano, pago no mês, pago no ano. Caso tenha mais de um vínculo, deverá totalizar a dotação com os vínculos;

4.97. Emissão de Demonstrativo da Execução da Despesa com seleção mensal, discriminando as categorias econômicas, grupos de despesas, modalidades de aplicação e elemento da despesa, com os seguintes campos: despesa orçada, despesa autorizada, empenhado no mês, empenhado no ano, liquidado no mês, liquidado no ano, pago no mês e pago no ano, saldo a empenhar e saldo a pagar. Deverá ter um total geral no final do relatório dos campos citados acima;

4.98. Emissão de relatório de Despesa por Ação, com a seleção por mês e por nível da natureza da despesa, ordenando pelo código da ação e detalhando por natureza da

AVENIDA SALVADOR PAGANO, 190 – JARDIM ALTO DAS ACÁCIAS – CRAVINHOS / SP - CEP 14140-000 e-mail: secretaria@saaecravinhos.sp.gov.br www.saaecravinhos.sp.gov.br

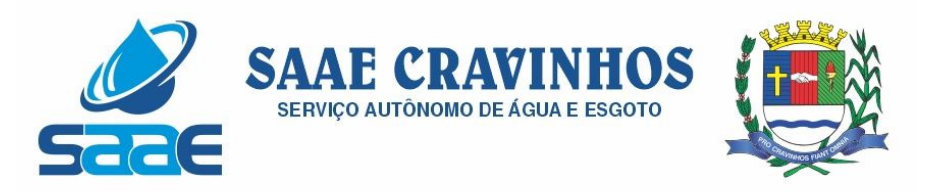

despesa no nível selecionado com os campos: natureza da despesa e descrição, valor orçado, valor da alteração da dotação, valor da dotação atualizada, valor do empenhado no mês, valor do empenhado no ano, valor do liquidado no mês e valor no liquidado no ano, valor pago no mês e valor pago no ano, saldo a empenhar, saldo a liquidar e saldo a pagar. Deverá ter um totalizador dos campos acima por ação e um total geral dos mesmos campos; 4.99. Emissão de Resumo da Despesa por Nível de Unidade Orçamentária, com a seleção por vínculo (fonte de recurso), nível de órgão e mês. Deverá ter os seguintes campos: código do órgão e descrição, dotação atualizada, valor reservado no mês e no ano, valor empenhado no mês e no ano, valor liquidado no mês e no ano, valor pago no mês e no ano e o valor a pagar até o período selecionado (acumulado). No final do relatório deverá ter um totalizador dos campos acima;

4.100. Permitir o gerenciamento de acesso do usuário aos movimentos de contas bancárias de forma geral, por tipo de conta, por conta bancária ou por vínculo;

4.101. Permitir que a realização das movimentações financeiras seja realizada de forma individualizada por Unidade Gestora e com a Unidade Consolidadora ser realizada somente consulta;

4.102. Permitir que as movimentações de contas bancárias possam ser controladas por vínculos;

4.103. Permitir controlar quais vínculos de receita e/ou despesa poderão ser movimentados em determinada conta bancária;

4.104. Possuir rotina de integração dos movimentos de receita e de despesa com o movimento financeiro;

4.105. Possuir rotina para gerenciamento da conciliação bancária seja no momento da inclusão do lançamento no movimento financeiro, seja através da rotina de integração entre o movimento financeiro e os movimentos de receita e despesa, ou seja, em rotina específica de controle de conciliação bancária;

4.106. Possuir rotina que permita o gerenciamento da conciliação bancária por lote, permitindo fazer, alterar ou desfazer a conciliação bancária de vários lançamentos financeiros simultaneamente;

4.107. Possuir rotina de gerenciamento da numeração independente por Unidade Gestora, na emissão do Livro da Tesouraria e Boletim Financeiro;

4.108. Emissão de Movimento Financeiro contendo os campos código contábil da conta corrente, descrição da conta, período selecionado por data inicial e final, código da agência e conta bancária, vínculo (fonte de recurso) da conta bancária, data do lançamento, histórico, saldo até o dia anterior, valor do lançamento, saldo atual, status de conciliação bancária;

4.109. Emissão de Boletim Financeiro contendo os campos descrição da conta bancária, data solicitada para emissão, vínculo (fonte de recurso) vinculado à conta bancária, saldo anterior ao dia selecionado, movimentação sintética (valores acumulados) das entradas e das saídas, e o saldo atual; total por grupo de contas de todas as colunas e total geral;

4.110. Emissão de Boletim da Tesouraria que deverá ser emitido por dia e ter numeração específica por livro. Deverá trazer a data solicitada para emissão, saldo em banco que encerrou o exercício anterior e o saldo em banco na data, total de receitas e despesas orçamentárias e extraorçamentárias arrecadadas, bem como os seus respectivos
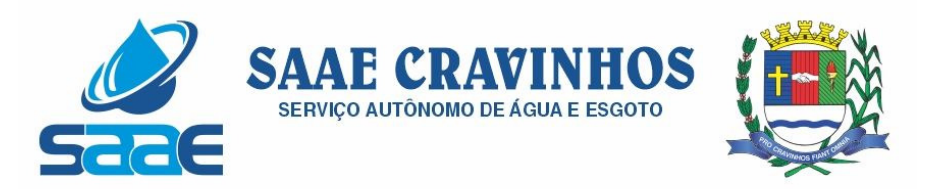

cancelamentos efetuados na data. Se houver diferença entre o total de movimentações financeiros no dia e o total de movimentações de receita e despesa, a mesma deve ser apresentada. Deverá apresentar relação de contas bancárias separadas por tipo de conta (Movimento, Aplicação e Vinculada) trazendo descrição da conta bancária, vínculo (fonte de recurso) vinculado à conta bancária, saldo anterior ao dia selecionado, movimentação sintética (valores acumulados) das entradas e das saídas, e o saldo atual; total por grupo de contas de todas as colunas e total geral;

4.111. Emissão de Livro da Tesouraria que deverá ser emitido por dia e ter numeração específica por livro. Deverá imprimir analiticamente os registros, iniciando pelo saldo de caixa até o dia anterior, se houver, discriminar as receitas orçamentárias e extras orçamentárias arrecadadas com os campos da descrição, histórico, valor e totalizar por tipo de receita (orçamentária e extraorçamentária). Deverá ter a movimentação das entradas e retidas bancárias, separadamente, com a descrição das contas bancárias, histórico e valor, separando por grupo de contas. Deverá emitir a movimentação das despesas pagas orçamentárias e extraorçamentária e seus cancelamentos, que tenha os campos fornecedor, número do empenho, número da ordem bancária e o valor. No final do relatório deve ter um resumo, demonstrando os saldos das contas bancárias e caixa do exercício anterior e os valores arrecadados no dia da seleção do relatório e o acumulado até o dia anterior trazendo um totalizador. Nas despesas, as referentes as despesas pagas até o dia anterior, as pagas no dia selecionado, os saldos das contas bancárias e caixa e um total geral da despesa. O fechamento do livro tem que ser diariamente. Caso não feche, o sistema deve acusar o valor da diferença no mesmo relatório;

4.112. Emissão de Mapa de Conciliação Bancária com a seleção mensal, por conta individualizada, com os seguintes campos: Banco, agência e conta bancária, contábil e descrição, vínculo (fonte de recurso) da conta bancária, saldo bancário que deve conter o saldo constante no extrato bancário, itens pendentes de conciliação. Deverá conter a soma dos valores não conciliados e o saldo contábil;

4.113. Possuir rotina para o cadastro de contratos e suas adequações (aditivos e cancelamentos), bem como sua vinculação junto às reservas e empenhos, permitindo o controle do período de vigência e saldo residual;

4.114. Possuir rotina para o cadastro de convênios e suas adequações (aditivos e cancelamentos/quitações), bem como a verificação de existência de convênio e o controle do período de vigência nos movimentos de receita, reservas e empenhos através do código de aplicação;

4.115. Realizar a emissão de relatórios para acompanhamento da movimentação orçamentária e financeira de convênios;

4.116. Permitir o bloqueio da utilização das rotinas da execução orçamentária quando efetuado o encerramento da execução orçamentária no exercício ou quando necessário, permitindo somente a realização de consultas;

4.117. Possuir rotina para cadastramento de dívida fundada e as movimentações de empenhos vinculadas às mesmas;

4.118. Efetuar a geração dos arquivos para Receita Federal como o MANAD – Manual Normativo de Arquivos Digitais e DIRF - Declaração do Imposto Retido na Fonte;

4.119. Efetuar a geração do arquivo SEFIP referente às retenções de INSS realizadas para fornecedores autônomos a ser encaminhado à Previdência Social;

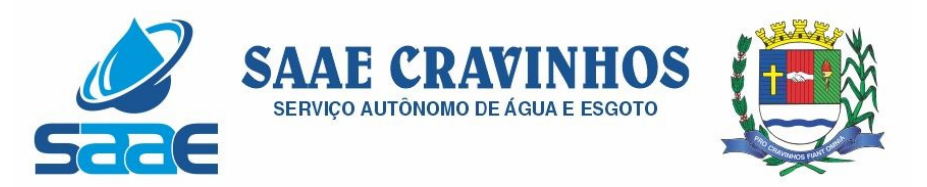

4.120. Permitir a geração de arquivos para o sistema AUDESP TCE/SP dos Módulos Planejamento (Inicial e Atualizado), Conciliação Bancária Mensal e Precatórios.

4.121. Ao realizar uma Liquidação que resulte em uma arrecadação extraorçamentária, o repasse (geração de empenho e liquidação extraorçamentária correspondentes) será realizado automaticamente, sem a necessidade de outros procedimentos além do pagamento do mesmo.

#### 5- CONTABILIDADE:

5.1. Possuir Plano de Contas conforme o modelo PCASP definido pela Secretaria do Tesouro Nacional e observando as particularidades adotadas pelo Tribunal de Contas do Estado, contendo os grupos de contas: Ativo, Passivo, Variações Patrimoniais Diminutivas (VPD), Variações Patrimoniais Aumentativas (VPA), Controle Orçamentário e Demais Controles, permitindo manutenção no mesmo pelo usuário;

5.2. Permitir que a realização dos lançamentos contábeis seja realizada de forma individualizada por Unidade Gestora e com a Unidade Consolidadora ser realizada somente consulta;

5.3. Realizar a contabilização automática das variações financeiras e das mutações patrimoniais dependentes e independentes da execução orçamentária;

5.4. Não permitir que os lançamentos contábeis sejam realizados em contas contábeis de nível sintético;

5.5. Possuir rotina de verificação das inconsistências nos lançamentos contábeis para atendimento às normas contábeis vigentes;

5.6. Possuir rotina de cadastro de históricos padronizados para serem utilizados nos lançamentos contábeis, permitindo também a complementação deste histórico pelo usuário;

5.7. Permitir o gerenciamento individualizado por Unidade Gestora do encerramento contábil mensal e da numeração de páginas do Livro Diário, para não permitir que sejam realizadas movimentações dependentes ou independentes da execução orçamentária em meses que constam como encerrados;

5.8. Possuir rotina que efetue a transferência dos saldos contábeis de balanço do exercício anterior para exercício seguinte, individualizado por Unidade Gestora;

5.9. Permitir a geração de arquivos para o sistema AUDESP TCE/SP dos Módulos de Balancete Isolado e Balanço Anual;

5.10. Emissão de Balancete Contábil – Analítico/Sintético com codificação do plano de contas PCASP adotado pelo Tribunal de Contas do Estado, com os seguintes campos e na seguinte ordem: Código da conta contábil, descrição da conta contábil, saldo do exercício anterior se houver, valor acumulado do mês anterior, movimento a débito no mês, movimento a crédito no mês e saldo atual. Deverá ser emitido por mês selecionado, e no final do relatório deverá ter os totais das colunas acima;

5.11. Emissão de Diário Legal contendo os seguintes campos: descrição da conta contábil, data do lançamento, código da conta contábil, histórico do lançamento, valor lançado a débito e valor lançado a crédito. Deverá totalizar por grupo de contas do plano de contas por dia (débito e crédito) e o total geral (débito e crédito). Deverá permitir a seleção mês a mês ou anual;

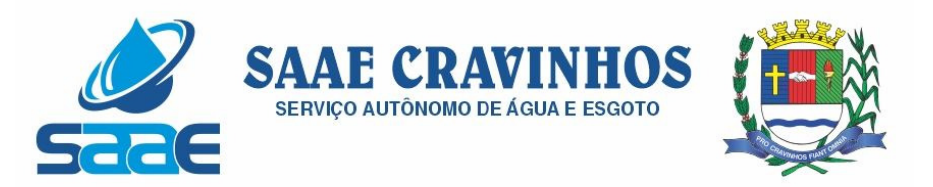

5.12. Emissão de Razão Analítico que deverá permitir a seleção por mês, anual, abertura e encerramento do exercício. Deverá ter os seguintes campos: código da conta contábil superior e sua descrição, código da conta contábil analítica e sua descrição, saldo anterior da conta, quando houver, data do lançamento, histórico, movimento de débito, movimento de crédito e saldo atual, indicando se saldo devedor ou credor. No final do relatório deverá totalizar os movimentos de débito, créditos e saldo por conta analítica;

5.13. Geração e emissão das Demonstrações Contábeis (Anexos de Balanço) de acordo com a 7ª Edição ou superior do Manual de Contabilidade Aplicada ao Setor Público publicado pela Secretaria do Tesouro Nacional-STN;

- 5.14. Resumo Geral da Receita Anexo 02;
- 5.15. Comparativo da Receita Orçada com Arrecadada Anexo 10;
- 5.16. Demonstrativo Receita e Despesa Segundo Categoria Econômica Anexo 01;
- 5.17. Sumário Geral Receita para Fontes e Despesa para Funções Governo;
- 5.18. Natureza da Despesa Anexo 02;

5.19. Discriminação da Despesa Segundo o Vínculo dos Recursos;

- 5.20. Natureza da Despesa Anexo 02 Consolidação por Órgão;
- 5.21. Natureza da Despesa Anexo 02 Consolidação Geral;
- 5.22. Programa de Trabalho Anexo 06;
- 5.23. Demonstrativo das Funções, Subfunções, Programas por Projetos e Atividades - Anexo 07;

5.24. Demonstrativo das Despesas por Funções, Subfunções, Programas conforme Vínculo com Recursos - Anexo 08;

- 5.25. Demonstrativo da Despesa por Órgãos e Funções Anexo 09;
- 5.26. Análise das Despesas Corrente e de Capital em Percentuais;

5.27. Demonstrativo das Funções, Subfunções, Programas por Categoria Econômica;

- 5.28. Comparativo da Despesa Autorizada com Realizada Anexo 11;
- 5.29. Comparativo da Despesa Autorizada com Realizada por Ação;
- 5.30. Comparativo Receita Orçada com Arrecadada Mensal e Acumulada;
- 5.31. Comparativo Despesa Autorizada com Realizada Mensal e Acumulada;
- 5.32. Comparativo Despesa Autorizada com Realizada Anexo 11 Sintético;
- 5.33. Comparativo Despesa Autorizada com Realizada Anexo 11 Analítico.

6 – LEI DE RESPONSABILIDADE FISCAL: Federal – Relatórios Resumidos da Execução Orçamentária de acordo com a 7ª Edição ou superior dos Demonstrativos Fiscais (MDF) publicado pela Secretaria do Tesouro Nacional-STN:

6.1. Anexo I – Balanço Orçamentário;

6.2. Anexo II – Demonstrativo da Execução das Despesas por Função e Sub-Função;

- 6.3. Anexo III Demonstrativo da Receita Corrente Líquida;
- 6.4. Anexo V Demonstrativo do Resultado Nominal;
- 6.5. Anexo VI Demonstrativo do Resultado Primário;
- 6.6. Anexo VII Demonstrativo dos Restos a Pagar por Poder e Órgão;

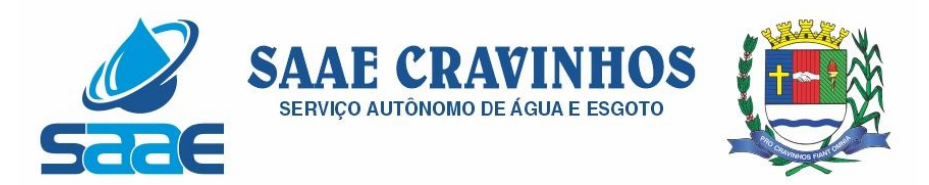

6.7. Anexo IX – Demonstrativo das Receitas de Operações de Crédito e Despesas de Capital; 6.8. Anexo XI – Demonstrativo da Receita de Alienação de Ativos e Aplicação de Recursos; 6.9. Anexo XIII – Demonstrativo das Parcerias Público Privadas; 6.10. Anexo XIV – Demonstrativo Simplificado do Relatório Resumido da Execução Orçamentária.

7 – LEI DE RESPONSABILIDADE FISCAL: Federal – Relatórios da Gestão Fiscal de acordo com a 7ª Edição ou superior dos Demonstrativos Fiscais (MDF) publicado pela Secretaria do Tesouro Nacional-STN:

- 7.1. Anexo I Demonstrativo da Despesa com Pessoal;
- 7.2. Anexo II Demonstrativo da Dívida Consolidada Líquida DCL;
- 7.3. Anexo III Demonstrativo das Garantias e Contragarantias de Valores;
- 7.4. Anexo IV Demonstrativo das Operações de Crédito;
- 7.5. Anexo V Demonstrativo da Disponibilidade de Caixa e dos Restos a Pagar;
- 7.6. Anexo VI Demonstrativo Simplificado do Relatório de Gestão Fiscal.

#### SISTEMA WEB DE ADMINISTRAÇÃO DE RECURSOS HUMANOS

Objetivo: Apoiar a Administração de Recursos Humanos e o gerenciamento dos processos de Administração de Pessoal, com base em informações de admissão, qualificação profissional, evolução salarial, lotação e outros dados de assentamento funcional e pagamento de pessoal.

1 - CADASTRO DE PESSOAL

Objetivo: Manter base de dados atualizada com as informações pessoais e funcionais principais e acessórias necessárias à gestão dos Recursos Humanos e ao pagamento do pessoal.

1.1 Permitir a captação e manutenção de informações pessoais de todos os servidores com no mínimo os seguintes dados:Matrícula, Nome, Filiação, Data de Nascimento, Sexo, Grau de Instrução, Estado Civil, Fotografia, Endereço, CPF, PIS, RG (Número, Órgão Expedidor e Data Expedição), Carteira de Trabalho (Número e Série), Carteira de Habilitação, Naturalidade, Nacionalidade, Tipo de Sangue, Identificar se é doador de sangue, Identificar se é Deficiente Físico;

1.2 Permitir a captação e manutenção de informações do vínculo que o servidor teve e/ou tem com o Órgão, com no mínimo os seguintes dados:Regime Jurídico, Vínculo, Cargo, Salário, Carga Horária Semanal, Data de Nomeação, Data de Posse, Data de Admissão, Data de Término de Contrato Temporário, Lotação, Unidade Orçamentária, Horário de Trabalho, Tipo de Ponto, Local de Trabalho.

1.3 Permitir a captação e manutenção de informações da Qualificação profissional incluindo a escolaridade, formação, treinamentos realizados e experiências anterior

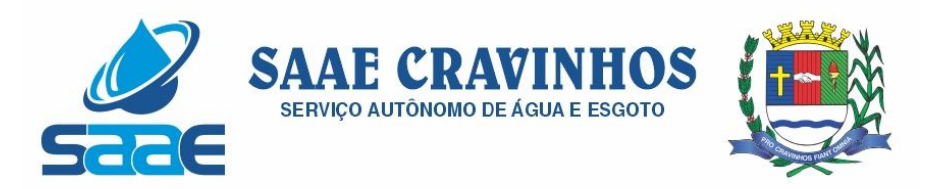

1.4 Controlar os dependentes de servidores para fins de salário família e imposto de renda realizando a sua baixa automática na época devida conforme limite e condições previstas para cada dependente;

1.5 Permitir o cadastramento de servidores em diversos regimes jurídicos como:Celetistas, Estatutários, RJU e Contratos Temporários.

1.6 Permitir o cadastramento de Pensões Judiciais com o Nome da Pensionista, CPF, Data de Inclusão, Banco e Conta para Pagamento, Dados para Cálculo (Percentual, Valor Fixo, Salário Mínimo);

1.7 Permitir o cadastramento do organograma da estrutura administrativa, por exercício, para manter o histórico da lotação e custeio, com informação da fonte de recurso que será utilizada para captação do recurso a ser utilizado para pagamento dos servidores informados no custeio;

1.8 Registrar e manter o histórico das alterações de nome, cargo, salário, unidade gestora, lotação, custeio, vínculo, regime jurídico, local de trabalho e Banco/Agência/Conta Bancária dos servidores, registrando as informações de: Motivo da alteração, data e hora da operação e usuário que efetuou a alteração;

1.9 Permitir o cadastramento de todas as referências salariais contendo no mínimo o símbolo da referência e o histórico dos valores salariais para cada referência;

1.10 Permitir o cadastramento de todos os cargos do quadro de pessoal de natureza efetivo, comissionado e temporário com no mínimo a Nomenclatura, Natureza, Grau de Instrução, CBO, Referência Salarial Inicial, Quantidade Criada, Data e Motivo de Extinção, com possibilidade de incluir movimentação de suplementação ou anulação de cargos, influenciando nos relatórios quantitativos do quadro de ocupação, registrar as atribuições necessárias em cada cargo;

1.11 Possuir "atalhos" para consulta de dados dos servidores permitindo, que de um mesmo local possa ser consultado diversas informações, como: dados financeiros, dependentes, freqüência, licenças e afastamentos, férias e licença prêmio;

1.12 Estabelecer um único código de registro para o servidor, para que através deste possam ser aproveitados os dados cadastrais de servidor que já trabalhou no Órgão Público e permitir controlar todos os vínculos empregatícios que o servidor tenha ou venha a ter com este, possibilitando a consulta de dados históricos, independente do período trabalhado;

1.13 Validar dígito verificador do número do CPF;

1.14 Validar dígito verificador do número do PIS;

1.15 Permitir o reajuste parcial ou global das referências salariais;

1.16 Permitir o cadastramento do Plano de Cargos, informando, por Unidade Administrativa, os cargos aprovados e a quantidade de vagas aprovadas para cada cargo na unidade;

1.17 Permitir o cadastramento e controle dos vínculos dos servidores efetivos, que estão nomeados em cargo de comissão possibilitando a consulta das informações cadastrais de ambos os vínculos;

1.18 Emitir as fichas de dados cadastrais dos servidores;

1.19 Permitir consulta em tela ou relatório dos servidores comissionados que fazem parte do quadro efetivo e também aqueles que não fazem parte do quadro efetivo, listando separadamente;

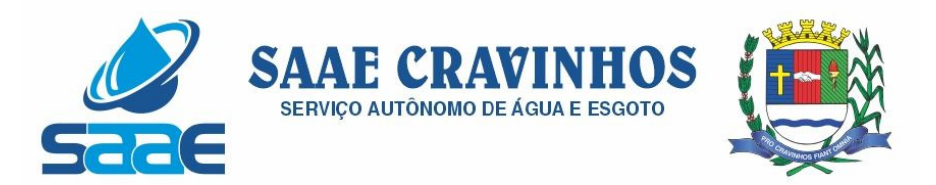

1.20 Localizar servidores por Nome ou parte dele;

1.21 Localizar servidores pelo CPF;

1.22 Localizar servidores pelo RG (Cédula identidade;

1.23 Localizar servidores pela Data de Nascimento;

1.24 Permitir a inclusão de um novo contrato a partir de informações de um contrato já existente, selecionando um ou vários servidores. Isto é muito utilizado na recontratação de servidores temporários;

1.25 Permitir a informação do desligamento a um servidor para pagamento individual da rescisão, bem como a informação de um único desligamento a um grupo de servidores para pagamento coletivo. Isto é muito utilizado na rescisão de servidores temporários cujos contratos vencem no mesmo dia;

1.26 Possibilitar a configuração das formas de desligamento por regime de trabalho e motivo de rescisão, para garantir que não seja informado um desligamento inadequado para o servidor, por exemplo: término de contrato para um servidor efetivo;

1.27 Possibilitar a configuração das formas de admissão por regime de trabalho, categoria funcional, regime previdenciário e tipo de admissão, para garantir que não seja admitido um servidor com informações fora dos padrões permitidos;

1.28 Permitir o cadastramento de todos os lançamentos fixos dos servidores (adicionais, gratificações, consignações, etc...), para efeito de pagamento ou desconto em folha, com no mínimo, o código da verba (verificando se a verba está prevista para o regime de trabalho do servidor), número e data do processo de concessão, data de concessão, data do último reajuste, data de vencimento e histórico dos valores ou percentuais.

1.29 Possuir controle de prorrogação de contratos para contratações com prazo determinado, possibilitando a prorrogação de todos os contratos vinculados a um processo e permitindo o desligamento de todos os servidores por motivo de término do prazo do processo;

1.30 Emitir contrato de trabalho temporário com emissão de assinatura digitalizada do responsável.

1.31 Permitir gerar e controlar a ficha de vacinação dos dependentes, possibilitando informar todas as vacinas, principalmente as de caráter obrigatório.

1.32 Permitir o cadastramento de lançamentos parcelados, a crédito ou a débito, para os servidores, de forma a controlar as parcelas lançadas em folha e o saldo atual remanescente. O lançamento das parcelas em folha deve ser de forma automática, podendo ser pago ou descontado o total ou parte do valor baseado em uma fórmula de cálculo que calcule um percentual sobre a remuneração, permitindo o lançamento até o limite deste percentual, atualizando o saldo remanescente automaticamente após o encerramento da folha.

1.33 Permitir transferência coletivas nos itens (Local de Trabalho, Lotação, Custeio, Cargo, Padrão de Salário).

1.34 Permitir lançamentos coletivos nos itens (Lançamentos Fixos, Lançamentos Variáveis, Mensagens nos Holerites, Lançamentos no Currículo Funcional e TicKet)

1.35 Possuir controle temporal e histórico da parametrização do estágio probatório, validando: regime jurídico, tipo de vínculo, grupos ocupacionais, categorias funcionais, subcategorias funcionais e/ou cargos, critérios a serem avaliados por cargo, temporalidade (em meses) de cada fase e quantidades de fases.

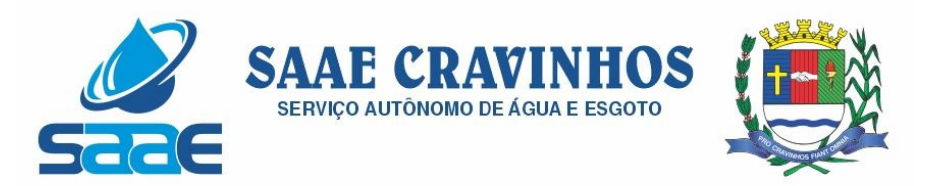

1.36 Calcular automaticamente as fases de avaliação, considerando as parametrizações efetuadas, frequência e demais ocorrências funcionais que interferem na contagem e armazenar, no mínimo: número do servidor, número do vínculo, período que será avaliado (data de início, data fim), fase que será avaliada (1ª, 2ª, etc..) e data que serviu de base para contagem.

1.37 Possuir manutenção e controle de avaliação da fase final do estágio e armazenar, no mínimo: número do servidor, número do vínculo, período total do estágio probatório (data de início, data fim), pontuação ou conceito final, data avaliação e campo para observações.

### $2 - F$ FERIAS

Objetivo: Manter o controle de todas as informações referente aos períodos aquisitivo e gozo de férias dos servidores.

2.1 Manter o cadastro de todos os períodos aquisitivos de férias dos servidores desde a admissão até a exoneração;

2.2 Permitir o lançamento de mais que um período de gozo para o mesmo período aquisitivo de férias controlando o saldo restante dos dias de férias;

2.3 Permitir o lançamento de férias em gozo e pecúnia para o mesmo período aquisitivo controlando o saldo restante dos dias de férias;

2.4 Permitir o pagamento de 1/3 de férias integral ou proporcional a cada período de gozo lançado;

2.5 Permitir o Apostilamento das férias em gozo por necessidade da administração, devolvendo os dias apostilados para o saldo das férias para gozo oportuno;

2.6 Emitir relação de férias vencidas e a vencer por unidade administrativa;

2.7 Emitir os Avisos de Férias;

2.8 Permitir o lançamento de um mesmo período de gozo para um grupo de servidores, facilitando este lançamento quando vários servidores vão sair de férias no mesmo período;

2.9 Permitir o lançamento e pagamento do adiantamento de 13.salário por ocasião das férias.

## 3 - LICENÇA PRÊMIO

Objetivo: Manter o controle de todas as informações referente aos períodos aquisitivo e gozo de licença prêmio dos servidores.

3.1 Manter o cadastro de todos os períodos aquisitivos (qüinqüênios) de licença prêmio dos servidores desde a admissão até a exoneração;

3.2 Permitir o lançamento de mais que um período de gozo para o mesmo período aquisitivo de licença prêmio controlando o saldo restante dos dias;

3.3 Permitir o lançamento de licença prêmio em gozo e pecúnia para o mesmo período aquisitivo controlando o saldo restante dos dias;

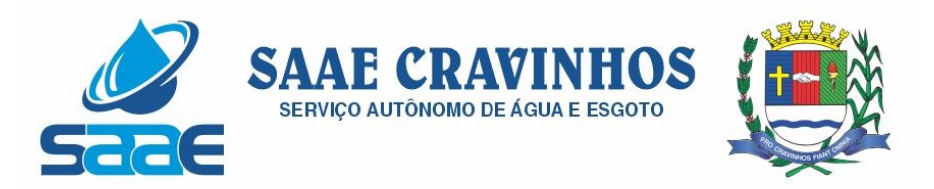

3.4 Permitir o Apostilamento de Licença Prêmio em gozo por necessidade da administração, devolvendo os dias apostilados para o saldo da Licença Prêmio para gozo oportuno;

#### 4 - MEDICINA DO TRABALHO

Objetivo: Manter o registro histórico de todas as licenças e afastamentos dos servidores, controlando por tipo de afastamento, doença, período, etc.

4.1 Manter o cadastro de todas as doenças com o CID e a descrição da doença;

4.2 Manter o cadastro de todos os médicos que atendem os servidores públicos municipais com o Nome e CRM;

4.3 Efetuar o lançamento de todos os tipos de licenças a seguir: Doença do Servidor, Acidente do Trabalho, Acompanhamento de Pessoa da Família, Prorrogação de Doença e Acidente de Trabalho, informando no mínimo a Identificação do servidor, tipo de licença ou afastamento, documento apresentado, médico que atendeu, CID informado no atendimento, médico que fez a perícia, CID informado na perícia e período homologado da licença ou afastamento;

4.4 Efetuar o controle dos Acidentes de Trabalho através do cadastramento da CAT e a emissão do formulário padronizado;

4.5 Captar automaticamente os dados da CAT como: doença informada no atendimento e médico que atendeu, no lançamento de atestado referente a acidente do trabalho;

4.6 Permitir lançar a data da alta médica para as licenças e afastamentos;

4.7 Possuir consulta de afastamentos em tela ou relatório por tipo de afastamento, por doença e por período;

4.8 Emitir o Requerimento de Benefício por Incapacidade solicitado pelo INSS;

4.9 Controlar afastamentos de menos de 15 dias, mesmo que apresentados em períodos interruptos, quando caracterizar que são da mesma causa, evitando pagamento indevido por parte do Órgão e possibilitando o encaminhamento ao INSS;

4.10 Controlar prorrogações de licenças para evitar que ultrapasse o limite de dias permitido para a mesma;

4.11 Permitir o lançamento de Licenças e Afastamentos de ½ dia. Este lançamento deverá influenciar na contagem de tempo de serviço, caso esteja determinado;

4.12 Possuir rotina para lançamento de Licença Gestante (Maternidade) de 180 dias, com geração em verbas separadas dos 120 dias e 60 dias, prevendo abatimento na Guia de Previdência somente do previsto em lei;

4.13 Possuir rotina para pagamento de Salário Maternidade Variável, fazendo a média dos últimos 6 meses que antecedem a licença com cálculo e pagamento em folha;

#### 5 - ATOS ADMINISTRATIVOS

Objetivo: Manter o registro histórico de todas as Portarias, Decretos, Contratos e Termos expedidos para os servidores mantendo atualizado o currículo funcional do servidor para consulta.

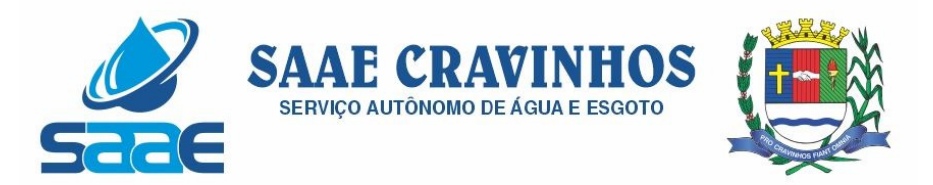

5.1 Manter o cadastro de todos os textos que darão origem a atos administrativos como Portaria, Decretos, Contratos e Termos de Posse;

5.2 Gerar automaticamente o ato administrativo a partir de um lançamento de licenças e afastamentos, com o registro no currículo funcional do servidor, após a tramitação;

5.3 Gerar automaticamente o ato administrativo a partir de um lançamento de férias em gozo e/ou pecúnia ou apostilamento de férias, com o registro no currículo funcional do servidor, após a tramitação;

5.4 Gerar automaticamente o ato administrativo a partir de um lançamento de licença prêmio em gozo e/ou pecúnia ou apostilamento de licença prêmio, com o registro no currículo funcional do servidor, após a tramitação;

5.5 Gerar automaticamente o ato administrativo a partir de um lançamento de licença sem vencimento, com o registro no currículo funcional do servidor, após a tramitação;

5.6 Gerar automaticamente o ato administrativo a partir de um lançamento de licença gala, com o registro no currículo funcional do servidor, após a tramitação;

5.7 Gerar automaticamente o ato administrativo a partir de um lançamento de licença nojo, com o registro no currículo funcional do servidor, após a tramitação;

5.8 Gerar automaticamente o ato administrativo a partir de um lançamento de suspensão ou advertência, com o registro no currículo funcional do servidor, após a tramitação;

5.9 Gerar automaticamente o ato administrativo a partir de um lançamento de Insalubridade, Periculosidade e Gratificação, com registro no currículo funcional do servidor;

5.10 Gerar automaticamente o contrato de servidores temporários a partir do lançamento da admissão;

5.11 Gerar automaticamente o termo de posse de servidores a partir do lançamento da posse/admissão;

5.12 Permitir a emissão de atos administrativos individuais ou coletivos conforme textos configurados pelo próprio usuário;

5.13 Permitir a visualização dos atos expedidos em tela, papel ou em arquivo PDF para publicação na Internet;

## 6 - FREQUÊNCIA

Objetivo: Permitir o lançamento de licenças como, Paternidade, Nojo, Gala e registrar as ocorrências do ponto.

6.1 Efetuar o lançamento de todos os tipos de licenças, a seguir: Licença Gala, Licença Nojo e Licença sem Vencimento, informando no mínimo a Identificação do servidor, tipo de licença, documento apresentado, data de início e término da licença;

6.2 Permitir o lançamento de no mínimo as seguintes ocorrências, com a informação da data da ocorrência: Falta Abonada, Falta Injustificada, Suspensão, Horas Extras;

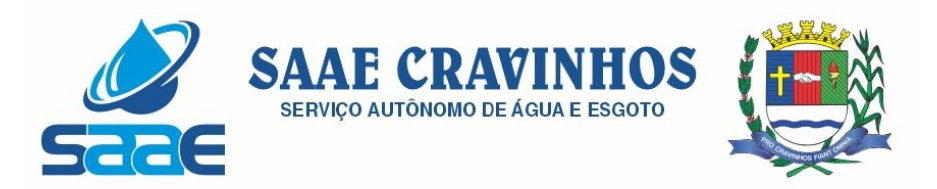

6.3 Integrar com módulo de Ponto Eletrônico exportando para este as informações de licenças, afastamentos, férias, licença prêmio e desligamentos, para que possa ser justificado as ausencias no ponto através destes dados, e importar os dados do ponto para processamento em folha de pagamento;

6.4 Garantir o registro de uma única informação em um período na freqüência, não permitindo duplicidade de lançamento. Por exemplo: Não permitir que sejam lançadas férias para um servidor de licença, caso coincida o período, parcialmente ou na sua totalidade;

6.5 Permitir o controle e registro de justificativas para faltas descontadas indevidamente com possibilidade de restituição na folha de pagamento a partir do registro da justificativa;

6.6 Permitir o lançamento da freqüência de forma descentralizada, ou seja, cada Unidade Administrativa poderá lançar a freqüência dos servidores que estão lotados nela disponibizando o lançamento diretamente na rotina de freqüência, verificando e consolidando as informações para o processamento da folha de pagamento mensal.

6.7 Emitir Boletim de Freqüência;

6.8 Possuir Calendário de feriados e dias úteis;

6.9 Permitir o lançamento de uma ocorrência na freqüência informando o período em que aconteceu evitando desta forma que seja realizado vários lançamentos da mesma ocorrência para um mesmo servidor;

6.10 Controlar os lançamentos de Falta Abonada não permitindo inserir além do limite estabelecido por controle do próprio usuário;

6.11 Gerar automaticamente faltas s/ DSR quando do lançamento da falta injustificada em dia útil:

6.12 Permitir o lançamento de Faltas e Licenças de ½ dia. Este lançamento deverá influenciar na contagem de tempo de serviço, caso esteja configurado;

## 7 - VALE TRANSPORTE

Objetivo: Efetuar o controle da compra, requisição, distribuição e devolução do vale transporte.

7.1 Permitir o cadastramento das empresas que fornecem o vale transporte;

7.2 Controlar a compra e distribuição de diversos tipos de passes, como: ticket, cartão descartável e cartão recarregável;

7.3 Permitir a controle dos roteiros para os quais serão utilizados os passes;

7.4 Permitir o registro da quantidade de passes diários utilizados pelo servidor no percurso de ida e volta ao trabalho com possibilidade de adição de passes para outros percursos, no caso de servidores que se deslocam para mais que um local de trabalho;

7.5 Controlar o saldo de passes (quantidade e número de créditos) existentes para garantir a distribuição;

7.6 Gerar mapa de compra de vales-transporte com a quantidade e o valor, discriminados por tipo de passe, baseado na informação dos passes requisitados por cada servidor e os dias úteis do período a ser utilizado;

7.7 Permitir alteração do mapa de compra por usuário devidamente habilitado;

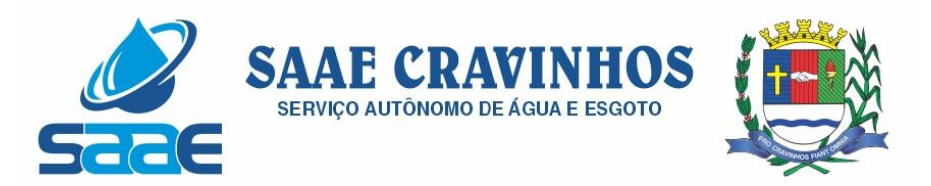

7.8 Permitir a configuração dos códigos para desconto e restituição de vale transporte em folha de pagamento;

7.9 Gerar mapa de entrega de passes para cada servidor baseado na informação dos passes requisitados e os dias úteis do período a ser utilizado;

7.10 Emitir documento de confirmação de entrega de passes com local para assinatura do servidor;

7.11 Controlar a entrega de passes reduzindo a quantidade/créditos em casos de faltas, férias, licenças e afastamentos;

7.12 Gerar automaticamente informação para desconto do vale transporte em folha de pagamento após lançamento da entrega dos passes;

### 8 – CONTAGEM DE TEMPO DE SERVIÇO

Objetivo: Efetuar a contagem do tempo de efetivo exercício para cada atualizando percentuais de Adicional por Tempo de Serviço, dias de Férias, dias de Licença Prêmio, Progressão Salarial e Aposentadoria.

8.1 Calcular o tempo de efetivo exercício para fins de Adicional por Tempo de Serviço, abatendo as faltas injustificadas e as licenças não contadas como efetivo exercício, emitindo certidão para concessão e atualização do percentual concedido para pagamento em folha, controlando os períodos aquisitivos, prorrogando ou cancelando os mesmos, por motivo de excesso de ausências em relação ao limite estabelecido;

8.2 Calcular o tempo de efetivo exercício para fins de Licença Prêmio, abatendo as faltas injustificadas e as licenças não contadas como efetivo exercício, emitindo certidão para concessão dos dias de Licença Prêmio, controlando os períodos aquisitivos, prorrogando ou cancelando os mesmos, por motivo de excesso de ausências em relação ao limite estabelecido;

8.3 Calcular o tempo de efetivo exercício para fins de Férias, abatendo as faltas injustificadas e as licenças não contadas como efetivo exercício, concedendo os dias de direito de gozo de férias, controlando os períodos aquisitivos, prorrogando ou cancelando os mesmos, por motivo de excesso de ausências em relação ao limite estabelecido;

8.4 Calcular o tempo de efetivo exercício para fins de Progressão Salarial, abatendo as faltas injustificadas e as licenças não contadas como efetivo exercício, emitindo certidão para concessão e atualização do salário para pagamento em folha, controlando os períodos aquisitivos, prorrogando ou cancelando os mesmos, por motivo de excesso de ausências em relação ao limite estabelecido;

8.5 Calcular o tempo de efetivo exercício para fins de Aposentadoria, abatendo as faltas injustificadas e as licenças não contadas como efetivo exercício, emitindo certidão demonstrando o tempo de efetivo exercício até a data atual. Permitir a informação de tempos anteriores oriundos de outros órgãos, consolidando todo o tempo na certidão para fins de aposentadoria.

## 9 - FOLHA DE PAGAMENTO

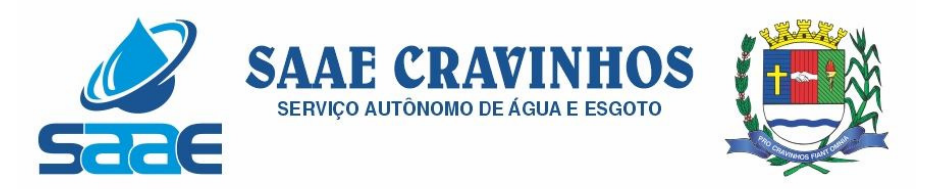

Objetivo: Permitir a configuração dos cálculos, o processamento, pagamento e o recolhimento das diversas folhas de pagamento.

9.1 Permitir o processamento das folhas de: Pagamento Mensal, Rescisão, Adiantamento de Férias, Licença Prêmio, Adiantamento Salarial, Adiantamento de Décimo Terceiro Salário, Décimo Terceiro Salário e Complementar;

9.2 Permitir o processamento de várias folhas de pagamento para a mesma referência, separando por grupo de servidores de mesmo vínculo ou mesmo regime ou mesma data de pagamento;

9.3 Permitir o processamento de folha de rescisão individual ou coletiva com cálculos de férias indenizadas, proporcionais e 13.salário automaticamente, sem a necessidade de lançamento avulso na folha;

9.4 Emitir o Termo de Rescisão;

9.5 Controlar os vencimentos e descontos permitidos em cada regime de trabalho, impossibilitando que seja efetuado o lançamento de um vencimento ou desconto exclusivo de um regime em um outro;

9.6 A folha de Adiantamento de Férias deverá ser processada com as informações dos dias de pecúnia e/ou gozo lançadas nas férias, não permitindo duplicidade de lançamento em variável na folha de pagamento;

9.7 A folha de Licença Prêmio deverá ser processada com as informações dos dias de pecúnia e/ou gozo lançadas na Licença Prêmio, não permitindo duplicidade de lançamento em variável na folha de pagamento;

9.8 Permitir simulações parciais ou totais da folha de pagamento;

9.9 Gerar automaticamente os valores relativos ao salário família dos dependentes;

9.10 Possuir rotinas de cálculos através de fórmulas e expressões em português, para qualquer vencimento e desconto, tornando o cálculo da folha totalmente configurado e administrado pelo próprio usuário. Possibilitar que o próprio usuário crie novas verbas de vencimentos ou descontos, reutilizando uma já existente, configurando as incidências e a regra de cálculo. As regras de cálculo previstas em legislação federal ou estadual deverão estar no sistema e não deverão ser alteradas por usuário comum;

9.11 Possibilitar a execução do cálculo ou recálculo de diversas formas como: Individual, por faixa de matrícula e seleção aleatória. Calcular e processar os valores relativos à contribuição individual e patronal para o RGPS (INSS) e RPPS (Previdência Municipal), de acordo com o regime previdenciário do servidor. O cálculo de cada 300 funcionários não deverá exceder à 5 minutos;

9.12 Gera arquivo SEFIP no formato TXT para importação, validação e envio em software da Caixa Econômica federal;

9.13 Emitir Folha Analítica por folha processada ou Consolidada, todas as folhas processadas no mês;

9.14 Emitir Mapa Financeiro com o resumo dos vencimentos e descontos de todas as folhas com possibilidade de, dentro do mês, emitir das folhas separadamente ou consolidando os valores em um único resumo;

9.15 Permitir a inclusão de valores variáveis na folha como os provenientes de horas extras, empréstimos, descontos diversos e ações judiciais, para um servidor ou um grupo de servidores no caso de lançamento comum a todos;

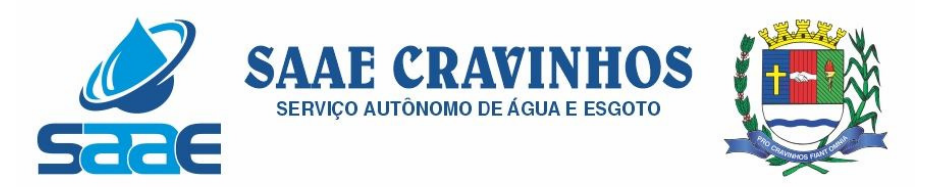

9.16 Permitir a importação de dados, via arquivo texto, de valores a serem consignados em folha controlando os registros válidos e rejeitados pelo processamento, gerando após, um arquivo de retorno para o convênio com os valores debitados em folha e rejeitados pelo processamento informando o motivo da rejeição;

9.17 Emitir resumo dos valores líquidos da folha por banco e fonte de recurso;

9.18 Possuir integração com o Módulo de Administração Orçamentária e Financeira, através de arquivo texto, disponibilizando os dados necessários para reserva, empenho, liquidação e pagamento das despesas com pessoal, possibilitando informar datas diferentes para pagamento de convênios;

9.19 Emitir relação das despesas orçamentárias e extraorçamentárias, a serem contabilizadas, para conferência;

9.20 Gerar as informações anuais para a DIRF, nos padrões da legislação vigente, via arquivo texto para importação no software da Receita Federal;

9.21 Gerar as informações anuais para a RAIS, nos padrões da legislação vigente, via arquivo texto para importação no software do SERPRO;

9.22 Permitir a emissão do Informe de Rendimentos para servidores com retenção de Imposto de Renda na Fonte e para aqueles que não tiveram retenção;

9.23 Gerar as informações de admissão e rescisão necessárias ao CAGED, via arquivo texto, para importação no software do Ministério do Trabalho;

9.24 Manter histórico para cada servidor com detalhamento de todos os pagamentos e descontos, permitindo consulta ou emissão de relatórios;

9.25 Possuir cálculo de INSS proporcional na folha de pagamento para servidores com emprego fora do Órgão;

9.26 Possuir cálculo de IRRF centralizado em um único vínculo para servidores com mais de um vínculo empregatício com o Órgão;

9.27 Permitir a geração do Informe de Rendimentos em arquivo texto (.TXT) para Impressão e Envelopamento, com opção de emissão do endereço do servidor;

9.28 Emitir contracheques, permitindo a inclusão de textos e mensagens em todos os contracheques, para determinados servidores ou para um grupo de servidores selecionados;

9.29 Permitir a geração de arquivos para crédito em conta, corrente ou poupança, da rede bancária, emitindo relação dos créditos contendo matrícula, nome, número da conta e valor a ser creditado;

9.30 Emitir contracheques de meses anteriores (Segunda Via);

9.31 Emitir Guia de Recolhimento de INSS com opção para emitir por fonte de recurso e geral;

9.32 Possuir rotinas de controle e cálculo para pagamento das pensões judiciais, a partir do desconto efetuado para o servidor, incluindo depósito em conta;

9.33 Emitir recibos para pagamento de pensão judicial;

9.34 Emitir relação dos valores consignados em folha com opção de geração em arquivo texto;

9.35 Emitir Guia de Recolhimento de Previdência Municipal;

9.36 Gerar arquivo texto com os participantes do PASEP, para o Banco do Brasil, e importar arquivo de retorno do banco para pagamento do PASEP em folha de pagamento.

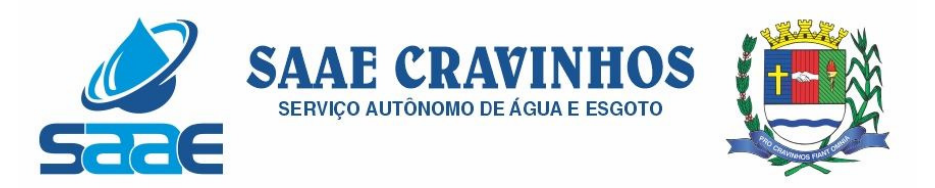

Após o processamento, gerar arquivo texto com os servidores não processados para o Banco do Brasil;

9.37 Possuir rotinas de cálculo de insuficiência de saldo para servidores com estouro na folha, efetuando ajuste automático dos descontos limitados até um teto configurado pelo usuário. A prioridade dos descontos deve ser configurada pelo usuário e os valores consignados que não foram descontados deverão ser registrados possibilitando a emissão de relatórios destes valores para envio aos estabelecimentos conveniados;

9.38 Possuir rotinas de cálculo de margem consignável, com emissão de relatórios da margem disponível para gastos nos estabelecimentos conveniados;

9.39 Possuir rotina para o cadastramento das fichas financeiras que não estão em meio magnético ou seja fichas financeiras que estão em papel;

9.40 Permitir a inclusão de lançamentos para servidores afastados sendo que estes lançamentos somente poderão ser processados na primeira folha em que o servidor retornar do afastamento. Os lançamentos ficam pendentes durante todo o período do afastamento sendo incluído automaticamente na folha somente no término do afastamento e retorno do servidor ao trabalho;

9.41 Possuir rotina de reajuste salarial, possibilitando reajustes globais e parciais;

9.42 Possibilitar a consulta e emissão de Contracheques (Hollerith) via Internet de qualquer folha/competência existente na base de dados;

9.43 Possuir rotina de comparação entre duas folhas (Folha Atual x Folha Anterior). Comparando os itens: Servidores calculados na folha anterior e não na atual, Servidores calculados na folha atual e não na anterior, Servidores calculados nas duas porém com diferenças no valor e Servidores calculados nas duas porém com diferenças na quantidade;

9.44 Possuir rotina de Geração de Arquivos Digitais do INSS – MANAD, possibilitando a prestação de informações via arquivo texto, conforme Instrução Normativa MPS/SRP nº 12, de 20/06/2006 – DOU de 04/07/2006;

9.45 Possibilitar a consulta e emissão de Informe de Rendimentos do IRRF via Internet;

9.46 Possibilidade de emissão de cheques para pagamento de funcionários sem conta.

Gerar relação do Salários de Contribuição padrão INSS.

Gerar arquivo texto para utilização em cálculo atuarial

9.49 Gerar as informações referentes aos provisionamentos, baixas e estornos de férias, 13o salário e seus respectivos encargos patronais , conforme as Normas Brasileiras de Contabilidade Aplicadas ao Setor Público.

10 – eSOCIAL.

10.1 O sistema deverá possuir ferramenta que realize uma busca na base de dados e apresente relatório de inconsistências das informações pessoais dos funcionários, no mínimo as exigidas pelo eSocial, facilitando a realização de um recadastramento para atualização dos cadastros.

10.2 O sistema deverá possuir módulo na WEB que possibilite a realização de um recadastramento para atualização de dados cadastrais dos funcionários, permitindo que os mesmos acessem a uma interface e informem seus dados pessoais, documentação,

AVENIDA SALVADOR PAGANO, 190 – JARDIM ALTO DAS ACÁCIAS – CRAVINHOS / SP - CEP 14140-000 e-mail: secretaria@saaecravinhos.sp.gov.br www.saaecravinhos.sp.gov.br

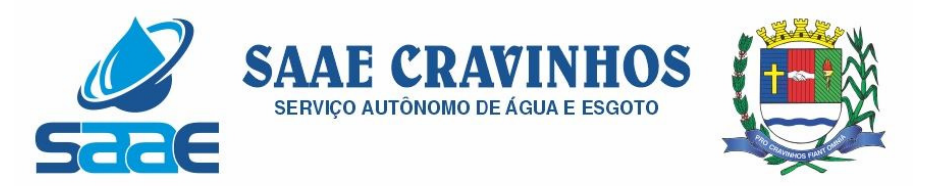

endereço, dependentes, cursos e certificados de formação profissional e demais informações pessoais, com possibilidade de anexação de documentos digitalizados.

10.3 O sistema deverá estar preparado para atender as exigências do eSocial, nos prazos estipulado pelo Governo Federal para a prestação das informações pelos Órgãos Públicos, gerando os arquivos XML nos padrões estipulados nos lay-outs do eSocial, com assinatura digital, dos Eventos Iniciais, Eventos de Tabelas, Eventos Não Periódicos e Eventos Periódicos;

11. PRESTAÇÃO DE CONTAS AUDESP

11.1. Permitir a geração de arquivos para o sistema AUDESP TCE/SP do Módulo de Atos de Pessoal.

11.2. Permitir a geração de arquivos para o sistema AUDESP TCE/SP do Módulo de Remunerações.

11.3. O sistema deverá possuir funcionalidade de alerta de inconsistências de dados necessários para prestação de contas, antes da geração dos arquivos, evitando o retrabalho de envio das prestações de contas AUDESP TCE/SP.

### 12. AVALIAÇÃO DE DESEMPENHO

12.1 Permitir parametrização da avaliação de desempenho contendo parâmetro de resultados e identificação dos períodos de avaliação por fato gerador, associado ao(s) questionário(s).

12.2 O questionário deve conter tópicos e descrição do assunto, campo para pergunta e a descrição, com o peso de cada pergunta.

12.3 Permitir criar grupos de respostas para perguntas de múltipla escolha e/ou alternativa para ser associado ao questionário.

12.4 Permitir configurar opções de respostas: múltipla escolha, alternativa, resposta aberta ou associada a eventos externos.

12.5 Permitir cadastrar a pontuação de cada resposta, e, em caso de resposta associada a evento externo, permitir configurar a manutenção no valor computado, preservando o valor original;

12.6 Permitir associar eventos externos que influenciam na pontuação de cada resposta, e a parametrização do processamento do cálculo da pontuação na ocorrência (valor fixo, valor multiplicado pela quantidade da ocorrência ou por escala). Por exemplo, em casa de excesso de faltas, o total de pontos de determinada resposta pode ser reduzido.

12.7 Associar cada avaliação ao funcionário dentro do período parametrizado e de acordo com o fato gerador.

12.8 Apresentar ao final de cada avaliação o resultado final

12.9 Possuir fases em cada módulo da avaliação: envio da avaliação realizada para o RH, recepção e homologação para finalização;

- 12.10 Permitir revisão da avaliação;<br>12.11 Permitir histórico das avaliaçõ
- Permitir histórico das avaliações aplicadas;
- 12.12 Permitir emissão de relatórios;

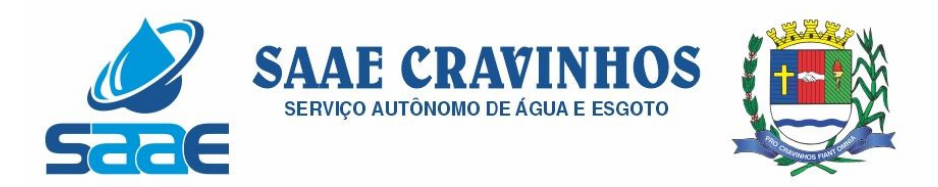

Sistema WEB DE de Aquisições Públicas, Estoque, Patrimônio e Gestão de Suprimentos

1.1. Registro de Informações básicas e tarefas administrativas (Unidades Orçamentárias / Administrativas), associação dos respectivos centros de custos integrados ao módulo Contábil / Orçamentário. Controle de Acesso. Parâmetros de funcionalidades. Gestão de cadastros de Materiais e serviços de forma padronizada. Controle de situação dos cadastros de Materiais e Serviços.

1.2. Registrar localidades de maneira normalizada a ser utilizadas nos cadastros de Fornecedores, Locais de Entrega, etc;

1.3. Controle de acesso de usuários individualizados por menu do sistema, possibilitando que seja realizada a copia de perfil e restrições de acesso baseado em um perfil já existente;

1.4. Possuir relatório com a relação de usuários do sistema e de permissão de acesso por usuário;

1.5. Permitir a definição de algumas rotinas específicas que necessitam de aprovação por usuário e senha para sua realização (Dupla Custódia);

1.6. Permitir ao usuário configurar seus menus de acesso através da opção de favoritos, dessa maneira possibilitando que o usuário configure seu perfil de trabalho;

#### a) GESTÃO DE MATERIAIS E SERVIÇOS

1.7. Codificar os materiais por Catálogo e manter registro do tipo de material;

1.8. A classificação de materiais e serviços deverá ser única e padronizada. O catálogo de materiais/serviços deverá estar disponível para todos os módulos do sistema: materiais e serviços, fornecedores, compras, estoque, patrimônio, contratos, (com restrição de uso para certos usuários);

1.9. O catálogo de materiais e serviços deverá disponibilizar automaticamente para consulta as especificações e respectivos códigos para efeito de solicitação de aquisição e/ou contratação e controle de estoque;

1.10. O sistema deverá disponibilizar no momento da consulta dos códigos de materiais e/ou serviços catalogados a informação do status em que se encontra o mesmo (ATIVO, INATIVO, DESABILITADO PARA COMPRAS, LICITANDO). Para efeito de aquisições, os usuários de sistema apenas irão utilizar os materiais que encontrarem-se ATIVOS;

1.11. O sistema deverá permitir classificação dos materiais ou serviços (inclusive serviços de engenharia e obras) por natureza de despesa, devendo permitir a vinculação da natureza de despesa por material/serviço;

1.12. O sistema deverá possibilitar, a critério do usuário habilitado ou administrador do sistema, o gerenciamento e controle do material por código de barras para as funções de armazenamento, devendo, quando definido, armazenar mais de um código de barras para um mesmo item, permitindo também a movimentação e identificação de itens através desse controle;

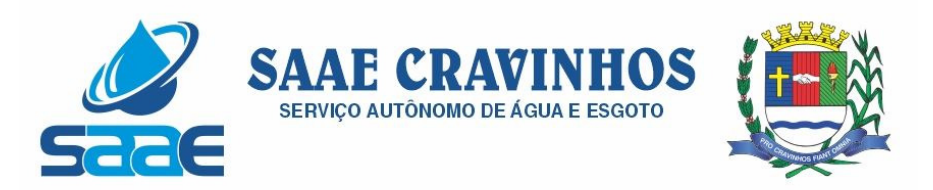

1.13. O sistema deverá permitir que somente usuários responsáveis pela codificação e/ou administração de Materiais e Serviços possam incluir um novo material/serviço no catálogo;

1.14. O sistema não deverá permitir a codificação / cadastramento de dois itens de material ou serviço com o mesmo código;

1.15. O sistema não deverá permitir a exclusão de um código de material e/ou serviço cadastrado quando tiver sido utilizado anteriormente, ou seja, tiver histórico de compra e ou contratação, permitindo a INATIVAÇÃO, DESATIVAÇÃO, ATIVAÇÃO (quando estiver inativo);

1.16. O sistema deverá possuir mecanismos de busca de materiais e serviços, através do fornecimento de palavras inteiras ou parte de palavras contidas no nome ou na descrição dos itens;

1.17. O sistema deverá permitir a emissão de relatórios gerenciais com informações entre os módulos do sistema (fornecedores, materiais, banco de preços, estoque/almoxarifado, patrimônio, contratos, compras/licitações). Ex.: Relação dos patrimônios por materiais; Relação dos materiais sem movimentação a partir de uma data; Relação de materiais em estoque por Almoxarifado; Relação da apropriação de consumo por centro de custo; Relatório de materiais/serviços adquiridos num determinado período;

1.18. Permitir a consulta de disponibilidade de material, informando qual a quantidade em estoque de acordo com o Almoxarifado, se existem bens permanentes disponíveis ou se são itens pertencentes a uma Ata de Registro de Preços;

## b) CADASTRO DE FORNECEDORES

1.19. O sistema deverá conter tela para cadastro de fornecedores, tanto pessoas físicas como jurídicas, para acesso e controle ÚNICO e visualização/tramitação por todos os módulos do sistema integrado de gestão de materiais e serviços, compras, estoque, patrimônio, contrato, orçamentário, financeiro e contábil, relacionando os fornecedores aos catálogos de materiais/serviços/engenharia e obras ofertados;

1.20. Os campos de cadastramento de dados do Fornecedor devem ser habilitados automaticamente de acordo com o Tipo de Pessoa (Física ou Jurídica) a ser cadastrada. (Exemplo: O sistema não poderá permitir a digitação do campo CNPJ para pessoa física e vice-versa);

1.21. Deverá guardar histórico das alterações da razão social do fornecedor para critério de consulta;

1.22. Após carregar os dados essenciais do fornecedor para a tela de cadastro de Fornecedores, o sistema deverá permitir a atualização de dados sobre a emissão e atualizações de Certificado de Registro Cadastrais, controlando a existência de documentos vencidos, quando da visualização do CRC (Certificado de Registro Cadastral);

1.23. O sistema deverá manter o cadastro dos catálogos de materiais, obras ou serviços ofertados pelo fornecedor, permitindo a vinculação de mais de uma linha de fornecimento;

1.24. O sistema deve possuir controle de penalidades, controlando prazo de validade das penalidades aplicadas bloqueando automaticamente os fornecedores com situações irregulares nos processos licitatórios;

AVENIDA SALVADOR PAGANO, 190 – JARDIM ALTO DAS ACÁCIAS – CRAVINHOS / SP - CEP 14140-000 e-mail: secretaria@saaecravinhos.sp.gov.br www.saaecravinhos.sp.gov.br

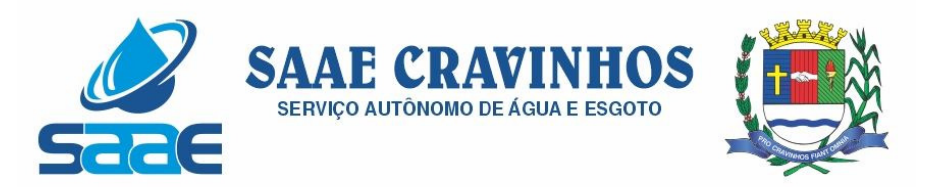

1.25. No campo para inclusão do catálogo atendido pelo Fornecedor, deverá ser permitido que seja feita a inclusão para mais de um Fornecedor de uma vez de vários catálogos, acelerando o cadastramento;

1.26. O sistema deverá permitir busca de fornecedores a partir de palavras contidas no seu nome, razão social ou nome fantasia, a partir de CPF/CNPJ e Cidade;

1.27. Emitir relatório de atestado de capacidade técnica;

### c) BANCO DE PREÇOS

1.28. Permitir o cadastramento de índices de correção a ser utilizado para atualização monetária dos valores registrados no banco de preços;

1.29. Permitir a parametrização do prazo de consulta de valores do Banco de Preços a serem considerados como válidos aplicar a atualização monetária e utilização como valores válidos para estimativa nas requisições de compras;

1.30. Após a conclusão do procedimento de aquisição e/ou contratação, o Sistema deverá registrar no Banco de Preços o valor do preço a partir de geração da Autorização de Fornecimento / Ordem de Serviços ou Ata de Registro de Preços;

1.31. O sistema deverá informar aos usuários, no momento da criação das Requisições de Compras informações relativas ao banco de preços com o valor da época, o índice acumulado de atualização e seu valor atualizado, obedecendo às configurações de prazos para consultas de preços e percentual de garantia para correções previamente definidos pelo administrador do sistema;

1.32. O sistema deverá permitir a emissão de relatórios de preços constantes do Banco de Preços, por tipo de preço (Autorização de Fornecimento, Ordens de Serviço e Ata de Registro de Preços), Modalidade de Licitação, faixa de itens, faixa de datas, tipo analítico e sintético e quantidade de preços para análise por material / serviço;

#### d) AQUISIÇÕES POR LICITAÇÕES E COMPRAS

1.33. O sistema deverá permitir a criação da Requisição de Compras e/ou Requisição de Serviços pelas diversas unidades que compõem a administração, através de usuários devidamente habilitados com a respectiva permissão;

1.34. O sistema deverá ter integração automática com o módulo orçamentário contábil, para efeito de reservas, empenhos, liquidação e suas respectivas anulações;

1.35. O sistema deverá permitir o cadastramento de Cargos e Comissões de Licitações;

1.36. A partir da criação da Requisição de Compras, o sistema deverá informar ao usuário caso o item/código de material que esteja sendo incluído exista em estoque, ou seja, um item pertencente a uma Ata de Registro de Preços;

1.37. Permitir vincular uma requisição a uma Adesão de Registro de Preços, referenciado qual a Adesão deve estar associada, a fim de permitir que sejam inseridos somente itens da Adesão para criação de uma Dispensa de Licitação;

1.38. O sistema deverá disponibilizar a relação de Dotações Orçamentárias disponíveis para vinculação no Módulo Orçamentário Contábil, de acordo com as naturezas de despesas dos itens constantes na Requisição de Compras ou Serviços;

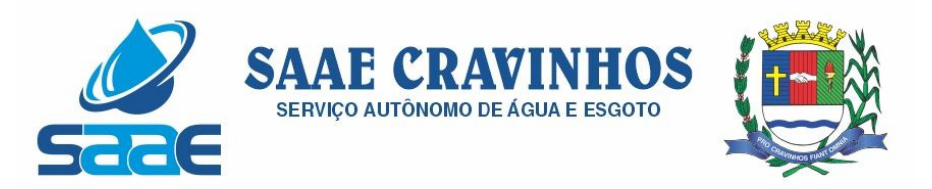

1.39. Após vinculação das dotações orçamentárias contábeis na Requisição de compras ou serviços, o sistema deverá permitir a solicitação de reserva de valores ao Módulo Orçamentário / contábil, podendo ser: do Exercício ou Plurianuais;

1.40. Após a efetivação da reserva, de forma integrada à Requisição de Compras ou Serviços no Módulo Orçamentário / Contábil o sistema deverá visualizar as Requisições que irão efetivar compras de mesmo catálogo a fim de criar um agrupamento de compras almejando uma economia de escala na modalidade correspondente;

1.41. O sistema deverá permitir o agrupamento de várias requisições para fins de organização do procedimento licitatório, que pode ser criado por Item ou Lote;

1.42. O sistema deverá listar as modalidades licitatórias ou dispensa cabível ao Processo de Aquisição / Contratação, permitindo ainda a definição manual da modalidade a ser aplicada;

1.43. O sistema deverá controlar os valores de Aquisições / Contratações por Limite das Modalidades de Aquisição e caracterização de objeto, sinalizando quando o teto máximo do exercício da despesa for atingido, através de histórico acumulativo;

1.44. O sistema deverá mostrar o status da Requisição de Compras/Serviços do início ao fim do processo (Aprovada, Não Aprovada e Reservada);

1.45. O sistema deverá controlar a aquisição de materiais e contratação de serviços ou obras, desde a Requisição até a contratação em si, realizada através das modalidades de licitação (pregão presencial ou eletrônico, convite, concorrência, tomada de preços) ou dispensas (aquisição direta, licitação dispensada ou inexigibilidade), seguindo todas as etapas até a homologação do procedimento, empenho, emissão de Autorização de Fornecimento ou Ordem de Serviço e Acompanhamento das Entregas ou Prestação dos Serviços e Liquidação de Despesa;

1.46. O sistema deverá armazenar informações relativas às aquisições realizadas, tais como: Modalidade/Nº da Aquisição, Tipo de Licitação, Objeto, Responsáveis, Comissão de Licitação, Datas e Horas de Abertura, Entregas de Envelopes, Sessões, Participantes, Processo Administrativo, Pareceres da Licitação, e demais dados referentes ao andamento histórico das atividades do processo;

1.47. Permitir o cadastro de informações referentes a esclarecimentos, impugnações e providências referentes aos editais;

1.48. O sistema deverá permitir a definição automática do vencedor de acordo com as propostas das empresas ou ainda a definição do vencedor de forma manual a critério do usuário;

1.49. O sistema deverá emitir todos os documentos referentes ao processo licitatório, tais quais: atas, editais, cartas convites, mapa comparativo, dentre outros;

1.50. O sistema deverá possuir opção de anexar documentos referentes aos processos, tais como: Atas, Editais, Recursos, Impugnações e questionamentos;

1.51. O sistema deverá manter o registro de motivos de dispensa de licitação para efetivação dos empenhos devidamente justificados no módulo orçamentário contábil;

1.52. As Requisições de Compras ou Serviços que estarão Agrupadas ao final do procedimento deverão possuir a emissão de Autorização de Fornecimento ou Ordem de Servicos, individualizada a fim de facilitar a identificação da liquidação da despesa;

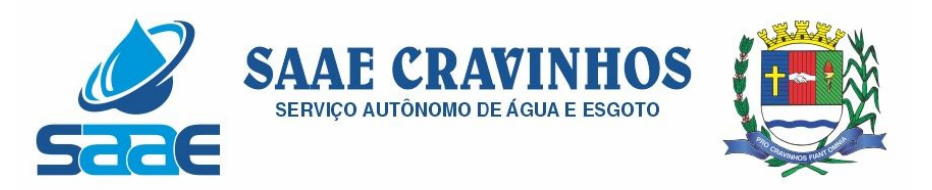

1.53. O sistema deverá disponibilizar um acompanhamento de entregas por Autorização de Fornecimento ou Ordem de Serviço, relatando as solicitações, as entregas, os aditivos e alterações de preços, saldo físico e financeiro por item;

1.54. O sistema deve possibilitar emissões de Solicitações de Entrega para Materiais ou Serviços com entregas parceladas, devendo ser numeradas por Exercício e vinculadas diretamente à Autorização de Fornecimento ou Ordem de Serviço, controlando o saldo físico das entregas ou execuções a serem realizadas pelo Fornecedor;

1.55. O sistema deverá permitir a aplicação das disposições da Lei Complementar 147/2014;

1.56. O sistema deverá controlar o status do processo, conforme os seguintes descritivos (Adjudicado / Ativo, Anulado / Suspenso, Deserto, Fracassado, Homologado, Homologado – Parcial, Revogado, Outra);

1.57. Permitir a verificação e o comparativo do valor de última aquisição e/ou estimado para as Aquisições / Contratações, com os valores finais ofertados pelo licitante vencedor;

1.58. Quando o processo de Aquisição ou Contratação chegar à Homologação e/ou julgamento final das propostas, o sistema deverá realizar via integração com o Módulo Orçamentário Contábil, o empenho da despesa;

1.59. Após a emissão de nota de empenho, o sistema deverá permitir ao usuário habilitado, a geração de Autorização de Fornecimento/Ordem de Serviço aos vencedores;

1.60. O sistema deverá permitir a realização de Aditamento à Autorização de Fornecimento ou Ordem de Serviço, vinculando-o ao processo Licitatório ou que originou a contratação, permitindo ainda a realização de reserva orçamentária via integração automática com o módulo Orçamentário/Contábil;

1.61. O sistema deverá ser integrado com os módulos de estoque e contratos, encerrando o processo de Aquisição / Contratação com a entrega dos materiais nos locais definidos emitindo o Boletim de Recebimento de Material ou Boletim de Prestação de Serviços, permitindo a emissão dos documentos pelo Almoxarifado ou pelo Gestor da Aquisição / Contratação;

#### e) COTAÇÃO DE PREÇOS

1.62. O sistema deverá conter mecanismo de cotação de preços, integrado ao módulo de Aquisições e Registro de Preços, permitindo que a cotação seja realizada com base em uma Requisição de Compras / Serviços ou Agrupamentos de Compras ou tendo apenas como base os itens que desejam ser cotados, sem vinculo com requisição/agrupamento;

1.63. O sistema deverá permitir o controle dos fornecedores que ofertarem propostas para os itens da Cotação de Preços, emitindo o Mapa Comparativo para auxiliar no julgamento, demonstrando informações sobre o preço médio do item e total pela média, Menor e Maior Preço, Desvio Padrão dos preços apresentados, coeficiente de variação e os preços ordenados por ordem crescente de valores;

1.64. O sistema deverá destacar no Mapa Comparativo de Preços, as propostas que contém o menor preço;

1.65. Após o término da cotação de preços os valores apurados deverão retornar às Requisições de Compras / Serviços ou Agrupamentos de Compras tanto para processo

AVENIDA SALVADOR PAGANO, 190 – JARDIM ALTO DAS ACÁCIAS – CRAVINHOS / SP - CEP 14140-000 e-mail: secretaria@saaecravinhos.sp.gov.br www.saaecravinhos.sp.gov.br

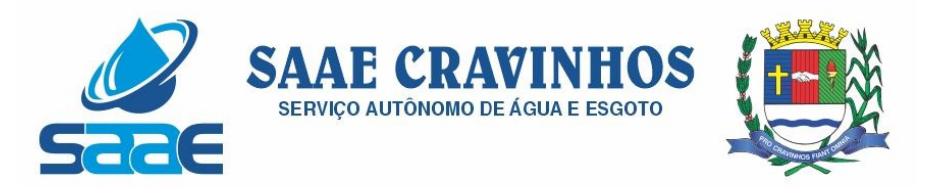

comum de contratação como para processos de Registro de Preços com as opções de Média, Menor ou Maior, permitindo o lançamento de acréscimo percentual (%) como margem de segurança, para os casos das cotações com vinculo a requisição/agrupamento;

1.66. O sistema deverá possibilitar a exportação da cotação para Excel, permitindo que o fornecedor possa preenchê-la e posteriormente o sistema deverá importar o arquivo atualizando os preços conforme a planilha;

1.67. O sistema deverá possibilitar a emissão de um gráfico de economicidade por processo, visando facilitar a apuração da economia gerada;

#### f) PREGÃO PRESENCIAL

1.68. Para licitação na modalidade Pregão Presencial, o sistema deverá controlar a fase externa para realização da sessão, contendo todas as fases conforme a Lei 10.520/2002;

1.69. O sistema deverá permitir ao Pregoeiro / Equipe de Apoio definir se o valor estimado será publicado ou não, se haverá diferença mínima ou não entre os lances tanto em percentual (%) quanto em valores (R\$);

1.70. O sistema deverá demonstrar para o Pregoeiro se o tipo de Pregão será para Registro de Preços ou Procedimento Comum / Convencional e se o critério utilizado será menor preço / maior desconto;

1.71. O sistema deverá permitir o Registro da Equipe do Pregão, a Criação / Composição de Lotes ou Geração de itens, integrado ao módulo de Compras;

1.72. O sistema deverá possibilitar no credenciamento de Fornecedores / Licitantes, associação às informações da base de dados do módulo Fornecedores, e caso a empresa não esteja cadastrada no banco de dados de Fornecedores do Município, permitir a digitação dos dados pelo Pregoeiro / Equipe de Apoio;

1.73. O sistema deverá diferenciar Micro Empresas, Empresas de Pequeno Porte e Cooperativas, Credenciadas no momento da Sessão Pública;

1.74. O sistema deverá disponibilizar arquivo XML e respectivo aplicativo (poderá ser desktop) para sua edição por parte dos fornecedores para dar celeridade na fase de abertura de propostas, possibilitando a importação do arquivo com os preços descritos na proposta inicial do Pregão, que devem ser entregues lacrados junto ao envelope das propostas de preço;

1.75. Concluída a fase de Credenciamento, o sistema deverá permitir a importação / digitação das propostas de preços iniciais, individualizada por item ou lote, conforme a definido para o Pregão;

1.76. O sistema deverá permitir a desclassificação da proposta inicial para o item, caso o licitante não tenha informado valor ou esteja em desconformidade com os requisitos do edital, sendo disponibilizada tela com opções / motivos para a desclassificação para escolha pelo Pregoeiro / Equipe de Apoio;

1.77. Concluída a fase de digitação das propostas para todos os itens / lotes contemplados no pregão presencial, o sistema deverá disponibilizar uma tela para seleção de propostas para etapa de lances;

1.78. O sistema deverá disponibilizar automaticamente para a etapa de lances a proposta de menor preço e as propostas de até 10% superiores ao menor preço apresentado inicialmente, organizadas em ordem decrescente, permitindo ainda, quando

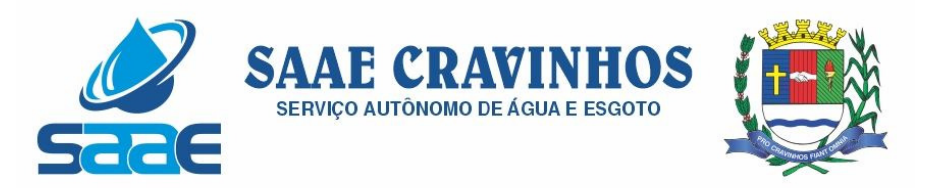

não houver propostas até 10% (dez por cento) do valor da menor proposta, a seleção pelo Pregoeiro / Equipe de Apoio das 03 (três) menores propostas subsequentes;

1.79. O sistema deverá permitir o encerramento do item quando nenhum licitante apresentar proposta válida para o item/lote, isto é, quando todos forem considerados desclassificados. O status do item/lote deverá ser FRACASSADO;

1.80. O sistema deverá disponibilizar uma tela para acompanhamento de lances para os licitantes, com a visualização de qual rodada de lances, quais licitantes se encontram na disputa, preços unitários dos lances e o percentual (%) de diferença das propostas com relação à primeira colocada na rodada;

1.81. Deverá ser disponibilizada uma tela para operação por parte do Pregoeiro / Equipe de Apoio onde conste a rodada de lances, a consulta a valores de propostas iniciais, o valor para digitação do lance para o Licitante, o menor preço da rodada de lances, o valor limite do lance a ser formulado conforme parametrização de diferença entre lances, a informação sobre o declínio do Fornecedor na rodada, a opção da suspensão do item, o Status do Pregão, o Status do Item, opção para fracassar o item, opção para registro de ocorrências durante os procedimentos de lances, opção para encerramento do item e opção para apagar procedimentos que apresentem vícios e que necessitam ser refeitos;

1.82. Deverá ser disponibilizado um cronometro na tela de acompanhamento para que o pregoeiro possa controlar e dar publicidade ao tempo de espera entre os lances, caso haja. Esse cronômetro deverá ser disparado pela tela de acompanhamento do Pregoeiro/Equipe de Apoio;

1.83. Encerrada a fase de lances o sistema deverá verificar automaticamente a aplicação da Lei 123/2006 -147/2014 sobre o empate ficto de Micro Empresas, Empresas de Pequeno Porte e Cooperativas, apresentando em ordem de Classificação de Ofertas todos os licitantes que se enquadram no direito de preferência, para que sejam nesta ordem, chamados a exercer ou abdicar do direito;

1.84. O sistema deverá disponibilizar tela para negociação com a licitante que exerceu o direito de preferência ou com o licitante de menor preço apresentado nos lances para que o Pregoeiro tente ainda diminuir o preço com a digitação do valor negociado;

1.85. Caso o valor negociado com a empresa anterior não seja aceitável, o sistema deverá permitir a negociação com o licitante da oferta subsequente na classificação geral, respeitada a sequencia das etapas;

1.86. Encerrada a fase de negociação, o sistema deverá atualizar o status do item / lote indicando o encerramento do item;

1.87. O sistema deverá permitir ao Pregoeiro / Equipe de Apoio proceder a Habilitação ou Inabilitação do licitante/fornecedor vencedor do item/lote;

1.88. Em caso de Inabilitação do Licitante vencedor de determinado Item / Lote, o sistema deverá apresentar os dados do último Licitante que declinou da proposição de ofertas de lances, para proceder à negociação. Retomando os procedimentos de negociação e aceitabilidade dos preços e análise de Habilitação;

1.89. O sistema deverá permitir, em caso de Inabilitação de todos os Licitantes selecionados para a etapa de lances, a ativação de propostas para os licitantes que não foram selecionados para a etapa de lances inicial e também não foram desclassificados por descumprimento ao edital ou outro motivo, Habilitando a fase de Negociação e Subsequentes para este Licitante selecionado;

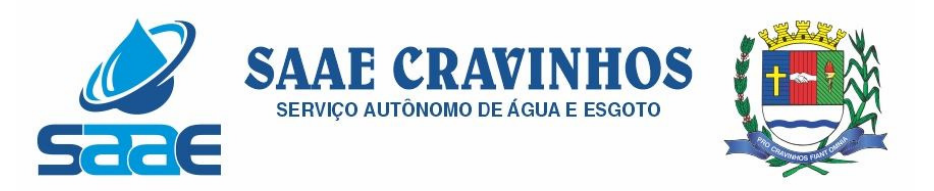

1.90. Na fase de encerramento do item, o sistema deverá disponibilizar as opções: REVOGAR/ANULAR, FRACASSADO (em caso de desclassificação ou inabilitação de todos os licitantes), DESERTO (quando não houver licitantes para disputa). O encerramento do item de forma normal se dá pela aceitabilidade do preço na fase de negociação;

1.91. O sistema deverá disponibilizar como ferramenta de apoio, modelo de ata da sessão pública, com personalização de textos de Preâmbulos, Recursos, Habilitação, Adjudicação e Encerramento e as ocorrências históricas cadastradas registradas pelo Pregoeiro / Equipe de Apoio durante a sessão, em formato Word;

1.92. O sistema deverá disponibilizar após o encerramento da disputa de todos os itens / lotes, tela para encerramento de pregão, permitindo ao Pregoeiro / Equipe de Apoio escolher o resultado final da sessão pública: Pregão Suspenso, Pregão Concluído com recurso, Pregão Concluído sem recurso, Pregão a Revogar/Anular, Pregão Fracassado ou Deserto:

1.93. O sistema deverá permitir a retomada do pregão, para fins de negociação e análise de habilitação com os licitantes fornecedores subsequentes quando não ocorrer a Adjudicação / Contratação com o primeiro colocado no certame, permitindo o registro das fases necessárias, ocorrências e a nova emissão da Ata;

1.94. O sistema deverá demonstrar as etapas do processo que já foram cumpridas, identificando em qual das etapas o processo se encontra;

## g) REGISTRO DE PREÇOS

1.95. O sistema deverá permitir o registro e emissão de Requisições de Registro de Preços pelas Unidades Requisitantes com planejamento quantidades a serem utilizadas durante a vigência da Ata de Registro de Preços (máximo de 12 meses);

1.96. A Requisição de Registro de Preços deverá seguir o número sequencial a partir do número 1 seguido do ano referente ao exercício corrente;

1.97. As Requisições de Registros de Preços deverão conter no mínimo os seguintes campos: N.º / Ano Requisição, Unidade Requisitante, Justificativa, Item, Quantidade Estimada; Local de Entrega, Observação e o Tipo de Requisição (Grupo de Materiais ou Item);

1.98. O sistema deverá permitir a digitação de especificação complementar do item na Requisição de Registro de Preços e sua emissão na Requisição, integrando com o módulo de Cotação de Preços para pesquisa de mercado;

1.99. O sistema deverá permitir Tipos de Requisição por Grupo para materiais onde não seja previsível a definição de quantidade ou identificação como, por exemplo, peças de veículos;

1.100. O sistema deverá permitir a emissão da Requisição de Registro de Preços para fins de composição e abertura do processo licitatório, contendo campos para assinatura pelo Requisitante responsável e Secretário do Órgão Gerenciador;

1.101. O sistema deverá permitir a aprovação ou cancelamento das Requisições de Registro de Preços;

1.102. O sistema deverá demonstrar o status da Requisição de Registro de Preços (Ativa e Cancelada);

1.103. O sistema deverá disponibilizar a criação de um Agrupamento de Requisições de Registros de Preços que estejam aprovadas para unir o máximo possível de quantidades

AVENIDA SALVADOR PAGANO, 190 – JARDIM ALTO DAS ACÁCIAS – CRAVINHOS / SP - CEP 14140-000 e-mail: secretaria@saaecravinhos.sp.gov.br www.saaecravinhos.sp.gov.br

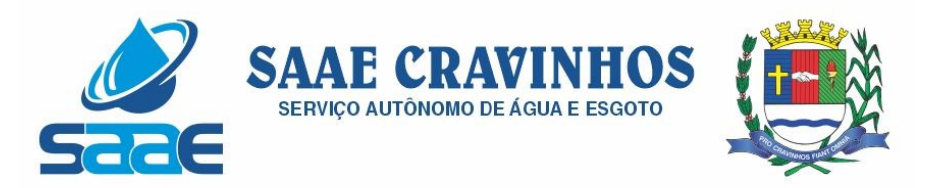

a serem licitadas, em busca de economia de escala, além de minimizar o número de certames a ser executado. Deverá permitir o gerenciamento da consolidação das Requisições, demonstrando as informações referentes aos Órgãos Participantes com seus itens e quantidades respectivas;

1.104. O sistema deverá permitir a organização do item em Lotes de maneira que for mais conveniente à Administração;

1.105. Suportar todas as fases das Licitações realizadas através do Sistema de Registro de Preços desde o pedido, contratação e acompanhamento das Atas de Registro de Preços (cotas, saldos, unidades requisitantes, remanejamento de cotas, reajustes de preços) de cada item;

1.106. Ao final do procedimento licitatório, conforme modalidade adotada, o sistema deverá manter registro das propostas dos Licitantes que disputaram o certame, e sua classificação para efeitos de posterior emissão de Ata de registro de Preços;

1.107. O sistema deverá gerar e emitir a Ata de Registro de Preços, contendo no mínimo as informações: Órgão Gerenciador, Participantes, Grupos / Materiais ou Serviços com sua quantidade estimada para a validade da Ata, informações do Fornecedor vinculado à Ata, a sua classificação, o valor a ser registrado, numero e ano da Ata, a descrição dos materiais/serviços e valor total estimado e caso se trate de um processo por desconto, registrar o valor do desconto na Ata;

1.108. O sistema deverá permitir a emissão do relatório da Ata de Registro de Preços;

1.109. O sistema deverá possuir recurso para aviso para republicação da ata de registro de preço trimestralmente, sendo a quantidade de dias de antecedência para o aviso configurável;

1.110. Permitir o cadastro de informações referentes a esclarecimentos, impugnações e providências referentes aos editais;

1.111. O sistema deverá possuir opção de anexar documentos referentes aos processos, tais como: Atas, Editais, Recursos, Impugnações e questionamentos;

1.112. O sistema deverá permitir ao Órgão Participante (Secretaria / Unidade Orçamentária) solicitar a aquisição / contratação dos materiais ou serviços constantes na Ata de Registro de Preços, emitindo a Solicitação de Entrega de Materiais ou Solicitação de Serviço;

1.113. A Solicitação de Materiais e/ou Solicitação de Serviços deverá conter informações relativas à Ata de Registro de Preços, item com o código e descrição do material / serviço, quantidade requisitada, valor registrado, justificativa de compra e observação;

1.114. Após a criação da Solicitação de Materiais ou Solicitação de Serviços, o sistema deverá permitir a inclusão via integração automática ao módulo orçamentário / contábil de informações relativas a dotação orçamentária para fins de reserva e empenho da despesa

1.115. Após o empenhamento da despesa o sistema deverá permitir a emissão da Autorização de Fornecimento ou Ordem de Execução de Serviços;

1.116. O sistema deverá permitir o gerenciamento e controle da Ata de Registro de Preços, permitindo realização do acompanhamento de contratações na Ata, controlando as quantidades máximas da Ata bem como as quantidades específicas dos órgãos participantes (Unidades Orçamentárias) conforme o planejamento anual das quantidades a

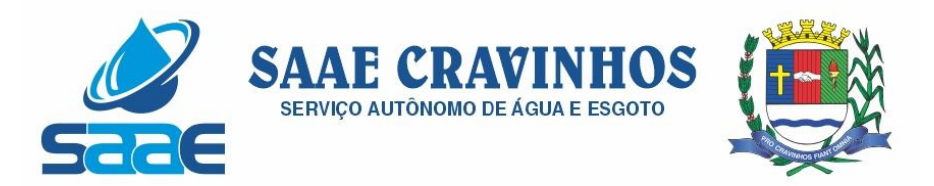

serem utilizadas, permitindo a emissão de relatórios e a consulta em tela destas informações;

1.117. O sistema deverá controlar/gerenciar as entregas relativas às Autorizações de Fornecimento ou Ordem de Execução de Serviço emitida, controlando o saldo e cancelamentos realizados;

1.118. O sistema deverá permitir o controle de transferências de cotas das Unidades Orçamentárias sem que seja alterada a quantidade da Ata de Registro de Preços;

1.119. O sistema deverá gravar os preços dos primeiros colocados para cada item no momento de geração da Ata de Registro de Preços no módulo de Banco de Preços identificando se o valor do banco de preços é um "PREÇO REGISTRADO" em Ata;

1.120. O sistema deverá permitir o cancelamento do item registrado na ata para o Fornecedor, bloqueando assim as futuras entregas desse item;

1.121. O sistema deverá limitar a vigência da Ata de Registro de Preços ao máximo de 12 meses;

1.122. O sistema deverá controlar na Solicitação de Entrega de Materiais ou Execução de Serviços pela Unidade Orçamentária Participante o saldo quantitativo para a Unidade, informando quando não possuir saldo na respectiva Ata de Registro de Preços;

1.123. O sistema deverá permitir a revisão de preços da Ata de Registro de Preços por motivos imprevisíveis ou incontroláveis pela Administração, sempre que o valor registrado denotar diferenças em relação ao preço de mercado (para cima ou para baixo);

1.124. O sistema deverá manter registro histórico, inclusive disponibilizar relatórios, das revisões dos preços registrados;

1.125. O sistema deverá permitir o remanejamento de cotas entre Unidades Orçamentárias Participantes da Ata de Registro de Preços e entre as Participantes e Unidades Orçamentárias que não haviam participado do certame, controlando os respectivos saldos resultantes do remanejamento;

1.126. O sistema deverá possibilitar a emissão de um gráfico de economicidade por processo, visando facilitar a apuração da economia gerada.

#### h) ESTOQUE / ALMOXARIFADO

1.127. O sistema deverá permitir registro da estrutura hierárquica dos almoxarifados com subordinação dos locais de armazenamento.

1.128. O sistema deverá controlar as divisões físicas de localização de corredores / ruas, pallets e escaninhos para armazenamento de materiais;

1.129. O sistema deverá possibilitar a definição do responsável pelo almoxarifado, esse responsável deverá estar vinculado ao cadastro de usuários do sistema;

1.130. O sistema deverá bloquear as movimentações dos almoxarifados que estejam sem responsável vinculado;

1.131. O sistema deverá possibilitar o controle de acesso de usuários a almoxarifados, possibilitando que o usuário de sistema possa ter acesso a mais de um almoxarifado;

1.132. O sistema deverá permitir o controle de armazenamento de materiais perecíveis, registrando o Lote, Data de Fabricação e Vencimento e respectiva quantidades;

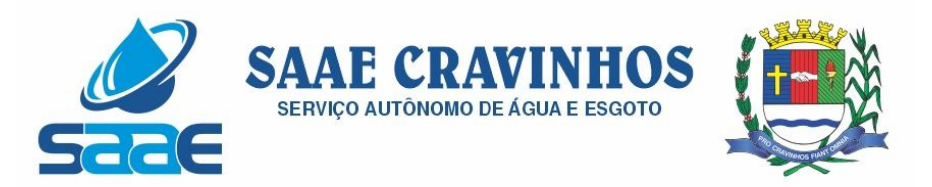

1.133. O sistema deverá controlar todas as movimentações dos materiais no estoque, registrando as entradas e saídas e seus respectivos valores efetuando o cálculo de balancetes para encerramento mensal;

1.134. Com base na movimentação histórica, em cada almoxarifado será calculado o ponto de reposição emitindo relatório de materiais em ponto de reposição;

1.135. O controle físico e financeiro dos materiais deverá ser efetuado automaticamente fornecendo a posição do estoque para cada material do almoxarifado;

1.136. O sistema deverá utilizar o conceito de Centro de Custos para as Unidades Requisitantes e preço médio ponderado para efetuar os movimentos de saída;

1.137. Manter histórico de documentos responsáveis pelas movimentações como, por exemplo, Notas Fiscais, Requisição de Material ao Estoque, Atesto de Recebimento de Mercadorias ou Execuções de Serviços, Devolução de Mercadorias, Inventários, etc.;

1.138. Os mecanismos para controle das movimentações tais como entradas, saídas e transferências devem ser informatizados, permitindo a emissão de documentos para arquivamento nos setores;

1.139. As Requisições de Materiais pelas Unidades Administrativas devem ser geradas de forma eletrônica com numeração sequencial por exercício;

1.140. O sistema deverá permitir que as requisições de material em estoque possam ser atendidas integralmente ou parcialmente;

1.141. O sistema deverá permitir aprovação, cancelamento e eliminação de pendência para o material requisitado, bem como o estorno da Requisição de Material em Estoque;

1.142. O sistema deverá ter mecanismos que bloqueiem os almoxarifados para entradas e saídas durante os períodos de inventário;

1.143. O sistema deverá permitir o lançamento de vários lotes de materiais perecíveis tanto para as entradas quanto para as saídas de materiais perecíveis;

1.144. O sistema deverá permitir que nas saídas de materiais perecíveis seja possível o remanejamento de lotes, tantos quantos forem necessários para o atendimento à quantidade a ser movimentada, bloqueando o movimento até que a quantidade dos lotes sejam necessárias ao atendimento da requisição;

1.145. O sistema deverá permitir listar todos os materiais perecíveis a vencer em determinada data por almoxarifado e em geral, individualizada por almoxarifado ou geral;

1.146. O sistema deverá disponibilizar a Apropriação de Consumo por Centro de Custo, através das movimentações históricas;

1.147. O sistema deverá permitir o cadastramento/inclusão de notas fiscais quando do recebimento do material pelo almoxarifado, permitindo a emissão de Boletim de Recebimento de Material / Serviços, liberando a respectiva nota fiscal para pagamento pelo setor financeiro (liquidação);

1.148. O sistema deverá permitir e controlar historicamente as transferências de materiais entre almoxarifados;

1.149. O sistema deverá possuir integração com os módulos de Materiais e Serviços, Fornecedores, Aquisições, Patrimônio, Contrato, Orçamentário / Contábil;

1.150. O sistema deverá projetar as previsões de consumo para futuras compras, baseados em entregas que estão pendentes e o período de consumo a ser analisado;

1.151. O sistema deverá listar materiais em estoque por almoxarifado;

1.152. O sistema deverá imprimir as requisições de materiais em estoque efetuadas;

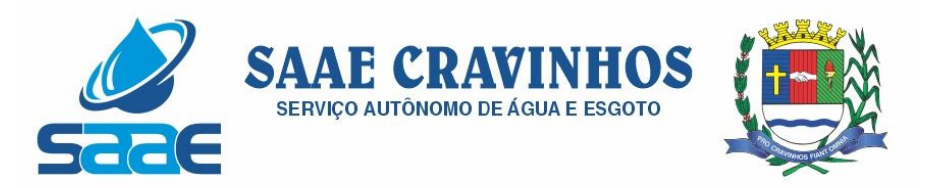

1.153. O sistema deverá permitir a saída por deterioração de materiais perecíveis que venceram ou que sofreram algum dano ou acidente natural;

1.154. O sistema deverá disponibilizar dados para criticidade, relativos à curva ABC, ponto de reposição e o consumo médio para cada item de material;

1.155. O sistema deverá permitir que a "Requisição de Material em Estoque" (RME) que não for atendida pelo setor de Almoxarifado possa ser alterada, desde que seu status não seja "CANCELADA" ou "APROVADA";

1.156. Na saída de material do estoque para materiais perecíveis, o sistema deverá indicar sempre os lotes mais antigos, antes de se utilizar outro lote mais recente;

1.157. O sistema deverá fornecer a opção de aviso ou de bloqueio para itens requisitados para uma Unidade Administrativa que possua uma Requisição de Material em Estoque a ser atendida;

1.158. Quando do atendimento de RME, o sistema deverá emitir uma Nota de Entrega de Material, para o Requisitante e Almoxarifado. Quando se tratar de material perecível, deverão constar os lotes utilizados no atendimento da Requisição;

1.159. O sistema deverá manter histórico das quantidades solicitadas na requisição de Material em estoque, as quantidades fornecidas e os saldos não atendidos a fim de possibilitar análise sobre demanda reprimida;

1.160. O sistema deverá permitir o estorno de lançamentos de Notas Fiscais, validando se existe saldo físico e financeiro para realizar a operação de forma integrada ao módulo orçamentário / contábil, gerando um estorno de liquidação efetivada;

1.161. O sistema deverá permitir a criação de Inventário, registrando a forma de geração do Inventário (intervalo de catálogo, se foram selecionados somente itens com saldo ou itens que estejam sem preço médio), o usuário que criou o inventário, o responsável e a periodicidade do inventário;

1.162. O sistema deverá permitir a visualização do resumo do inventário, a emissão de Ficha de Contagem, a digitação das contagens, visualização e emissão de consistência do inventário (resultado apurado com a contagem), a efetivação dos ajustes de inventário e seu respectivo encerramento;

1.163. O sistema deverá permitir a digitação do valor de preço médio para materiais que são localizados no estoque durante o inventário e não existiam em estoque, bem como, para aqueles materiais que estão sem valor pré-definido;

1.164. O sistema deverá possuir consulta ao resultado do Inventário;

1.165. O sistema deverá permitir a emissão de etiquetas para fixação nas prateleiras;

1.166. Permitir a seleção do empenho a ser liquidado na entrada da nota fiscal;

1.167. Permitir o cálculo e fechamento mensal do balancete integrado ao módulo contábil;

#### i) CONTRATOS

1.168. Permitir o registro dos contratos informando número e ano do contrato, Fornecedor contratado, datas de início e término, data de publicação, data de assinatura, vigência (meses ou dias), objeto, veiculo de publicação e valor;

1.169. Possibilitar a inclusão de Contratos formalizados a partir de um processo de Aquisição por Compra ou Licitação, carregando as seguintes informações de forma

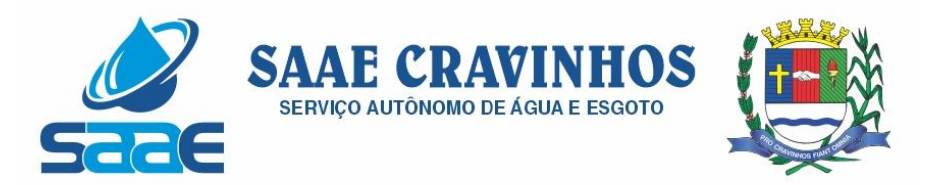

integrada: fornecedores, modalidade, numero e ano da licitação ou dispensa, itens do contrato, informações dos empenhos, dados de publicação e órgão responsável;

1.170. Registrar a rescisão do contrato indicando motivo, data da rescisão, data de publicação, veiculo de publicação e observação;

1.171. Registrar os dados de aditamentos, equilíbrios econômicos financeiros, reajustes e revisões;

1.172. Registrar as paralisações do contrato alterando prazo final de vigência de acordo com os prazos de paralisações;

1.173. Registrar as medições da execução do contrato informando o percentual de conclusão a cada medição e relatório de execução do contrato;

1.174. Registrar as penalidades sofridas pelo contratado e as garantias exigidas;

1.175. O sistema deverá possuir relatórios gerenciais básicos para o gerenciamento do contrato – relatório geral de contratos a vencer, contratos anulados, contratos em prorrogação;

1.176. O sistema deverá possuir rotina que liste os contratos que estão a vencer, permitindo a definição pelo usuário, da quantidade de dias de antecedência que ele gostaria de ser avisado do vencimento dos contratos;

1.177. O sistema deverá possuir integração ao módulo de fornecedores, compras, materiais e serviços, estoque e patrimônio, facilitando o trâmite de informações sobre contratos;

1.178. Emitir ficha do contrato relacionando todos os dados registrados para o contrato;

1.179. O sistema deverá permitir a emissão de relatórios referentes aos contratos vencidos e a vencer, a partir de filtros de pesquisa por fornecedor, número contrato, data vencimento e ainda faixa de datas, Ano etc.;

1.180. O sistema deverá emitir relatório que liste o contrato e suas respectivas liquidações e pagamentos em formato de extrato;

1.181. O sistema deverá permitir a exportação de uma lista de contratos em Excel;

1.182. O sistema deverá permitir o anexo de arquivos vinculados ao contrato;

#### j) PATRIMÔNIO

1.183. O sistema deverá controlar o cadastro de bens móveis, imóveis, intangíveis e acervos, oferecendo meios para o controle de numeração dos bens patrimoniais que forem cadastrados no sistema e mecanismos para localização por unidade orçamentária, tipo e código de material, número de patrimônio, classe, processo, tipo de documento, data de aquisição e incorporação;

1.184. Permitir o controle do ciclo de vida do ativo, desde sua aquisição integrada ao módulo de Aquisições, incorporação patrimonial, reavaliações, transferências, depreciações e baixa;

1.185. A incorporação de bens móveis deverá ser efetuada de maneira integrada às movimentações de entrada do almoxarifado, somente sendo incorporado quando da sua destinação ao uso, realizando automaticamente a saída do almoxarifado;

1.186. O sistema deverá controlar os bens de acordo com a classificação do Grupo de Bens Contábil e Classe Patrimonial, para todos os tipos de Bens, facilitando a contabilização de valores;

AVENIDA SALVADOR PAGANO, 190 – JARDIM ALTO DAS ACÁCIAS – CRAVINHOS / SP - CEP 14140-000 e-mail: secretaria@saaecravinhos.sp.gov.br www.saaecravinhos.sp.gov.br

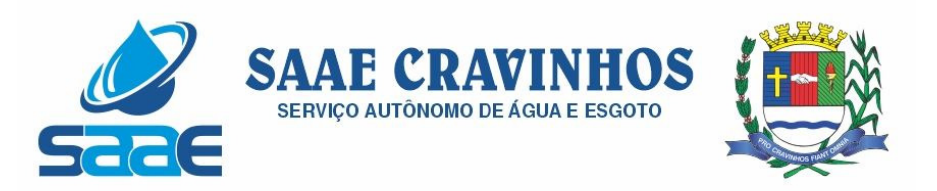

1.187. Quando se tratar de bens móveis, deverá conter no mínimo as informações: Unidade Administrativa Responsável pelo bem, descrição, código do item de material correspondente, número do tombamento atual e anterior, informações sobre a Aquisição, data de incorporação, estado de conservação, informações referentes a veículo (placa, renavam, chassi, ano de fabricação e modelo, número do empenho, se a vida útil é definida ou indefinida e nos casos de definida, qual o prazo, valores de aquisição e depreciações, valores acumulados de depreciação e valor líquido e observações do bem;

1.188. O sistema deverá permitir controle de bens imóveis, incluindo Unidade Administrativa Responsável, Destinação, dados de endereço do imóvel, inscrição municipal, loteamento, dados de registro de cartório (matrícula, folha, livro), Lei/Decreto Municipal sobre incorporação medidas e área construída, proprietários anterior e atual, valor de aquisição, reavaliações e depreciação mensal e acumulada, assim como emitir relatórios listando o bem imóvel;

1.189. O sistema deverá permitir o controle de bens patrimoniais cedidos para utilização a órgãos da Administração Pública ou a cidadãos por intermédio de decisão iudicial:

1.190. O sistema deverá permitir o registro de declaração de inservibilidade de bens para processo futuro de Leilão e Baixa, concluindo o Desfazimento de Bens;

1.191. O sistema deverá permitir controle de bens de terceiros cedidos em comodato por convênios, contratos administrativos ou cessão de uso disponibilizando campos para entrada de dados referentes ao processo;

1.192. Para o controle de bens de terceiros o sistema deverá disponibilizar os seguintes campos: Número de Registro, Proprietário do Bem, Estado de Conservação, Localização, Data de Entrega do Bem, Previsão de Devolução e Data Efetiva de Devolução e Descrição do Bem;

1.193. O sistema deverá permitir transferência e registro histórico da movimentação de bens entre Unidades Administrativas, registrando o estado de conservação no momento da transferência;

1.194. O sistema deverá controlar o histórico de manutenções ocorridas no patrimônio;

1.195. O sistema deverá permitir a entrada de dados de garantia, número de série de equipamentos, e deverá manter o controle sobre vencimento dos prazos de garantias do fabricante ou do mantenedor do bem oferecidas ao material ou manutenção;

1.196. O sistema deverá permitir a avaliação de bens registrando o prazo de vida útil, valor de mercado, valor apurado de reavaliação ou perda de valor recuperável;

1.197. O sistema deverá permitir controle de incorporações, quanto aos bens móveis, integrado ao módulo de Aquisições controlando a quantidade a ser incorporada de acordo com a Nota Fiscal ou documento correspondente;

1.198. O sistema deverá permitir controle de baixas patrimoniais com base nos bens declarados como inservíveis, disponibilizando campo para registro de laudo (motivo) comprobatório da baixa e processo administrativo associado;

1.199. Quando se tratar de baixa por alienação por venda, o sistema deverá registar o valor de venda para apuração do "ganho" ou "perda" com a venda o bem;

1.200. O sistema deverá permitir o registro de inventário patrimonial de bens móveis, exportando dados para coletor;

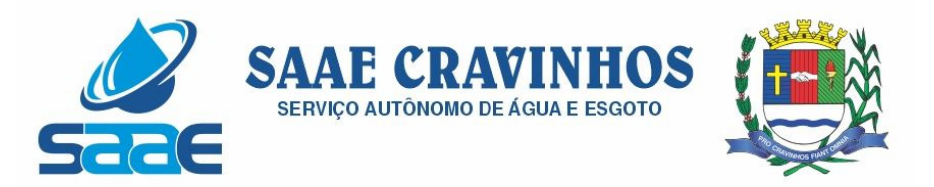

1.201. O sistema deverá registrar as anomalias de localização de bens durante o inventário, isto é, bens localizados em determinado setor, mas pertencentes a outro para fins de futura regularização;

1.202. O sistema deverá permitir o controle de contrato de locação de bens patrimoniais imóveis a terceiros, com informações do locatário, formas de pagamento, periodicidade do pagamento, data de início e fim, valor global;

1.203. O sistema deverá permitir geração de etiquetas com código de barras contendo o número de tombamento do patrimônio, a fim de agilizar a execução de inventário de bens móveis por coletor;

1.204. O sistema deverá registrar e emitir o Termo de Responsabilidade, individual ou setorial dos bens patrimoniais;

1.205. O sistema deverá emitir relatório para inventário de bens por unidade administrativa;

1.206. O sistema deverá possuir rotina para inventário de bens (móveis, acervo, intangível e veículo) possibilitando informar a localização atual do bem e o estado de conservação;

1.207. O sistema deverá realizar as movimentações necessárias no patrimônio para ajustes dos bens (localização e estado de conservação) de acordo com o informado no inventário;

1.208. O sistema deverá bloquear a movimentação de patrimônio para a unidade gestora ou unidade orçamentária que estiver com o inventário patrimonial aberto a fim de garantir a confiabilidade nas informações do inventário;

1.209. O sistema deverá permitir a emissão de relatório demonstrando os bens inventariados: "Localizados e pertencentes ao setor"; "Localizados mas pertencentes a outro setor"; e "Não Localizados";

1.210. O sistema deverá permitir geração de etiquetas com código de barras contendo o número de tombamento do patrimônio, a fim de agilizar a execução de inventário de bens móveis por coletor;

1.211. O sistema deverá efetuar o controle mensal financeiro do bem demonstrando o valor anterior do bem, o valor de baixa, reavaliação, depreciação, redução de valor recuperável, valor líquido de baixa e valor atual do bem, emitindo relatório da movimentação de bens;

1.212. O sistema deverá, a cada evento de lançamento de valores no controle patrimonial, possuir integração ao módulo orçamentário / contábil sobre os eventos contábeis a serem efetuados;

1.213. O sistema deverá emitir relatório, por período, mensal e anual, das manutenções preventivas e corretivas dos bens para auxiliar na gestão patrimonial;

1.214. O sistema deverá possuir filtros de busca e localização de cadastros de bens patrimoniais;

1.215. O sistema deverá permitir busca de bens patrimoniais por palavras inteiras ou parte de palavras;

1.216. O sistema deverá permitir o controle e registro de bens imóveis aforados a terceiros;

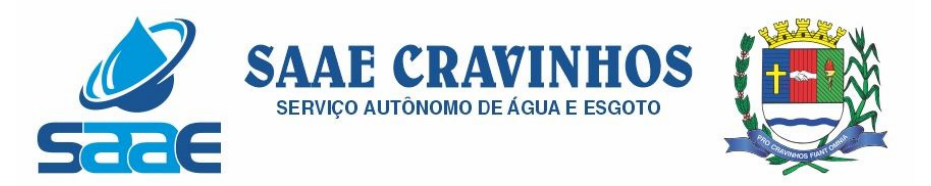

1.217. O sistema deverá permitir emissão de relatórios de bens móveis por unidade orçamentária, por forma de aquisição, por código de material (quando se tratar de bens móveis), por faixa de valores de aquisição e por data de aquisição e incorporação;

1.218. O sistema deverá permitir a inclusão de fotos e arquivos de quaisquer formatos para os bens;

1.219. Permitir a emissão de relatório de itens baixados (por exemplo: por período, por tipo de patrimônio, por tipo de baixa e por faixa de patrimônio);

1.220. O Sistema deverá permitir a alteração do número de plaqueta do patrimônio;

1.221. Permitir o cálculo de depreciação, exaustão ou amortização.

1.222. Permitir o estorno de operações que envolvam os lançamentos e movimentações nos bens, quando cabível;

1.223. Permitir a reclassificação de bens de uma classe patrimonial para outra, realizando o movimento de incorporação e baixa financeira, integrado aos eventos contáveis;

1.224. Permitir o cálculo patrimonial para atualização dos bens;

### k) PRESTAÇÃO DE CONTAS

1.225. Permitir a geração dos arquivos XMLs em atendimento a AUDEPS fase IV para envio ao TCE-SP;

1.226. Possuir relatório de validação das informações que devem ser preenchidas no sistema para facilitar a identificação de inconsistências nos processos antes de enviá-los ao tribunal de contas do estado.

#### 3. PROVA DE CONCEITO

3.1. Encerrada a etapa de lances e habilitação, a solução de sistemas proposta pela empresa classificada em primeiro lugar, será avaliada por meio de provas de conceito, para verificação da aderência aos sistemas que se pretende contratar.

3.2. A verificação da aderência será efetuada em data a ser designada pelo pregoeiro, com prazo mínimo de 05 (cinco) dias úteis para início, e será efetuada pelo Pregoeiro e uma comissão constituída por profissionais do SAAE, nas dependências do SAAE, que disponibilizará sala apropriada e projetor.

3.3. Serão avaliados objetivamente os requisitos descritos nos itens 1 (Caracterização Tecnológica dos Sistemas Integrados) e 2 (Funcionalidades dos Sistemas Integrados) do Termo de Referência e o Sistema Web para abertura de chamados.

3.4. A licitante deverá demonstrar que possui um sistema para abertura de chamados técnicos conforme apresentado no Termo de Referência, sendo a licitante imediatamente desclassificada caso deixe de atender os requisitos solicitados.

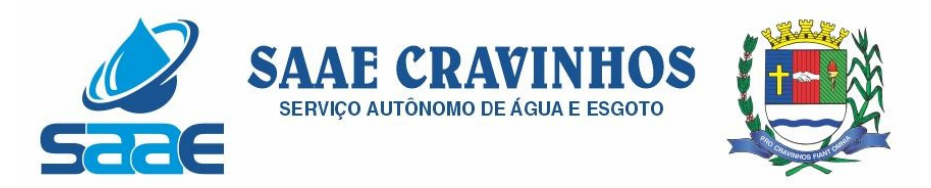

3.5. A licitante deverá atender a integralidade das características descritas no item 1 (Caracterização Tecnológica dos Sistemas Integrados), já que tais características são essências para que o SAAE não tenha necessidade de reestruturações e adequações em sua estrutura tecnológica.

3.6. Para aprovação das funcionalidades dos sistemas, a licitante deverá atender a ao menos 75% dos itens de cada sistema de gestão administrativa, relacionados abaixo, percentual esse considerado mínimo e essencial para verificação das condições de capacidade do licitante para prestação dos serviços e funcionamento do sistema.

Sistema Web de Administração Orçamentária e Financeira; Sistema Web de Administração de Recursos Humanos; Sistema Web de Aquisições Públicas, Estoque, Patrimônio e Gestão de Suprimentos;

3.7. A licitante deverá realizar a apresentação em equipamento próprio, tais como microcomputador, impressora, etc., devidamente configurados para permitir o funcionamento dos sistemas a serem apresentados. Os equipamentos serão operados por profissionais da empresa licitante, que deverão se apresentar, no prazo e horário, definidos pelo Pregoeiro.

3.8. A equipe técnica designada, conforme portaria que faz parte integrante do processo licitatório apresentará o resultado da avaliação para suporte à decisão do Pregoeiro, expresso por ATENDIDO ou NÃO ATENDIDO para cada sistema licitado.

Cravinhos, 12 de Novembro de 2021.

 ENG.º LAURO CATAPANI FILHO DIRETOR SUPERINTENDENTE

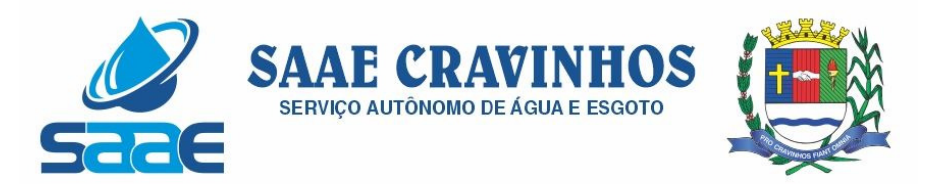

#### ANEXO II

#### TERMO DE CREDENCIAMENTO. PREGÃO PRESENCIAL Nº 009/2021. INSTRUMENTO PARTICULAR DE PROCURAÇÃO

OUTORGANTE: (Nome da Empresa), pessoa jurídica de direito privado, inscrita no CNPJ/MF sob nº ................., inscrição estadual nº ............ e inscrição municipal sob o nº ........, com seus atos constitutivos devidamente registrados na Junta Comercial do Estado de ............, sob o nº ............, ora estabelecida na Rua(av.)......................., nº.... , Bairro .......... cidade de .................., Estado ..........................., neste ato representada pelo seu sócio (...... proprietário) Sr. ............., qualificação: (nacionalidade, estado civil, profissão, portador da Carteira de Identidade RG nº ............/SSP/ e do CPF/MF nº ..................., residente e domiciliado à ................................................................ (endereço completo)).

OUTORGADO: (Nome do Credenciado...............................), qualificação: nacionalidade, estado civil, profissão, portador(a) do RG. nº ................ CPF. nº ................., residente e domiciliado(a) na ......................, na cidade de ..............., estado de ........ (endereço completo).

PODERES: Pelo presente instrumento de mandato a Outorgante confere a(o) Outorgada(o) plenos poderes para atuar perante SAAE, em especial, participar como preposto em licitação pública realizada pelo SAAE, inclusive praticar todos os atos negociais compatíveis à participação na licitação – instaurada na modalidade Pregão Presencial nº 009/2021, podendo para tanto, assinar propostas de preços, declarações, apresentar e retirar documentos, impugnar termos dos editais e ou Avisos Específicos, interpor recursos contra o resultado da licitação, solicitar e prestar declarações e esclarecimentos, assinar atas e demais documentos, pagar taxas, inclusive, formular lances na fase competitiva da licitação que comporá o preço final da proposta original ou desistir deste, requer, na fase permitida, desistência ou retificação de preços iniciais ou quaisquer outras condições oferecidas, emitir e firmar o fechamento da operação através do documento, praticar, enfim, todos os atos em direito permitidos para o bom e fiel do presente mandato, não podendo este ser substabelecido no todo ou em parte. Arcando a Outorgante, nos termos do Código Civil por todas as obrigações contraídas por força dos poderes aqui conferidos, respondendo diretamente pelas sanções previstas pela inexecução contratual, ilegalidade na documentação de qualificação ou danos causados a Contratante ou a terceiros e pelo ressarcimento das perdas e prejuízos sofridos pela Outorgada no cumprimento deste mandato.

(local).......... de ..................de ..........

\_\_\_\_\_\_\_\_\_\_\_\_\_\_\_\_\_\_\_\_\_\_\_\_\_\_\_\_\_\_\_\_\_\_

Nome: Cargo:

AVENIDA SALVADOR PAGANO, 190 – JARDIM ALTO DAS ACÁCIAS – CRAVINHOS / SP - CEP 14140-000 e-mail: secretaria@saaecravinhos.sp.gov.br www.saaecravinhos.sp.gov.br

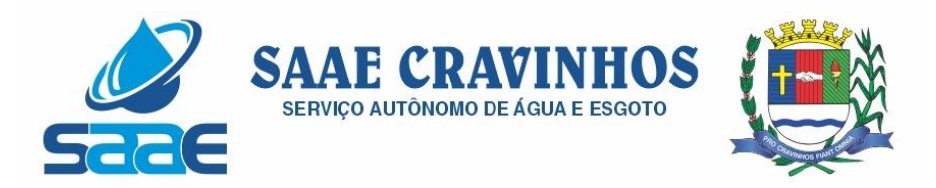

ANEXO III

DECLARAÇÃO DE CUMPIMENTO DOS REQUISITOS DE HABILITAÇÃO

AO SAAE. A/C – PREGOEIRO.

Ref.: Pregão Presencial nº 009/2021.

A empresa..................., pessoa Jurídica de Direito Privado, inscrita no CNPJ sob o nº ..........................., inscrição estadual nº ............................, com sede ....... (endereço completo), no Município de............................., representada pelo seu ............. (qualificação completa do responsável, nos termos do contrato social), ........... (nacionalidade), ............... (estado civil), ................ (profissão), portador do RG. nº .................... e do CPF. nº ....................., residente e domiciliado na ..................(endereço completo), na cidade de ........................., atendendo as formalidades constantes do Edital Completo do Pregão Presencial nº 009/2021, do SAAE de Cravinhos/SP, DECLARA, sob as penas cabíveis que possui todos os requisitos exigidos no Edital de Pregão Presencial acima citado, para a habilitação, quanto às condições de qualificação jurídica, técnica, econômico-financeira e regularidade fiscal. DECLARA, ainda, estar ciente que a falta de atendimento a qualquer exigência para habilitação constante do Edital, ensejará aplicação de penalidade a Declarante. DECLARA, também, que os preços cotados incluem todos os custos e despesas necessários ao cumprimento integral das obrigações decorrentes da licitação.

Local e data da abertura

Carimbo, nome e assinatura do responsável legal

(esta declaração deverá ser entregue separadamente dos envelopes "A" - proposta de Preços e "B" - documentos de habilitação")

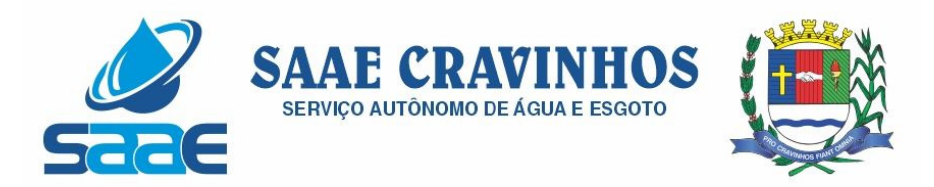

ANEXO V

DECLARAÇÃO DE INEXISTÊNCIA DE TRABALHO INFANTIL

AO SAAE. A/C – PREGOEIRO.

Ref.: Pregão Presencial nº 009/2021.

A empresa..................., pessoa Jurídica de Direito Privado, inscrita no CNPJ sob o nº ............................, inscrição estadual nº ............................, com sede ....... (endereço completo), no Município de............................., representada pelo seu ............. (qualificação completa do responsável, nos termos do contrato social), ........... (nacionalidade), .............. (estado civil), ................ (profissão), portador do RG. nº .................... e do CPF. nº ....................., residente e domiciliado na ..................(endereço completo), na cidade de ........................., atendendo as formalidades constantes do Edital Completo do Pregão Presencial nº 009/2021, do SAAE de Cravinhos/SP, DECLARA, sob as penas da Lei, que não possui no seu quadro de pessoal empregados menores de 18 (dezoito) anos em trabalho noturno, perigoso ou insalubre, e de 16 (dezesseis) anos em qualquer trabalho, salvo na condição de aprendiz a partir dos 14 (catorze) anos, nos termos do inciso XXXIII do art. 7º da Constituição Federal de 1988 (Lei 9.854/99).

Local e data da abertura

Carimbo, nome e assinatura do responsável legal

(Observação: anexar no envelope "B" – habilitação)

(se a empresa não existir papel timbrado, segue os descritos abaixo, se existir apagar os dados solicitados da empresa)

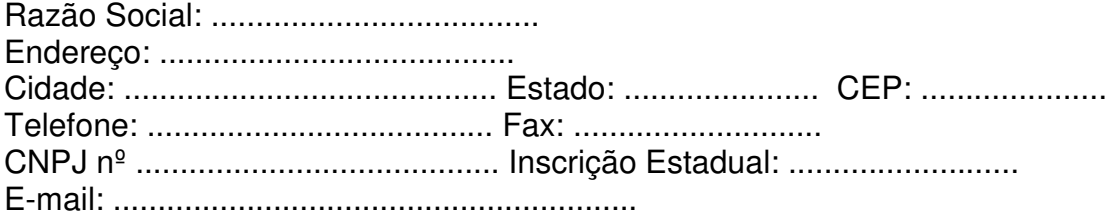

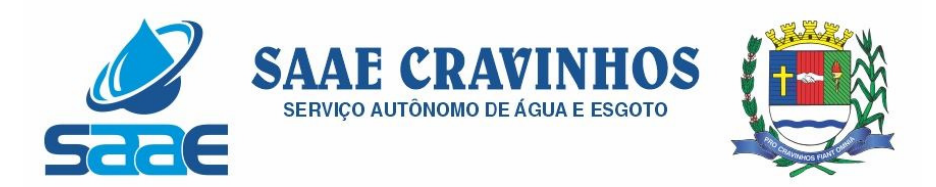

ANEXO VI

# DECLARAÇÃO DE INEXISTÊNCIA DE FATO IMPEDITIVO

AO SAAE. A/C – PREGOEIRO.

Ref.: Pregão Presencial nº 009/2021.

A empresa.................., pessoa Jurídica de Direito Privado, inscrita no CNPJ sob o nº ..........................., inscrição estadual nº ............................, com sede ....... (endereço completo), no Município de............................., representada pelo seu ............. (qualificação completa do responsável, nos termos do contrato social), ............ (nacionalidade), ................ (estado civil), ................ (profissão), portador do RG. nº .................... e do CPF. nº ....................., residente e domiciliado na ..................(endereço completo), na cidade de ........................., atendendo as formalidades constantes do Edital Completo do Pregão Presencial nº 009/2021 do SAAE de Cravinhos/SP, DECLARA, sob as penas da Lei, que não existem fatos supervenientes impeditivos à participação na presente licitação.

Local e data da abertura

Carimbo, nome e assinatura do responsável legal

(Observação: anexar no envelope "B" – habilitação)
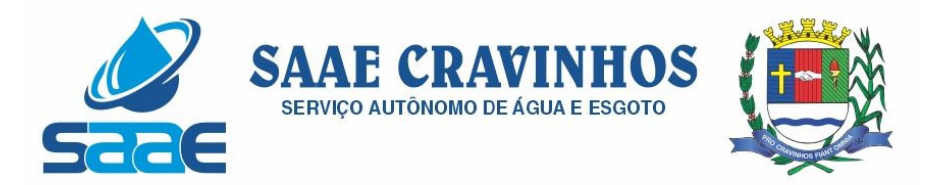

ANEXO VII

Ref.: Pregão Presencial nº 009/2021.

PAPEL TIMBRADO DA LICITANTE (se a empresa não possuir papel timbrado, descrever como abaixo) Razão Social: CNPJ n<sup>o</sup>: Insc. Estadual n<sup>o</sup>: Telefone: Fax:

Endereço: Cidade:

PROPOSTA DE PREÇOS

Contratação de empresa para a seleção da proposta mais vantajosa, visando à CONTRATAÇÃO DE EMPRESA ESPECIALIZADA EM PRESTAÇÃO DE SERVIÇOS de Licenciamento de Uso de Programas de Computador, nos quantitativos, especificações e demais condições constantes do edital e seus anexos.

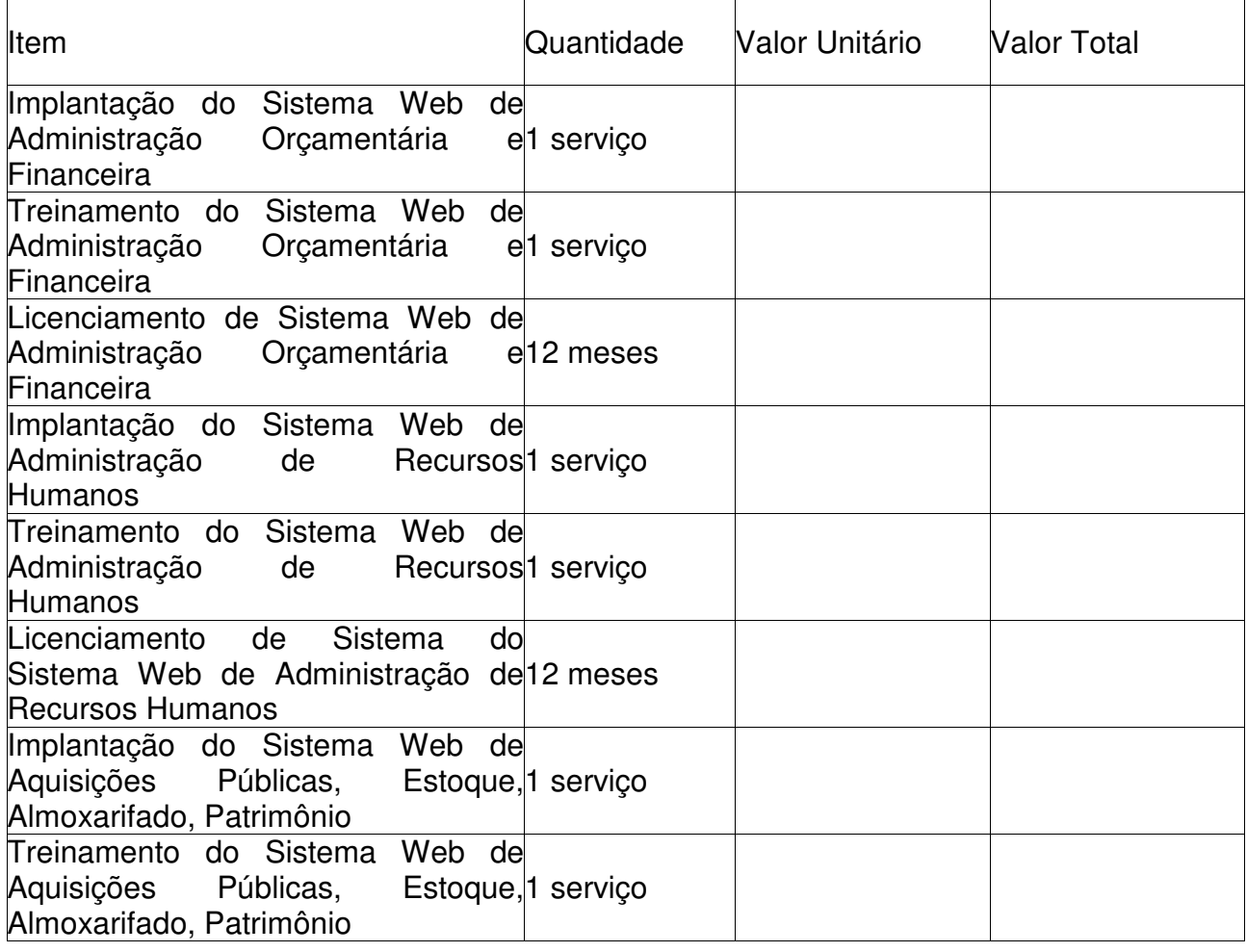

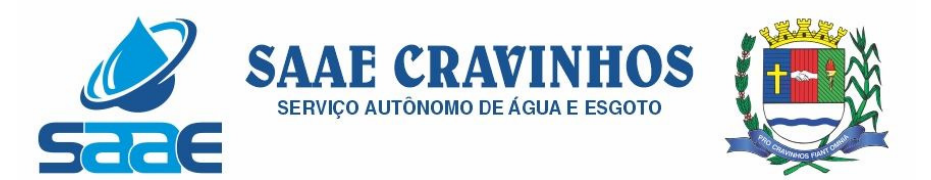

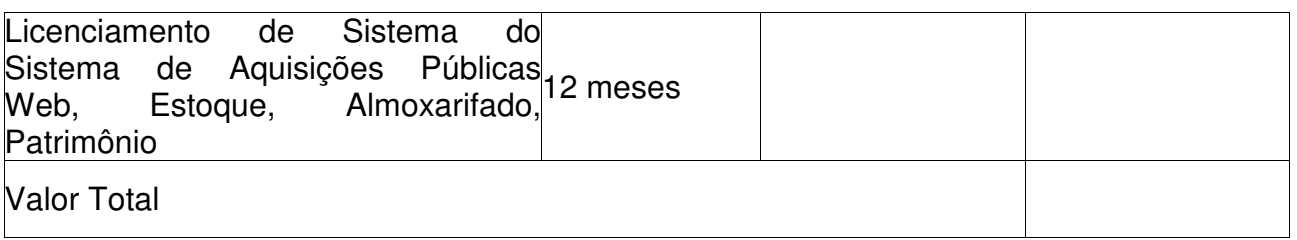

( ..................................... descrever valor total por extenso ..........................)

Declaramos que nos preços propostos encontram-se incluídos todos os tributos, encargos sociais, seguros, BDI, frete até o destino e quaisquer outros ônus que porventura possam recair sobre a consecução do objeto do presente certame.

A validade da proposta será de 60 (sessenta) dias, contados a partir da abertura dos envelopes propostas.

\_\_\_\_\_\_\_\_\_\_\_\_\_\_\_\_, \_\_\_\_\_\_\_, de \_\_\_\_\_\_\_\_\_\_\_\_\_\_\_\_\_\_\_\_\_\_\_ de \_\_\_\_\_ (local e data)

 $\mathcal{L}_\text{max}$  , where  $\mathcal{L}_\text{max}$  and  $\mathcal{L}_\text{max}$ 

Nome: Cargo:

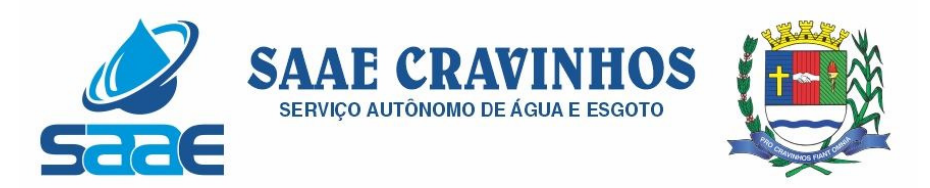

## ANEXO VIII

## MINUTA DO CONTRATO - CONTRATO Nº XX/2021

Ref.: Pregão Presencial nº 009/2021.

DAS PARTES CONTRATANTES:

O SAAE pessoa jurídica de direito público interno, com sede na Rua \_\_\_\_\_\_\_\_\_\_\_\_, inscrito no CNPJ sob o nº 45.228.400/0001-97, neste ato representado pelo Sr. -----, -------, brasileiro, casado, inscrito no CPF nº ------, cédula de identidade n º ------, doravante denominado CONTRATANTE, e -----------------, pessoa jurídica de direito privado, CNPJ ------ --, com sede na rua ----------------., representada neste ato pelo Sr. ------------, CPF nº -----------, mais adiante denominado CONTRATADO, celebram o presente CONTRATO, referente ao Pregão presencial nº ------

CLÁUSULA PRIMEIRA: DO OBJETO:

1.1. O Presente Contrato objetiva a CONTRATAÇÃO DE EMPRESA ESPECIALIZADA EM PRESTAÇÃO DE SERVIÇOS de Licenciamento de Uso de Programas de Computador, conforme tabela abaixo:

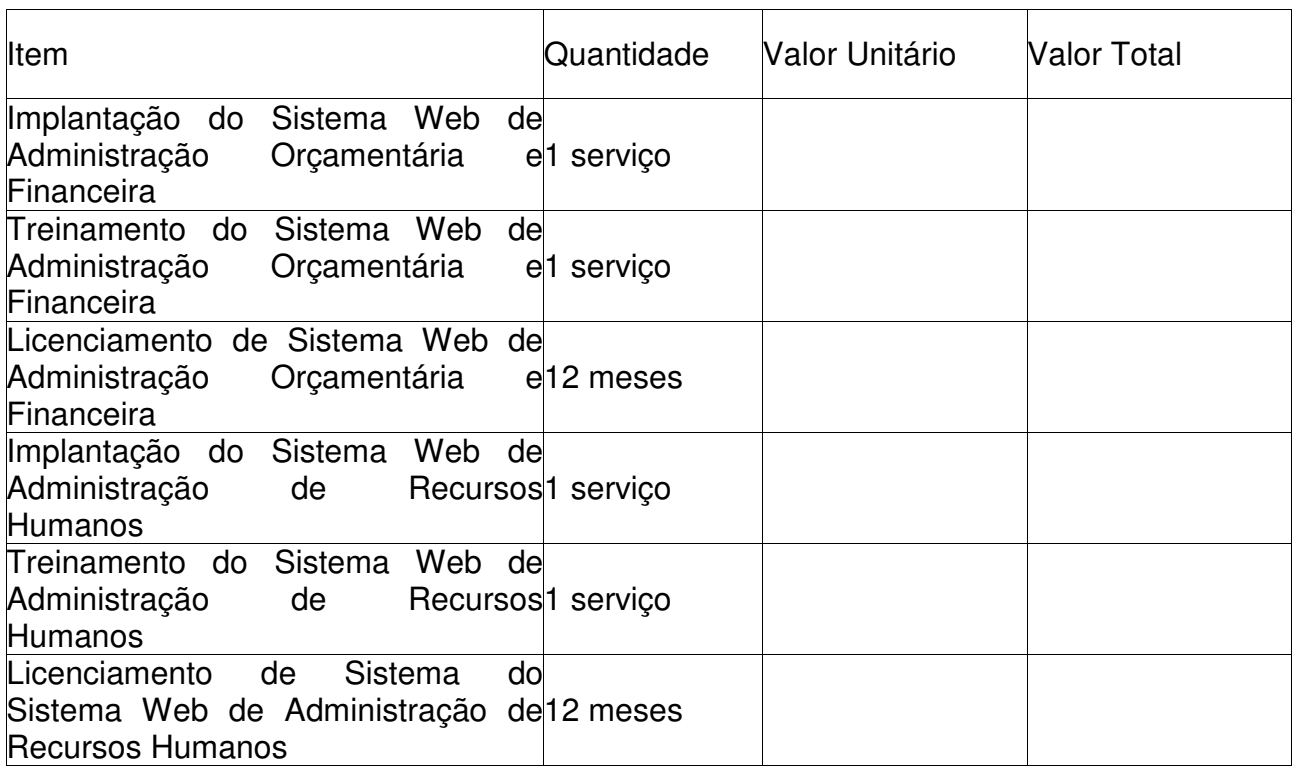

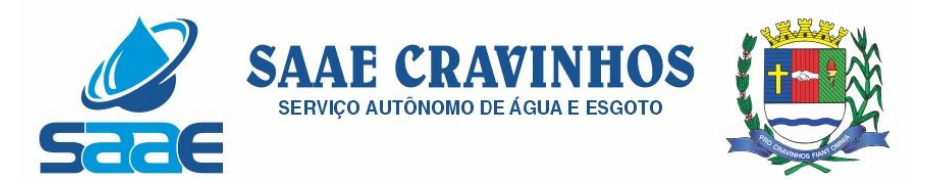

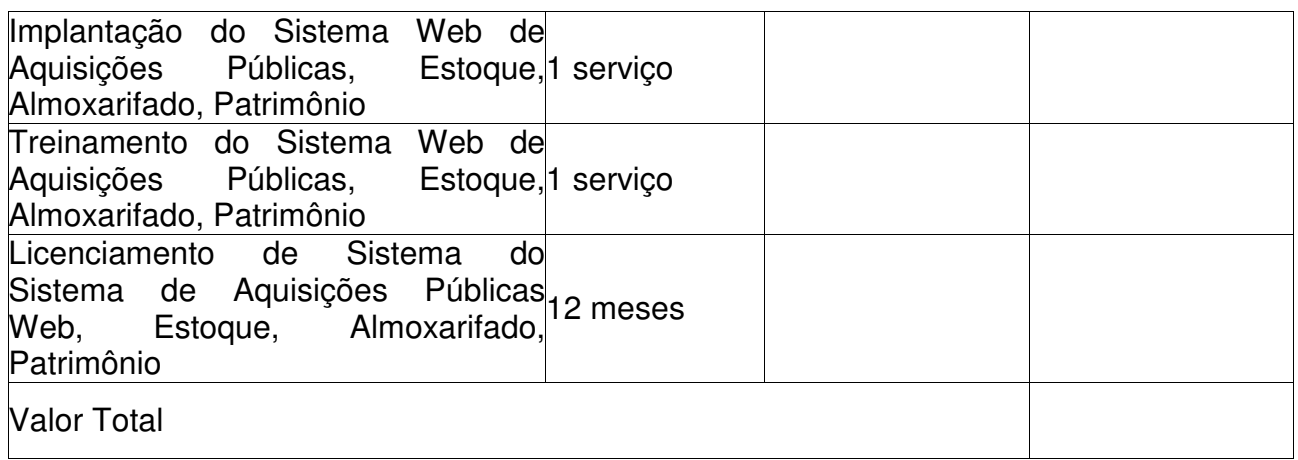

1.2. O SAAE reserva-se o direito de adquirir quantidades inferiores às licitadas, se as suas necessidades assim o exigirem.

1.3. A Contratada fica obrigada a aceitar, nas mesmas condições contratuais, os acréscimos ou supressões que se fizerem necessárias, até 25% (vinte e cinco por cento) do valor total do contrato, caso em que será convocada para assinatura do aditivo contratual no prazo já estabelecido no edital, ficando submetida às penalidades do mesmo em caso de recusa ou atraso.

1.4 O SAAE poderá ainda nos termos do disposto no art. 78, XII da Lei Federal n. 8.666/93 rescindir o contrato administrativo decorrente do presente certame, no caso de ocorrência relativa a razões de interesse público e alta relevância e amplo conhecimento, justificadas e determinadas pela máxima autoridade da esfera administrativa a que está subordinado o contratante e exaradas no processo administrativo a que se refere o contrato, sem prejuízo das eventuais supressões de parte do objeto que se fizerem necessárias.

CLÁUSULA SEGUNDA: DO PREÇO E FORMA DE PAGAMENTO:

2.1. O valor total para a consecução do objeto deste contrato é de R\$

2.1.1. O valor especificado nesta cláusula corresponde ao preço total das despesas de consecução do objeto desta licitação e serão provenientes do orçamento geral do SAAE, que serão empenhadas no exercício de 2021 à conta do elemento:

03.00.00 SERV AUT DE AGUA E ESGOTO CRAVINHOS 03.02.00 SEÇÃO DE ADMINISTRAÇÃO 03.02.02 SETOR DE FINANÇAS 3390.40.00 04.123.0301.2.312 LOCAÇÃO DE SOFTWARE

2.1.2. O pagamento do preço pactuado será efetuado em 15 (quinze) dias, de acordo com a entrega efetuada, devendo a Contratada emitir as respectivas faturas que, devidamente comprovado e atestado pelo Órgão Gestor do objeto desta licitação.

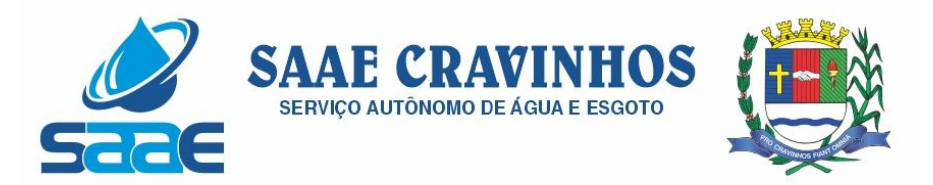

2.1.2.1. Caso venha ocorrer à necessidade de providências complementares por parte da adjudicatária, a fluência do prazo será interrompida, reiniciando-se a sua contagem a partir da data em que estas forem cumpridas.

2.1.3. Nenhum pagamento isentará a LICITANTE das responsabilidades assumidas nesta licitação, quaisquer que sejam, nem implicará no recebimento definitivo.

CLÁUSULA TERCEIRA: CONDIÇÕES DE ENTREGA E DO LOCAL DE ENTREGA:

3.1. O Objeto/serviços deverão ser entregues no prazo de até 180 dias, após a emissão da ordem de serviço, bem como estar de acordo com as especificações constantes do Anexo I do presente edital.

3.2. O objeto será recebido:

Definitivamente após a verificação de exame quantitativo e qualitativo.

3.3. O exame qualitativo ficará condicionado às especificações constantes no presente edital.

3.4. Depois de implantado a solução integrada e convertido os dados, a empresa contratada deverá realizar a apresentação oficial da nova solução aos usuários e técnicos do SAAE, visando apurar o efetivo atendimento de todas as condições exigidas pelo edital, e, o funcionamento pleno para todas as áreas licitadas.

3.5. A entrega do objeto desta licitação deverá ser realizada na sede da Secretaria requisitante.

3.6. Os sistemas serão conferidos e Constatadas irregularidades no funcionamento da solução integrada, o SAAE poderá determinar à contratada a correção da falha, devendo a nova solução ser adequada inteiramente ao exigido pelo edital, no prazo máximo de 30 (trinta) dias, contados da notificação por escrito, mantido o preço inicialmente contratado.

3.7. A contratada será responsável pelos danos causados diretamente à Contratante ou a terceiros, decorrentes de sua culpa ou dolo, durante a execução do contrato, não excluindo ou reduzindo essa responsabilidade, a fiscalização ou o acompanhamento pela Contratante.

CLÁUSULA QUARTA: DO PRAZO:

4.1. O prazo de vigência do presente contrato será de 12 (doze) meses, a partir da data de assinatura do presente instrumento contratual.

CLÁUSULA QUINTA: DO REAJUSTE E ENCARGOS:

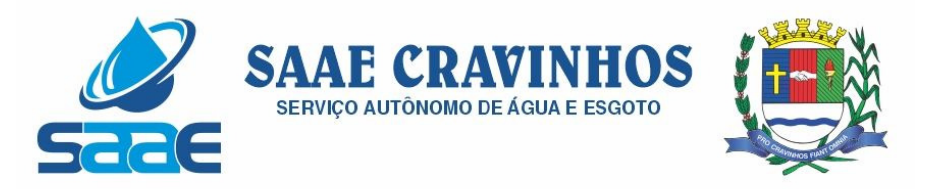

5.1. O preço proposto será fixo e irreajustável, pelo período de 12 (doze) meses, a partir da assinatura do contrato.

5.2. Hipóteses de reajuste e/ou reequilíbrio econômico-financeiro somente serão analisadas em acordo com o disposto pela Lei Federal n.º8.666/93, devendo o pedido do mesmo ser apresentado por escrito, juntamente com planilha estimada de custos e todos os documentos comprobatórios do reajuste e/ou reequilíbrio econômico-financeiro solicitado, sendo que o reajuste somente poderá ser requisitado após 12 (doze) meses da contratação, pela variação do IGP-DI/FGV, e o reequilíbrio econômico-financeiro a qualquer tempo desde que devidamente comprovado por documentação competente.

5.3. Fica certo e ajustado que todos os encargos relativos ao objeto deste contrato, quer fiscais, trabalhistas, previdenciários ou tributários, serão por conta única e exclusiva da CONTRATADA não cabendo ao CONTRATANTE quaisquer pagamentos desses encargos.

CLÁUSULA SEXTA: DAS PENALIDADES:

6.1. São aplicáveis as sanções previstas no capítulo IV da Lei Federal nº 8.666/93, com as alterações introduzidas pela Lei Federal nº 8.883/94 e demais normas pertinentes, bem como as seguintes:

6.2. Multa, por atraso: 1,0% (um por cento) por dia de atraso na execução do contrato, não superior a 20% (vinte por cento), a qual incidirá sobre o valor da quantidade que deveria ser executado;

6.3. Multa, por inexecução total do contrato: 30% (trinta por cento) sobre o valor do contrato;

6.4. Multa, de 10% (dez por cento), por descumprimento de quaisquer das obrigações decorrentes do ajustes, que não estejam previstas nos subitens acima, a qual indicará sobre o valor do contrato.

6.5. As penalidades são independentes e a aplicação de uma não exclui a das outras, quando cabíveis.

6.6. Sem prejuízo da aplicação de outras penalidades cabíveis, a ocorrência das hipóteses a seguir listadas acarretará a aplicação da penalidade especificada.

6.7. As multas serão, após regular processo administrativo, descontadas dos créditos da Contratada ou, se for o caso, cobrança administrativa ou judicialmente.

6.8. As penalidades previstas neste item têm caráter de sanção administrativa, consequentemente, a sua aplicação não exime a empresa Contratada da Ata da reparação das eventuais perdas e danos que seu ato punível venha acarretar ao SAAE.

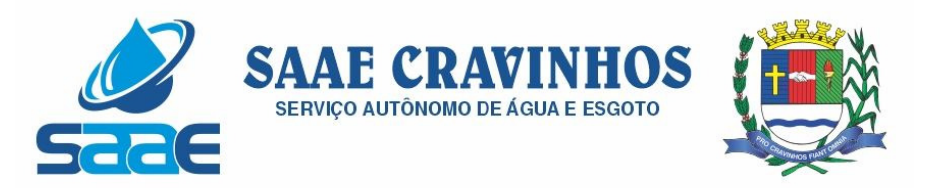

6.9. Constatada a inveracidade de qualquer das informações fornecidas pela Contratada, esta poderá sofrer quaisquer das penalidades adiante previstas:

6.9.1. Suspensão temporária ao direito de licitar e impedimento de contratar com o SAAE pelo prazo de 24 (vinte e quatro) meses;

6.9.2. Rescisão do contrato, nos termos da legislação vigente.

6.10. A Contratada não incorrerá nas penalidades/multas, quando o atraso no fornecimento, for motivado por Força Maior.

6.11. O prazo para pagamento das multas será de 05 (cinco) dias úteis a contar da intimação. A critério da Administração e sendo possível, o valor devido será descontado da importância que a Contratada tenha a receber do Contratante. Não havendo pagamento, o valor será inscrito como dívida ativa, sujeitando a devedora a processo executivo.

CLÁUSULA SÉTIMA: FORÇA MAIOR:

7.1. Entende-se por motivo de Força Maior: Greve, "lock-out" ou outras perturbações industriais, atos de inimigo público, guerras, bloqueios, insurreições, levantes, epidemias, avalanches, terremotos, chuvas, tempestades, raios, enchentes, perturbações civis, explosões, ou quaisquer outros acontecimentos semelhantes dos acima relacionados, ou de força equivalente, que fujam ao controle razoável de qualquer parte interessada que, mesmo agindo diligentemente, não consiga impedir sua ocorrência e impossibilitem o fornecimento do objeto deste instrumento.

7.2. O termo "Força Maior" também deve incluir qualquer atraso causado por legislação ou regulamentação, que venha ocasionar atrasos à Contratada.

7.3. O termo "Força Maior" não inclui greves na própria firma CONTRATADA.

7.4. Se a CONTRATADA ficar temporariamente impossibilitada, total ou parcial, por motivos de Força Maior, de cumprir os deveres e responsabilidades relativas ao seu trabalho, deverá comunicar imediatamente a existência desses motivos de Força Maior ao CONTRATANTE. Enquanto perdurarem os motivos de Força Maior, cessarão seus deveres e responsabilidades relativas à sua execução.

CLÁUSULA OITAVA: DA RESCISÃO:

8.1. A rescisão do presente instrumento se operará independentemente de notificação ou interpelação judicial ou extrajudicial, além da aplicação das sanções previstas no Edital e neste instrumento, desde que a CONTRATADA deixe de cumprir suas obrigações ora assumidas, e também nos seguintes casos:

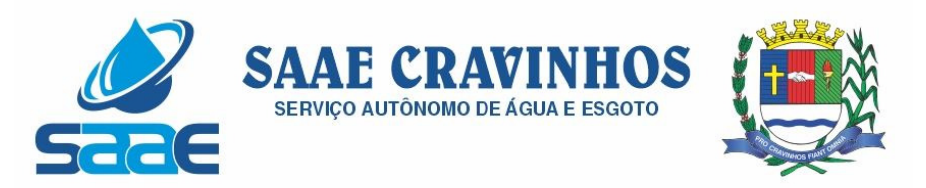

8.1.a. A não execução da entrega do serviço ora contratado, sem prejuízo da penalidade referida na cláusula SEXTA deste instrumento.

8.1.b. Fato superveniente que implique na manifestação, pelo poder público, de não atendimento de interesses públicos, em matéria de prioridade.

8.1.c. A decretação de falência ou a instauração de insolvência civil.

8.1.d. A dissolução da sociedade.

8.1.e. Outros motivos previstos nos artigos 78 a 80, da Lei Federal nº 8.666/93 e alterações e Lei n° 10.520/02.

CLÁUSULA NONA: DO RECEBIMENTO:

9.1. O objeto será recebido definitivamente, por servidor ou comissão designada, mediante termo circunstanciado, assinado pelas partes, após vistoria que comprove a adequação do servico aos termos contratuais.

9.2. Os sistemas serão conferidos e Constatadas irregularidades no funcionamento da solução integrada, o SAAE poderá determinar à contratada a correção da falha, devendo a nova solução ser adequada inteiramente ao exigido pelo edital, no prazo máximo de 30 (trinta) dias, contados da notificação por escrito, mantido o preço inicialmente contratado.

9.3. A contratada será responsável pelos danos causados diretamente à Contratante ou a terceiros, decorrentes de sua culpa ou dolo, durante a execução do contrato, não excluindo ou reduzindo essa responsabilidade, a fiscalização ou o acompanhamento pela Contratante.

CLÁUSULA DÉCIMA: OBRIGAÇÕES DA CONTRATANTE:

10.1. O CONTRATANTE, durante a execução do contrato deverá:

10.1.1. Dar ciência à Contratada imediatamente sobre qualquer anormalidade que verificar na execução do objeto.

10.1.2. Atestar a execução do objeto do contrato por meio da fiscalização do Contrato.

10.1.3. Efetuar pagamento à Contratada de acordo com as condições de preço e prazo estabelecidas no contrato.

10.1.4. Oferecer todas as condições para pleno funcionamento da solução integrada, não sendo de responsabilidade da CONTRATADA os seguintes serviços:

10.1.5. Realizar o monitoramento e backup dos servidores de banco de dados, arquivos e aplicações;

AVENIDA SALVADOR PAGANO, 190 – JARDIM ALTO DAS ACÁCIAS – CRAVINHOS / SP - CEP 14140-000 e-mail: secretaria@saaecravinhos.sp.gov.br www.saaecravinhos.sp.gov.br

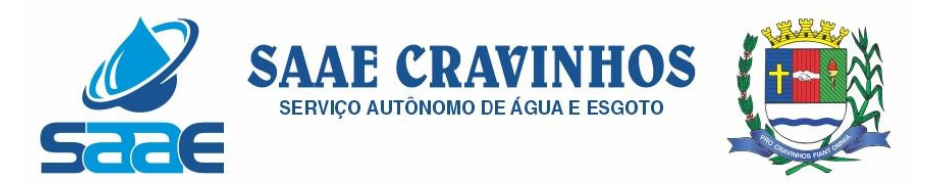

10.1.6. Garantir pleno funcionamento dos equipamentos servidores de banco de dados, servidores de aplicação Web e estações de trabalho;

10.1.7. Realizar configurações de Redes e Firewalls na infraestrutura de tráfego de dados;

10.1.8. Realizar a instalação e Configuração de Sistema Operacional, Sistema Gerenciador de Banco de Dados e Servidor de Aplicação Web;

10.1.9. Garantir pleno funcionamento de link de banda larga de dados

CLÁUSULA DÉCIMA PRIMEIRA: OBRIGAÇÕES DA CONTRATADA:

11.1. A contratada, no decorrer da execução do contrato, obriga-se a:

11.1.1. Fornecer o serviço licitado e responsabiliza-se pela qualidade do mesmo;

11.1.2. Executar diretamente o objeto da contratação, conforme o estabelecido neste Edital e seus anexos, sem transferência de responsabilidades ou subcontratações, salvo se autorizado por escrito pelo SAAE.

11.1.3. Permitir ao CONTRATANTE, quando este entender indispensável, a fiscalização de documentação pertinente visando ao cumprimento do inciso anterior.

11.1.4. Comparecer, sempre que solicitada, à Sede do Contratante, em horário por esta estabelecida, a fim de receber e fornecer informações, instruções e acertar providências, incidindo a CONTRATADA, no caso de não atendimento desta exigência, na multa estipulada neste contrato.

11.1.5. Responsabilizar-se por eventuais danos que vier a causar o CONTRATANTE ou a terceiros decorrentes de sua culpa ou dolo na execução deste Contrato; bem como os relativos à omissão pelos encargos trabalhistas, previdenciários, fiscais, comerciais e quaisquer outras exigências legais inerentes a este instrumento;

11.1.6. Cumprir todas as especificações previstas no Edital de Pregão Presencial nº xx/2021 que deu origem ao presente instrumento.

CLÁUSULA DÉCIMA SEGUNDA: DO FORO:

12.1- Fica eleito o Foro da Comarca de Cravinhos/SP, para dirimir qualquer dúvida ou litígio, oriundo da execução deste instrumento, com renúncia expressa pelas partes de qualquer outro, por mais privilegiado que seja.

CLÁUSULA DÉCIMA TERCEIRA: DAS DISPOSIÇÕES GERAIS:

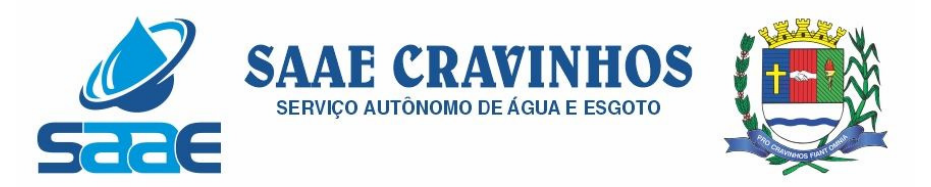

13.1. Aplica-se a este contrato as normas contidas na Lei  $n<sup>°</sup>$  8.666/93 e aos casos omissos, aplicam-se as disposições do Código Civil e do Direito Administrativo.

13.2. O presente contrato só poderá ser objeto de cessão ou transferência, no todo ou em parte, bem como a cisão, fusão ou incorporação só serão permitidas, se autorizado por escrito pelo SAAE.

13.3. Constituirá encargo exclusivo da Contratada o pagamento de tributos, tarifas, emolumentos e despesas decorrentes da formalização deste instrumento e da execução de seu objeto.

13.4. Fica fazendo parte integrante deste instrumento o Edital Completo do Pregão Presencial nº 009/2021.

E, por se acharem assim as partes contratantes, justas e acordadas, assinam o presente instrumento em 03 (três) vias de igual teor e para um só fim, na presença das testemunhas abaixo, para todos os efeitos legais.

xxxxxxxxxx, xx de xxxxxx de xxxx.

\_\_\_\_\_\_\_\_\_\_\_\_\_\_\_\_\_\_\_\_\_\_\_\_\_\_ SAAE xxxxxxxxxxxxxxxxx **Contratante** 

\_\_\_\_\_\_\_\_\_\_\_\_\_\_\_\_\_\_\_\_\_\_\_\_\_\_ Empresa Contratada

TESTEMUNHAS:

CPF/MF nº CPF/MF nº

 $\mathcal{L}_\text{max}$  , and the contract of the contract of the contract of the contract of the contract of the contract of the contract of the contract of the contract of the contract of the contract of the contract of the contr